**République Algérienne Démocratique et Populaire Ministère de l'Enseignement Supérieur et de la Recherche Scientifique** 

### Ecole Nationale Polytechnique

*Département de Génie Electrique* 

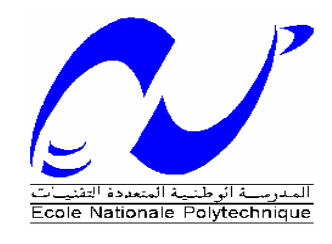

## *Projet de Fin d'Etudes*

*Pour l'obtention du diplôme d'Ingénier d'Etat En Electrotechnique*

### Thème

#### Commande Vectorielle de la Machine **Asynchrone**  $\circ$  Simulation sur le logiciel SIMPLORER $^\circ$ o Validation expérimentale sur banc d'essai

*Proposé et dirigé par :*<br> *Présenté et étudié par :* 

Pr. MO. MAHMOUDI **ACHOURI** Radouane  **HIDOUCHE Mohamed** 

Promotion Juin 2007

E.N.P- 10, Avenue Hassen Badi, 16200 El Harrach, Alger

بسم االله الرحمن الرحيم

### REMERCIEMENTS

Le travail présenté dans le cadre de cette thèse a été réalisé au Laboratoire de Commande des Processus de l'Ecole Nationale Polytechnique.

Nous exprimons notre profonde gratitude à monsieur **M.O MAHMOUDI,** professeur à l'ENP, pour avoir assumé la responsabilité de nous encadrer, nous orienter et de nous conseiller tout au long de la réalisation de ce travail ainsi pour la confiance qu'il nous a accordé.

Nous remercions vivement les membres du jury pour l'honneur qu'ils nous ont fait en acceptant d'être rapporteurs de notre mémoire.

Des remerciements vont également à tous ceux qui nous ont apporté, de près ou de loin, orientation, soutien et aide dans la réalisation et la concrétisation de ce travail

Nos vifs remerciements à tous nos enseignants du primaire à l'université, ainsi que les électrotechniciens de la promotion 2007.

Nous tenons à remercier toutes personnes qui nous ont aidé dans notre cursus.

### Dédicaces Dédicaces

### Je dédie ce modeste travail :

- A mes très chère parents et ma grande famille.
- A mes très chère frère et mes sœurs.
- A tous mes amis.
- A tous ceux qui m'aiment et que j'aime.
- A tous mes collègues de la promotion 2007.
- A vous.

*Mohamed* 

To my family, my friends and all people who know me

Redouane

#### ملخص

هذا العمل هو عبارة عن تقديم النموذج الافتراضي للتحكم الشعاعي في اللآلة اللا متزامنـــة ذات القفــص الــسنجابي باستعمال برنامج *SIMPLORER.* بدأنا في الأول بإعطاء نموذج للآ لة اللا متزامنة ذات القفص السنجابي باستعمال تحـويلات *PARK.H.R* ثـم قـدمنا نموذج المموج, و حللنا وقدمنا النموذج الافتراضي للتقنيتين المشهورتين في التحكم في المموج: التحكم الجيبي و التحكم الشعاعي. بعد تقديمنا لكيفية عمل برنامج *SIMPLORER* , قمنا بإيضاح مختلف المراحل المؤدية إلى إيجاد نموذج افتراضي عام لللآلة اللا متزامنة ذات القفص السنجابي في برنامج *SIMPLORER* , و أعطينا مختلف النتائج المتحصل عليها. في النهاية, و قصد التأكد من صحة النتائج المتحصل عليها افتراضيا, قمنا بإجراء تجربة على آلة لا متزامنة حقيقية في المخبر , وقارنا النتائج المتحصل عليها.

الكلمات المفتاحية: اللآلة اللا متزامنة, للتحكم الشعاعي المباشر , ال*MLI الـشعاعية, النمـوذج الافتراضــي, برن*ــامج *SIMPLORER*

#### Résumé

*Ce mémoire de thèse est une contribution à la modélisation et à la simulation de la machine asynchrone à cage d'écureuil avec le logiciel Simplorer ® . Nous avons commencé en premier lieu par une modélisation de la machine asynchrone à cage en utilisant la transformation de R.H.Park. Ensuite nous avons modélisé l'onduleur de tension et nous avons analysé et simulé les deux fameuses stratégies de commande des onduleurs de tension: la modulation triangulo – sinusoïdale et la modulation vectorielle.* 

*Après avoir présenter la philosophie du logiciel Simplorer® , nous avons illustré les étapes de simulation de la machine asynchrone alimentée par un onduleur de tension à modulation vectorielle ainsi que les résultats de simulation auxquels nous avons abouti.* 

*Enfin, afin de vérifier la validité de ces résultats et du modèle développé, un banc d'essai expérimental de 1,1 kW est utilisé; les résultats expérimentaux sont alors donnés et comparés avec ceux obtenus par simulation.* 

*Mots clés : Machine asynchrone, commande vectorielle directe, MLI vectorielle, simulation, SIMPLORER* 

#### **Abstract**

*In this work, we have explained and given the simulation model of the field oriented control of the induction machine using the software SIMPLORER.*

*We have started by giving the induction machine model using P.H.Park transformation. Then, we have given the model of the source voltage inverter and we have analysed and simulated the two famous control techniques of source voltage inverters: pulse width modulation and space vector modulation.* 

*After giving the philosophy of SIMPLORER, we have illustrated the different steps of simulation using SIMPLORER, and we have displayed the results.* 

*Finally, in order to verify the validity of the results and the model developed, an experimental essay bench of 1.1 kW was used. The experimental results was displayed and compared with the results given by simulation.* 

Key words: Induction Machine, Direct field oriented control, SV-PWM, Simulation, SIMPLORER

### **SOMMAIRE**

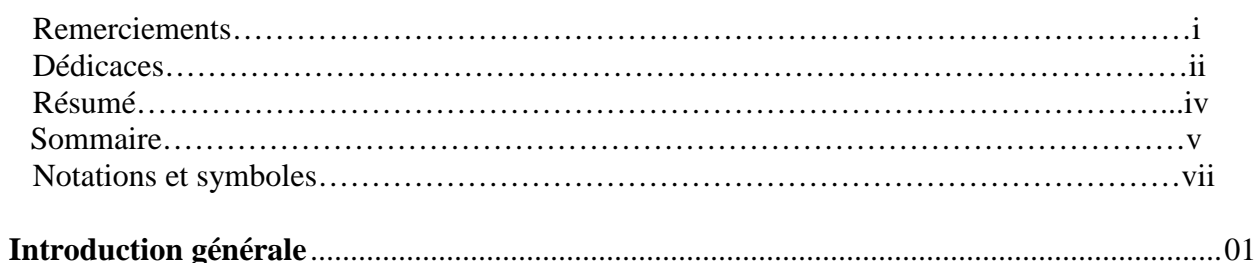

#### Chapitre 1 : Modélisation de la Machine Asynchrone en vue de sa commande

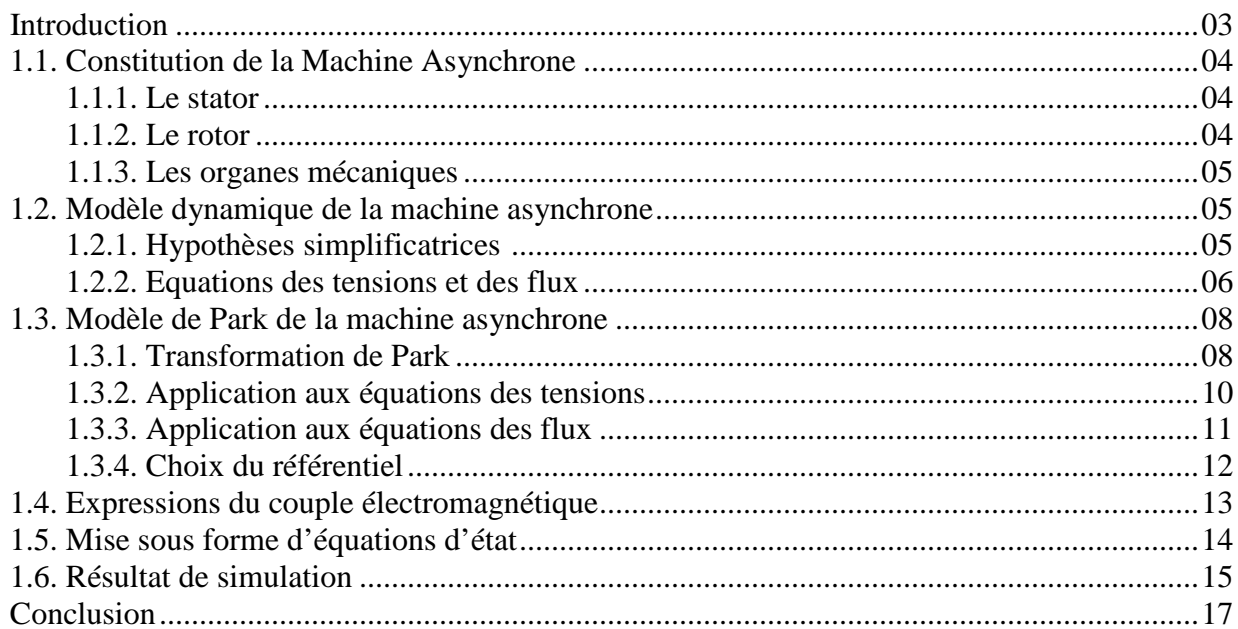

## Chapitre 2 : Application des stratégies de modulation vectorielle et<br>triangolo-sinusoïdale à la commande de l'onduleur de tension

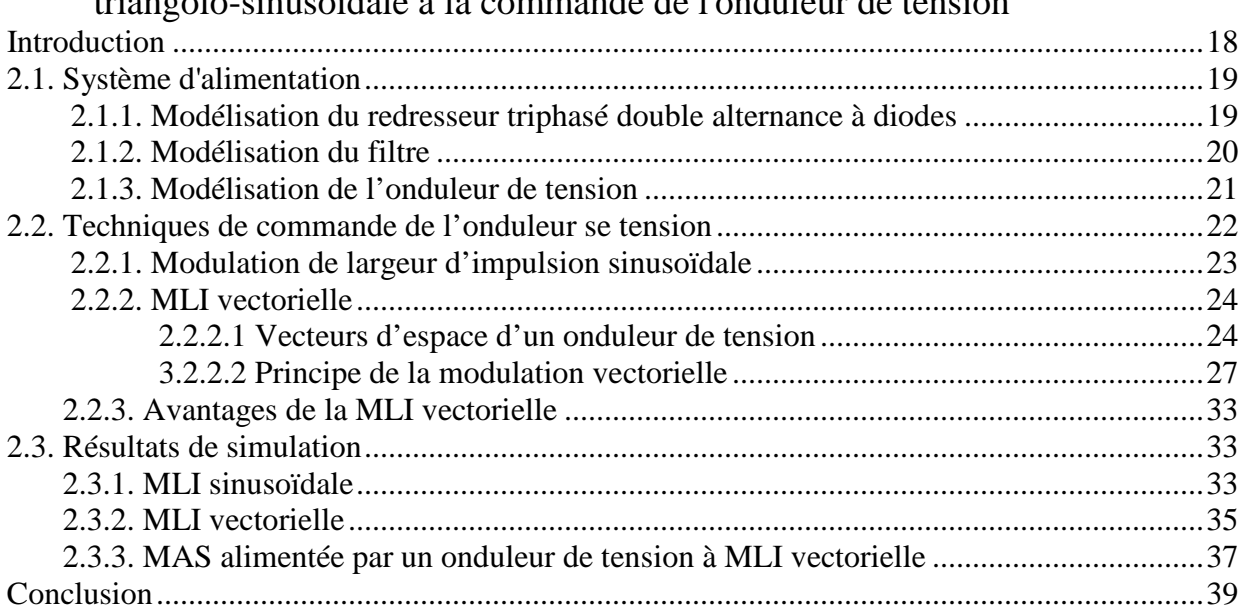

#### Chapitre 3 : Simulation de la commande vectorielle sur le logiciel SIMPLORER

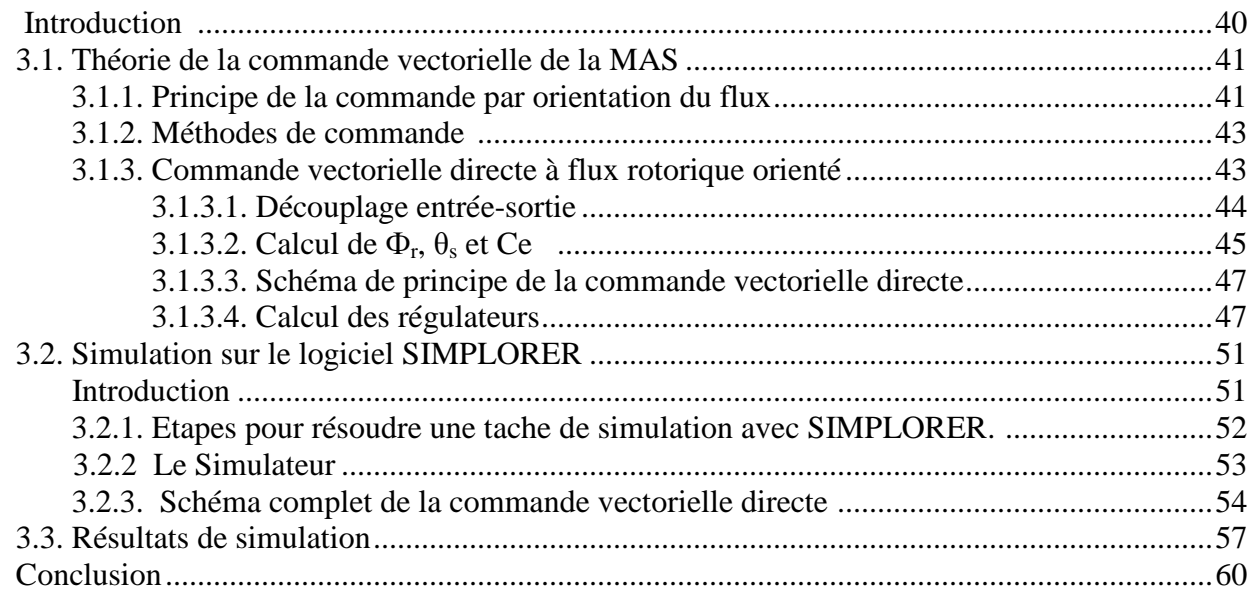

#### Chapitre 4: Validation expérimentale sur banc d'essai de 1.1 kW.

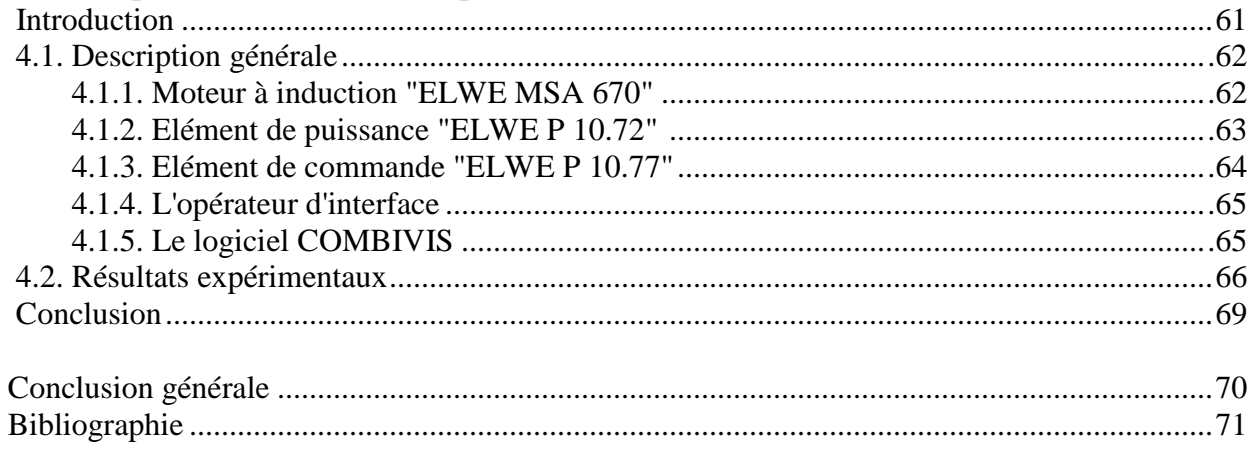

Annexe A: Paramètres de la machine

Annexe B: Paramètres des régulateurs

Annexe C: Table des librairies du Simplorer 5.0

Annexe D: Code en VHDL-AMS de la MLI vectorielle

Annexe E: Informations additionnelles sur le banc d'essai

Annexe F: Photos du banc d'essai

## Notations et symboles

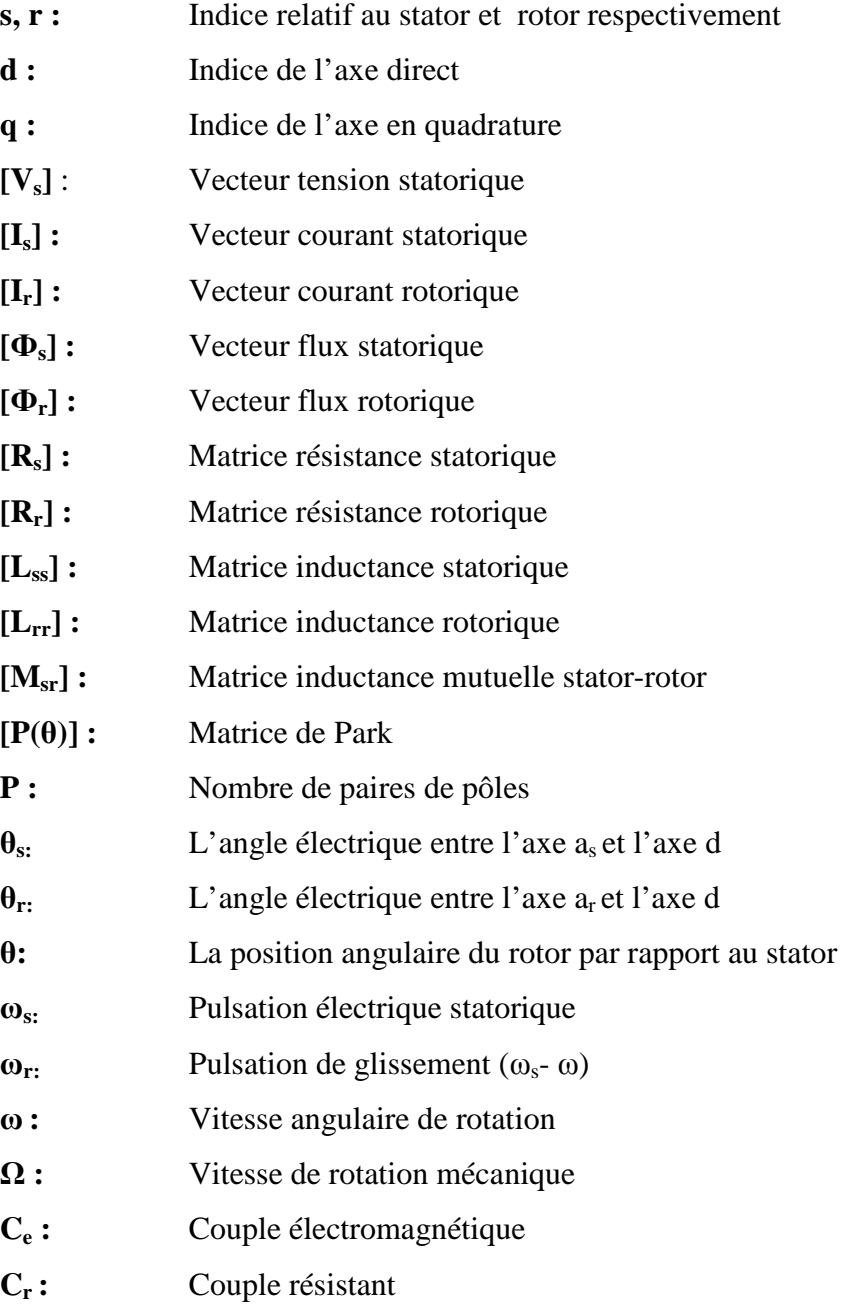

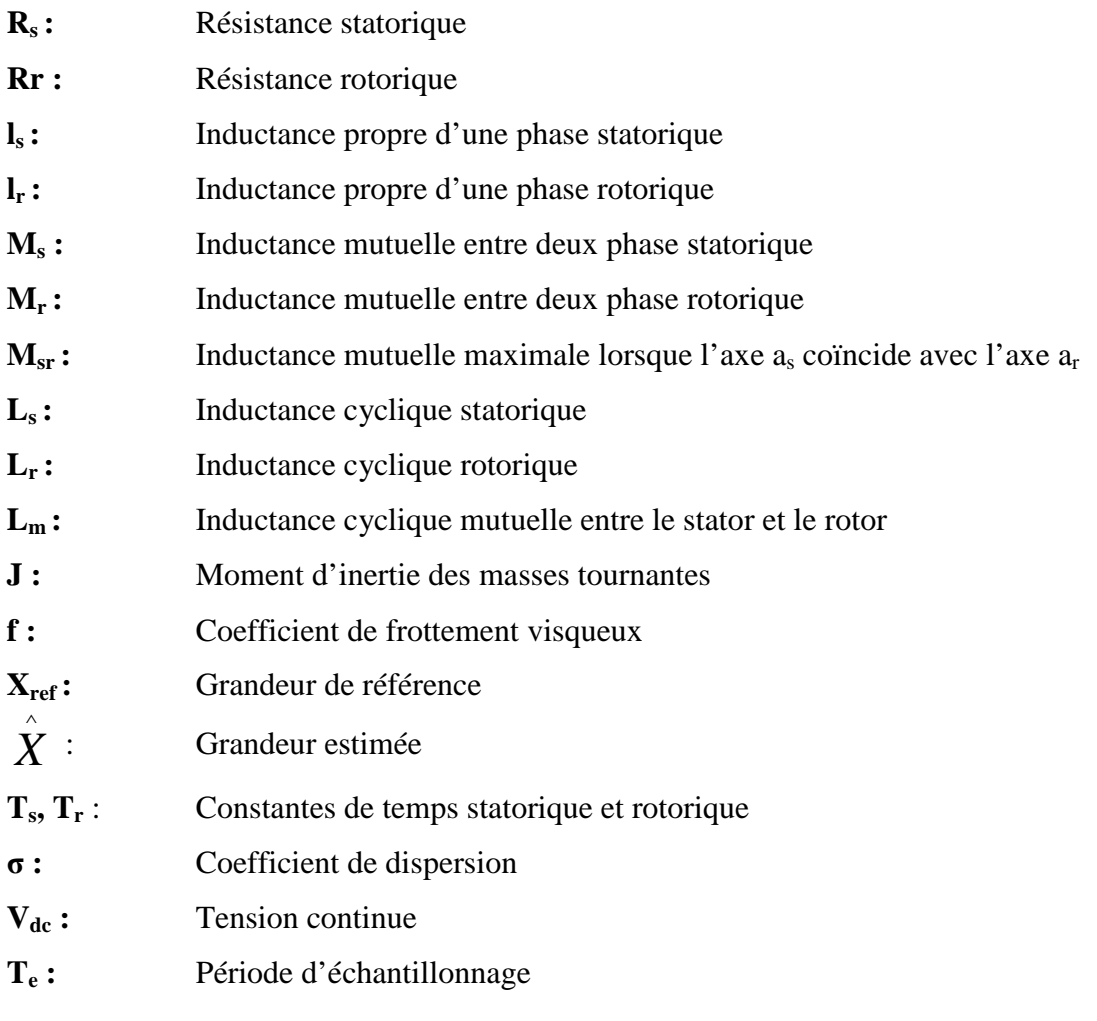

### **Introduction générale**

La robustesse, le faible coût, les performances et la facilité d'entretient font l'intérêt du moteur asynchrone dans de nombreuses applications industrielles. L'absence du découplage naturelle entre le stator et le rotor donne au moteur asynchrone un modèle dynamique non linéaire qui est à l'opposé de la simplicité de sa structure, et de ce fait on aura la difficulté de sa commande.

La technologie moderne des systèmes d'entraînement exige de plus en plus un contrôle précis et continu de la vitesse, du couple et de la position tout en garantissant la stabilité, la rapidité et le rendement le plus élevé possible.

Aujourd'hui, de nombreux systèmes utilisent les machines asynchrones pour assurer une conversion électromécanique réglable (position, vitesse ou couple variables via la modulation de sources électriques). Les gammes de puissances sont très variées (de quelques Watts aux quelques MWatts) et les applications sont très diverses (robotique, traction, électroménager,…etc.). A fin de répondre à des critères de performances toujours croissants, des algorithmes de commande de plus en plus complexes, ont été développés. Les progrès des calculateurs numériques ont permis d'appliquer ces nouvelles stratégies dans l'industrie. De ce fait, la commande des machines électriques est devenue un élément très important dans les différents cycles de formation.

L'étude de la commande de l'ensemble convertisseur - machine nécessite des connaissances de base en électrotechnique, électronique de puissance et en automatique. Les développements dans chaque domaine ont contribué à l'amélioration des performances du système.

Avec les progrès de l'électronique de puissance, liés à l'apparition de composants interrupteurs rapides, ainsi que le développement des techniques de commande câblées ou programmées, il est possible à présent de choisir une structure de commande beaucoup plus évoluée. La commande vectorielle des machines asynchrones peut maintenant mettre en évidence des principes de commande permettant d'atteindre des performances équivalentes à celles de la machine à courant continu.

La simulation numérique est devenue à l'heure actuelle le moyen privilégié d'étude pour les systèmes complexes. Il s'agit d'un outil puissant pour vérifier la validité de la conception durant ces premières étapes.

Plusieurs logiciels sont utilisés pour la simulation, nous avons utilisé le logiciel *SIMPLORER* pour la simulation de la machine asynchrone triphasée alimentée en tension et sa commande associée.

Le mémoire est structuré de la manière suivante :

Dans le premier chapitre, nous proposerons une modélisation classique de la machine asynchrone en utilisant la transformation de R.H.Park.

Dans le deuxième chapitre, nous aborderons la modélisation de l'onduleur de tension commandé par deux stratégies de commande, la MLI sinusoïdale et la MLI vectorielle afin de comparer leurs performances. Puis, nous allons simuler l'association convertisseur-machine pour voir les impacts de ce convertisseur sur la machine.

Dans le troisième chapitre, nous traiterons quelques notions théoriques de la commande vectorielle, mais en se basant surtout sur la commande vectorielle directe à flux rotorique orienté. Nous mettrons en œuvre la simulation de cette commande par le logiciel SIMPLORER et nous expliquerons les différentes étapes. Les résultats de simulation vérifient la robustesse de la commande pour différents modes de fonctionnement.

Dans le quatrième chapitre, nous allons utiliser un banc d'essai expérimental de 1.1 kW pour vérifier la validité et la justesse du modèle développé par simulation avec SIMPLORER.

Enfin, une conclusion générale résume les principaux résultats auxquels nous avons abouti.

### **Chapitre 1**

## Modélisation de la Machine Asynchrone en vue de sa commande

#### Introduction

Le Moteur Asynchrone, ou Moteur à Induction, est actuellement le moteur électrique dont l'usage est le plus répandu dans l'industrie. Son principal avantage réside dans l'absence de contacts électriques glissants, ce qui conduit à une structure simple, robuste et facile à construire. Relié directement au réseau industriel à tension et fréquence constantes, il tourne à vitesse peu différente de la vitesse synchrone; c'est lui qui est utilisé pour la réalisation de la quasi-totalité des entraînements à vitesse constante. Il permet aussi la réalisation d'entraînements à vitesse variable et la place qu'il occupe dans ce domaine ne cesse de croître.

Dans ce chapitre, nous présenterons le modèle mathématique triphasé de la Machine Asynchrone et de sa transformation dans le système diphasé. Ensuite, nous donnerons les résultats de simulation de la Machine Asynchrone alimentée directement par le réseau triphasé.

#### 1.1 Constitution de la Machine Asynchrone

La Machine Asynchrone est constituée des principaux éléments suivants :

- Stator (partie fixe) constitué de disques en tôles magnétiques portant les enroulements chargés de magnétiser l'entrefer.
- Rotor (partie tournante) constitué de disques en tôles magnétiques empilés sur l'arbre de la machine portant un enroulement injecté.
- Organes mécaniques permettant la rotation du rotor et le maintien des différents sous-ensembles.

#### **1.1.1 Le stator**

Le stator de la Machine Asynchrone est constitué de tôles d'acier dans lesquelles sont placés les bobinages statoriques. Ces tôles sont habituellement recouvertes de vernis pour limiter l'effet des courants de Foucault. Au final, elles sont assemblées les unes aux autres à l'aide de boulons ou de soudures pour former le circuit magnétique statorique.

Une fois l'assemblage terminé, les enroulements statoriques sont placés dans les encoches prévues à cet effet. Ces enroulements insérés peuvent être imbriqués, ondulés ou encore concentriques. L'enroulement concentrique est très souvent utilisé lorsque le bobinage de la Machine Asynchrone est effectué mécaniquement. Pour les grosses machines, les enroulements sont faits de méplats de cuivre de différentes sections insérés directement dans les encoches. L'isolation entre les enroulements électriques et les tôles d'acier s'effectue à l'aide de matériaux isolants qui peuvent être de différents types suivant l'utilisation de la Machine Asynchrone.

Le stator d'une machine asynchrone est aussi pourvu d'une boîte à bornes à laquelle est reliée l'alimentation électrique.

#### **1.1.2 Le rotor**

Tout comme le stator, le circuit magnétique rotorique est constitué de tôles d'acier qui sont, en général, de même origine que celles utilisées pour la construction du stator. Les rotors des Machines Asynchrones peuvent être de deux types : bobinés ou à cages d'écureuil. Les rotors bobinés sont construits de la même manière que les stators ; les phases rotoriques sont alors disponibles grâce à un système de bagues-balais positionné sur l'arbre de la machine.

En ce qui concerne les rotors à cage d'écureuil, les enroulements sont constitués de barres de cuivre pour les gros moteurs ou d'aluminium pour les petits. Ces barres sont court-circuitées à chaque extrémité par deux anneaux dits "de court-circuit".

#### **1.1.3 Les organes mécaniques**

La carcasse sert de support, elle joue le rôle d'enveloppe et assure la protection contre l'environnement extérieur. L'arbre est un organe de transmission. Il comprend une partie centrale qui sert de support au corps du rotor et un bout d'arbre sur lequel est fixé un demi accouplement. Il est généralement constitué en acier moulé ou forgé. Son dimensionnement est fonction des efforts de flexion (force centrifuge qui s'exerce sur lui, attraction magnétique radiale, etc.…), des efforts radiaux et tangentiels dus aux forces centrifuges, des efforts de torsion (couple électromagnétique transmis en régimes permanent et transitoire). Il est supporté par un ou plusieurs paliers. Ces paliers soutiennent le rotor et assurent la libre rotation **[1]**.

#### 1.2 Modèle dynamique de la Machine Asynchrone

Un modèle dynamique de la MAS, faisant l'objet de commande, doit être connu pour comprendre et élaborer la commande vectorielle. Dû au fait que chaque bonne commande doit faire face à n'importe quel changement possible dans le montage, on peut dire que le modèle dynamique de la MAS doit être une bonne approximation du modèle réel ; de plus, il doit contenir tous les effets dynamiques importants rencontrés durant les régimes permanent et transitoire, et il doit être valable pour n'importe quel changement au niveau de l'alimentation de l'onduleur tel que les tensions ou les courants.

Un tel modèle peut être obtenu au moyen de la théorie des deux axes des machines électriques. Pour ce faire, il est indispensable de poser certaines hypothèses qui ont pour but de faciliter la mise en équations des circuits électriques de la machine.

#### **1.2.1 Hypothèses simplificatrices**

La modélisation de la Machine Asynchrone est établie sous les hypothèses simplificatrices suivantes **[3]** :

- L'entrefer est d'épaisseur uniforme et l'effet d'encochage est négligeable.
- Nous supposons que nous travaillons en régime non saturé.
- Nous négligeons le phénomène d'hystérésis, les courants de Foucault et l'effet de peau.
- Les résistances des enroulements ne varient pas avec la température.
- Le bobinage est réparti de manière à donner une f.m.m. sinusoïdale s'il est alimenté par des courants sinusoïdaux.
- Le régime homopolaire est nul puisque le neutre n'est pas relié.

Parmi les conséquences importantes de ces hypothèses on peut citer :

- o L'additive des flux.
- o La constance des inductances propres.
- o La loi de variation sinusoïdale des inductances mutuelles entre les enroulements du stator et du rotor en fonction de l'angle électrique de leurs axes magnétiques.

Ainsi, nous pouvons schématiser la MAS comme la montre la **figure (1.1)**. Elle est menue de six enroulements :

Le stator est formé de trois enroulements fixes décalés dans l'espace de 120° et traversés par trois courants variables.

Le rotor peut être modélisé par trois enroulements identiques décalés dans l'espace de 120°. Ces enroulements sont court-circuités et la tension à leurs bornes est nulle.

Nous posons θ l'angle électrique entre la phase A statorique est la phase a rotorique.

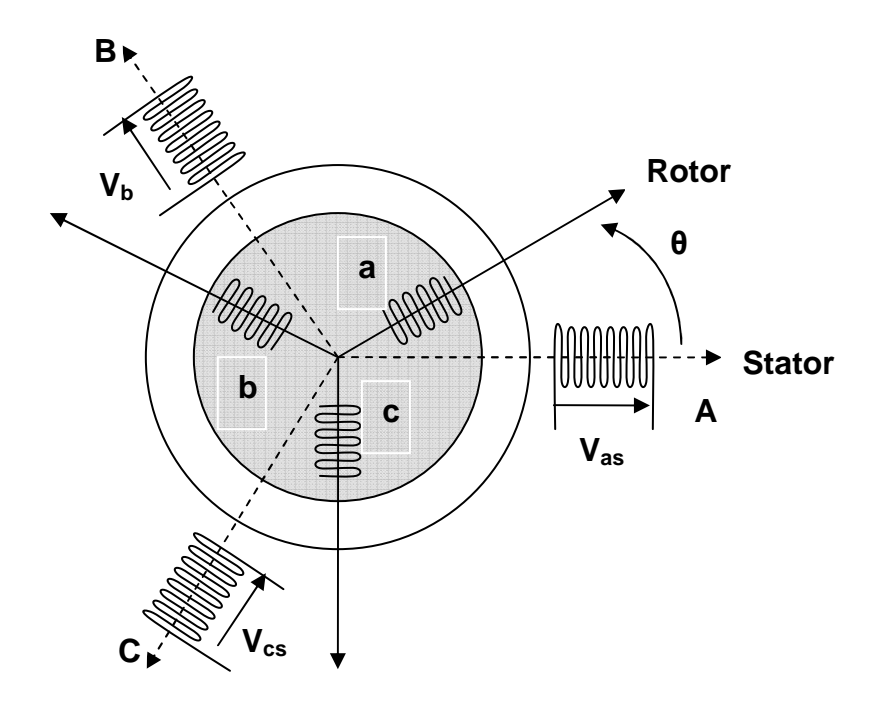

*Figure 1.1 Représentation schématique d'une MAS triphasée.*

#### **1.2.2 Equations des tensions et des flux**

Les équations des tensions statoriques, écrites dans un référentiel stationnaire lié au stator, peuvent être exprimées, en utilisant la notation matricielle, par :

$$
[V_s] = [R_s] \cdot [I_s] + \frac{d}{dt} [\Phi_s]
$$
\n(1.1)

Les équations des tensions rotoriques, écrites dans un référentiel tournant lié au rotor, peuvent être exprimées par :

$$
[0] = [Rr] \cdot [Ir] + \frac{d}{dt} [\Phir]
$$
\n(1.2)

$$
\text{ou}: [V_s] = \begin{bmatrix} V_{as} \\ V_{bs} \\ V_{cs} \end{bmatrix}; \qquad [I_s] = \begin{bmatrix} I_{as} \\ I_{bs} \\ I_{cs} \end{bmatrix}; \qquad [I_r] = \begin{bmatrix} I_{ar} \\ I_{br} \\ I_{cr} \end{bmatrix}; \qquad [\Phi_s] = \begin{bmatrix} \Phi_{as} \\ \Phi_{bs} \\ \Phi_{cs} \end{bmatrix};
$$

$$
\begin{bmatrix} \Phi_r \end{bmatrix} = \begin{bmatrix} \Phi_{ar} \\ \Phi_{br} \\ \Phi_{cr} \end{bmatrix}; \qquad \qquad [R_s] = \begin{bmatrix} R_s & 0 & 0 \\ 0 & R_s & 0 \\ 0 & 0 & R_s \end{bmatrix}; \text{ et } \qquad [R_r] = \begin{bmatrix} R_r & 0 & 0 \\ 0 & R_r & 0 \\ 0 & 0 & R_r \end{bmatrix}
$$

Les flux statoriques et rotoriques instantanés par phase, sont donnés par :

$$
[\Phi_s] = [L_{ss}] \cdot [I_s] + [M_{sr}] \cdot [I_r]
$$
\n
$$
[\Phi_r] = [L_{rr}] \cdot [I_r] + [M_{sr}]' \cdot [I_s]
$$
\n(1.3)\n(1.4)

$$
\text{ot } [L_{ss}] = \begin{bmatrix} l_s & M_s & M_s \\ M_s & l_s & M_s \\ M_s & M_s & l_s \end{bmatrix}; \qquad \qquad [L_{rr}] = \begin{bmatrix} l_r & M_r & M_r \\ M_r & l_r & M_r \\ M_r & M_r & l_r \end{bmatrix}
$$

$$
\text{et}\left[M_{sr}\right] = M_{sr} \begin{bmatrix} \cos\theta & \cos\left(\theta + 2\pi/3\right) & \cos\left(\theta - 2\pi/3\right) \\ \cos\left(\theta - 2\pi/3\right) & \cos\theta & \cos\left(\theta + 2\pi/3\right) \\ \cos\left(\theta + 2\pi/3\right) & \cos\left(\theta - 2\pi/3\right) & \cos\theta \end{bmatrix}
$$

En mettant *(1.3)* et *(1.4)* dans, respectivement, *(1.1)* et *(1.2)*, nous obtenons les deux expressions suivantes :

$$
[V_s] = [R_s] \cdot [I_s] + [L_{ss}] \frac{d}{dt} [I_s] + \frac{d}{dt} \{ [M_{sr}] \cdot [I_r] \}
$$
\n(1.5)

$$
[0] = [R_r] \cdot [I_r] + [L_r] \frac{d}{dt} [I_r] + \frac{d}{dt} \{ [M_{sr}]^t \cdot [I_s] \}
$$
(1.6)

Cette mise en équation aboutit à des équations différentielles à coefficients variables (*(1.5)* et *(1.6)*). L'étude analytique du comportement du système est alors relativement laborieuse, vu le grand nombre de variables. On utilise alors des transformations mathématiques qui permettent de décrire le comportement de la machine à l'aide d'équations différentielles à coefficients constants.

Les transformations utilisées doivent conserver la puissance instantanée et la réciprocité des inductances mutuelles. Ceci permet d'établir une expression du couple électromagnétique dans le repère correspondant au système transformé et qui reste valable pour la machine réelle. Parmi les transformations utilisées, on cite celle de R.H.Park.

#### 1.3 Modèle de Park de la Machine Asynchrone

Afin d'obtenir des coefficients constants dans les équations différentielles, la transformation de Park est utilisée. Cette transformation est ancienne (1929) et si elle redevient à l'ordre du jour, c'est tout simplement parce que les progrès de la technologie des composants permettent maintenant de la réaliser en temps réel.

Physiquement, on peut la comprendre comme une transformation des trois enroulements de la MAS à seulement deux enroulements, comme la montre la **figure (1.2) [2]:** 

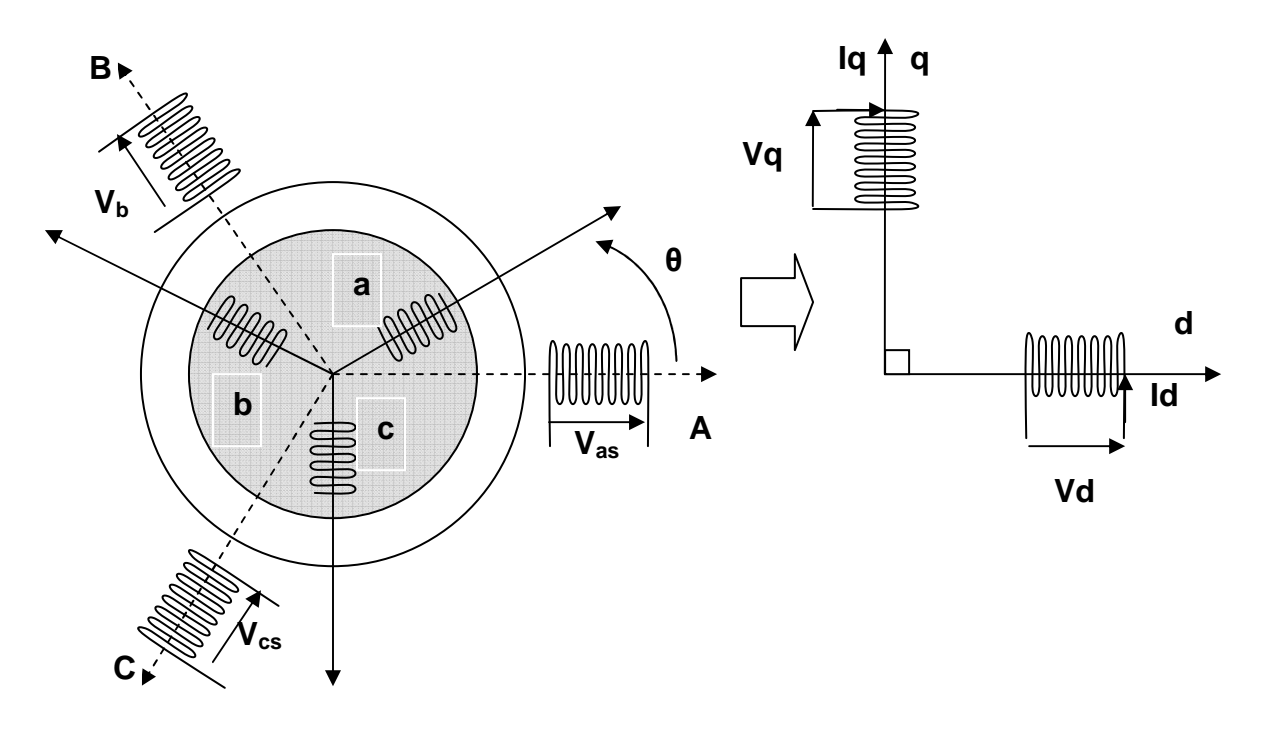

*Figure 1.2 Modèle de Park de la MAS* 

#### **1.3.1 Transformation de Park**

La transformation de Park est constituée d'une transformation triphasée - diphasée suivie d'une rotation. Elle permet de passer du repère **abc** vers le repère mobile **dq**.

Pour chaque ensemble de grandeurs (statoriques et rotoriques), on applique la transformation de Park. Pour simplifier les équations, et par conséquence le modèle, les repères de la transformation de Park des grandeurs statoriques et celle des grandeurs rotoriques doivent coïncider. En effet, si l'on note par θ**s** (resp. par θ**r**) l'angle de la transformation de Park des grandeurs statoriques (resp. rotoriques) (**figure 1.3**), ceci se fait en liant les angles θ**s** et θ**r** par la relation :

$$
\theta + \theta_r = \theta_s \tag{1.7}
$$

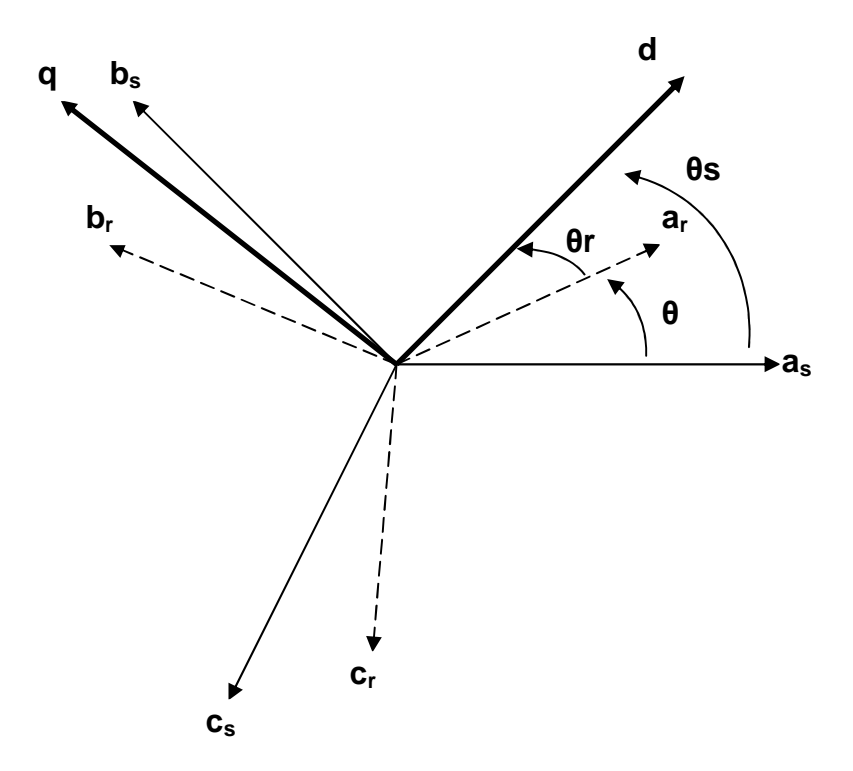

*Figure 1.3 Représentation des axes de la machine* 

Les amplitudes directe (**d**) et en quadrature (**q**) des grandeurs statoriques et rotoriques sont fictives ; les équivalences pour ces grandeurs avec les grandeurs par phase sont comme suit **[2]** :

$$
\begin{bmatrix}\nV_{ds} \\
V_{qs} \\
V_0\n\end{bmatrix} = c \cdot \begin{bmatrix}\n\cos(\theta_s) & \cos(\theta_s - \frac{2\pi}{3}) & \cos(\theta_s + \frac{2\pi}{3}) \\
-\sin(\theta_s) & -\sin(\theta_s - \frac{2\pi}{3}) & -\sin(\theta_s + \frac{2\pi}{3})\n\end{bmatrix} \cdot \begin{bmatrix}\nV_{as} \\
V_{bs} \\
V_{cs}\n\end{bmatrix} = [P(\theta_s)] \cdot \begin{bmatrix}\nV_{as} \\
V_{bs} \\
V_{cs}\n\end{bmatrix} \quad (1.8)
$$
\n
$$
\begin{bmatrix}\nV_{as} \\
V_{cs} \\
V_{cs}\n\end{bmatrix} = c \cdot \begin{bmatrix}\n\cos(\theta_s) & -\sin(\theta_s) & \frac{1}{\sqrt{2}} \\
\cos(\theta_s - \frac{2\pi}{3}) & -\sin(\theta_s - \frac{2\pi}{3}) & \frac{1}{\sqrt{2}} \\
V_{cs} \\
V_{cs}\n\end{bmatrix} \cdot \begin{bmatrix}\nV_{ds} \\
V_{ds} \\
V_{qs} \\
V_{qs}\n\end{bmatrix} = [P^{-1}(\theta_s)] \cdot \begin{bmatrix}\nV_{ds} \\
V_{qs} \\
V_{qs}\n\end{bmatrix} \quad (1.9)
$$
\n
$$
\cos(\theta_s + \frac{2\pi}{3}) - \sin(\theta_s + \frac{2\pi}{3}) & \frac{1}{\sqrt{2}}\n\end{bmatrix} \cdot \begin{bmatrix}\nV_{ds} \\
V_{qs} \\
V_{0}\n\end{bmatrix} = [P^{-1}(\theta_s)] \cdot \begin{bmatrix}\nV_{ds} \\
V_{qs} \\
V_{0}\n\end{bmatrix}
$$

où **c** est une constante qui peut prendre soit les valeurs 3  $\frac{2}{3}$  ou 1 pour la non conservation de puissance, soit la valeur 3  $\frac{2}{3}$  pour une conservation de puissance. Dans notre cas, nous prendrons:

$$
c = \sqrt{\frac{2}{3}}\tag{1.10}
$$

Ces équations précédentes peuvent être appliquées aussi pour n'importe quelles autres grandeurs telles que les courants et les flux.

#### **1.3.2 Application aux équations des tensions**

Appliquons la transformation de Park (*(1.8)* et *(1.9)*) à l'expression *(1.1) :* 

$$
\left[P^{-1}(\theta_s)\right]\cdot\left[V_{sdq}\right]=\left[R_s\right]\cdot\left[P^{-1}(\theta_s)\right]\cdot\left[I_{sdq}\right]+\frac{d}{dt}\left[P^{-1}(\theta_s)\right]\cdot\left[\Phi_{sdq}\right]
$$
\n(1.11)

En multipliant les deux membres de l'égalité par  $[P(\theta_s)]$  et en simplifiant, nous trouvons :

$$
\left[V_{sdq}\right] = \left[R_s\right] \cdot \left[I_{sdq}\right] + \frac{d}{dt} \left[\Phi_{sdq}\right] + \left[P(\theta_s)\right] \frac{d}{dt} \left[P^{-1}(\theta_s)\right] \cdot \left[\Phi_{sdq}\right] \tag{1.12}
$$

Or

$$
\frac{d}{dt}\left[P^{-1}(\theta_s)\right] = \sqrt{\frac{2}{3}} \cdot \frac{d\theta_s}{dt} \cdot \begin{bmatrix} -\sin(\theta_s) & -\cos(\theta_s) & 0\\ -\sin(\theta_s - \frac{2\pi}{3}) & -\cos(\theta_s - \frac{2\pi}{3}) & 0\\ -\sin(\theta_s + \frac{2\pi}{3}) & -\cos(\theta_s + \frac{2\pi}{3}) & 0 \end{bmatrix}
$$
(1.13)

Donc, après un calcul direct, nous trouvons

$$
[P(\theta_s)]\frac{d}{dt}[P^{-1}(\theta_s)] = \begin{bmatrix} 0 & -\frac{d\theta_s}{dt} & 0\\ \frac{d\theta_s}{dt} & 0 & 0\\ 0 & 0 & 0 \end{bmatrix}
$$
 (1.14)

Et l'expression *(1.12)* devient alors :

$$
\left[V_{sdq}\right] = \left[R_s\right] \cdot \left[I_{sdq}\right] + \frac{d}{dt} \left[\Phi_{sdq}\right] + \left[\begin{array}{cc} 0 & -\frac{d\theta_s}{dt} \\ \frac{d\theta_s}{dt} & 0 \end{array}\right] \cdot \left[\Phi_{sdq}\right] \tag{1.15}
$$

ou encore :

$$
\begin{bmatrix} V_{ds} \\ V_{qs} \end{bmatrix} = \begin{bmatrix} R_s & 0 \\ 0 & R_s \end{bmatrix} \cdot \begin{bmatrix} I_{ds} \\ I_{qs} \end{bmatrix} + \frac{d}{dt} \begin{bmatrix} \Phi_{ds} \\ \Phi_{qs} \end{bmatrix} + \begin{bmatrix} 0 & -\frac{d\theta_s}{dt} \\ \frac{d\theta_s}{dt} & 0 \end{bmatrix} \cdot \begin{bmatrix} \Phi_{ds} \\ \Phi_{qs} \end{bmatrix}
$$
 (1.16)

De manière similaire, et en suivant les mêmes étapes, nous obtenons pour le rotor l'expression suivante :

$$
\begin{bmatrix} 0 \\ 0 \end{bmatrix} = \begin{bmatrix} R_r & 0 \\ 0 & R_r \end{bmatrix} \cdot \begin{bmatrix} I_{dr} \\ I_{qr} \end{bmatrix} + \frac{d}{dt} \begin{bmatrix} \Phi_{dr} \\ \Phi_{qr} \end{bmatrix} + \begin{bmatrix} 0 & -\frac{d\theta_r}{dt} \\ \frac{d\theta_r}{dt} & 0 \end{bmatrix} \cdot \begin{bmatrix} \Phi_{dr} \\ \Phi_{qr} \end{bmatrix}
$$
(1.17)

#### **1.3.3 Application aux équations des flux**

Appliquons la transformation de Park (*(1.8)* et *(1.9)*) à l'expression *(1.3) :* 

$$
\left[P^{-1}(\theta_s)\right]\cdot\left[\Phi_{sdq}\right]=\left[L_{ss}\right]\cdot\left[P^{-1}(\theta_s)\right]\cdot\left[I_{sdq}\right]+\left[M_{sr}\right]\cdot\left[P^{-1}(\theta_r)\right]\cdot\left[I_{rdq}\right]
$$
\n(1.18)

soit:

$$
\left[\Phi_{sdq}\right] = \left[P(\theta_s)\right] \cdot \left[L_{ss}\right] \cdot \left[P^{-1}(\theta_s)\right] \cdot \left[I_{sdq}\right] + \left[P(\theta_s)\right] \cdot \left[M_{sr}\right] \cdot \left[P^{-1}(\theta_r)\right] \cdot \left[I_{rdq}\right] \tag{1.19}
$$

Un calcul simple nous donne :

$$
[P(\theta_s)] \cdot [L_{ss}] \cdot [P^{-1}(\theta_s)] = \begin{bmatrix} l_s - M_s & 0 & 0 \\ 0 & l_s - M_s & 0 \\ 0 & 0 & l_s + 2M_s \end{bmatrix}
$$
 (1.20)

et

$$
[P(\theta_{s})] \cdot [M_{sr}] \cdot [P^{-1}(\theta_{r})] = \frac{3}{2} \cdot M_{sr} \cdot \begin{bmatrix} \cos(\theta_{s} - \theta_{r} - \theta) & \sin(\theta_{s} - \theta_{r} - \theta) & 0 \\ -\sin(\theta_{s} - \theta_{r} - \theta) & \cos(\theta_{s} - \theta_{r} - \theta) & 0 \\ 0 & 0 & 0 \end{bmatrix} (1.21)
$$

Or, d'après l'égalité *(1.7)*, nous pouvons écrire :

$$
[P(\theta_{s})] \cdot [M_{sr}] \cdot [P^{-1}(\theta_{r})] = \frac{3}{2} \cdot M_{sr} \cdot \begin{bmatrix} 1 & 0 & 0 \\ 0 & 1 & 0 \\ 0 & 0 & 0 \end{bmatrix}
$$
 (1.22)

En introduisant les inductances cycliques :

$$
L_s = l_s - M_s
$$
  
\n
$$
L_m = \frac{3}{2} \cdot M_{sr}
$$
\n(1.23)

l'expression *(1.19)* devient alors :

$$
\begin{bmatrix} \Phi_{ds} \\ \Phi_{qs} \end{bmatrix} = \begin{bmatrix} L_s & 0 \\ 0 & L_s \end{bmatrix} \cdot \begin{bmatrix} I_{ds} \\ I_{qs} \end{bmatrix} + \begin{bmatrix} L_m & 0 \\ 0 & L_m \end{bmatrix} \cdot \begin{bmatrix} I_{dr} \\ I_{qr} \end{bmatrix}
$$
 (1.24)

De la même manière, en appliquant la transformation de Park à l'équation du flux rotorique, et en introduisant l'inductance cyclique:

$$
L_r = l_r - M_r \tag{1.25}
$$

on aura :

$$
\begin{bmatrix} \Phi_{dr} \\ \Phi_{qr} \end{bmatrix} = \begin{bmatrix} L_r & 0 \\ 0 & L_r \end{bmatrix} \cdot \begin{bmatrix} I_{dr} \\ I_{qr} \end{bmatrix} + \begin{bmatrix} L_m & 0 \\ 0 & L_m \end{bmatrix} \cdot \begin{bmatrix} I_{ds} \\ I_{qs} \end{bmatrix}
$$
 (1.26)

#### **1.3.4 Choix du référentiel**

De manière générale, les équations des tensions et des flux de la MAS, écrites dans le plan **dq**, d'après *(1.16)*, *(1.17)*, *(1.24)* et *(1.26)*, sont les suivantes :

#### **Equations des tensions :**

$$
\begin{cases}\nV_{ds} = R_s \cdot I_{ds} + \frac{d\Phi_{ds}}{dt} - \frac{d\theta_s}{dt} \cdot \Phi_{qs} \\
V_{qs} = R_s \cdot I_{qs} + \frac{d\Phi_{qs}}{dt} + \frac{d\theta_s}{dt} \cdot \Phi_{ds} \\
0 = R_r \cdot I_{dr} + \frac{d\Phi_{dr}}{dt} - \frac{d\theta_r}{dt} \cdot \Phi_{qr} \\
0 = R_r \cdot I_{qr} + \frac{d\Phi_{qr}}{dt} + \frac{d\theta_r}{dt} \cdot \Phi_{dr}\n\end{cases} (1.27)
$$

**Equations des flux :**

$$
\begin{cases}\n\Phi_{ds} = L_s \cdot I_{ds} + L_m \cdot I_{dr} \\
\Phi_{qs} = L_s \cdot I_{qs} + L_m \cdot I_{qr} \\
\Phi_{dr} = L_r \cdot I_{dr} + L_m \cdot I_{ds} \\
\Phi_{qr} = L_r \cdot I_{qr} + L_m \cdot I_{qs}\n\end{cases}
$$
\n(1.28)

Cependant, nous pouvons simplifier ces équations encore en choisissant un référentiel particulier pour **dq.** En effet, trois types de référentiels peuvent être envisagés, à savoir :

• **Référentiel lié au stator :** caractérisé par θ**s=0**, et par conséquence θ**r**= **-**θ Le système d'équations *(1.27)* devient alors :

$$
\begin{cases}\nV_{ds} = R_s \cdot I_{ds} + \frac{d\Phi_{ds}}{dt} \\
V_{qs} = R_s \cdot I_{qs} + \frac{d\Phi_{qs}}{dt} \\
0 = R_r \cdot I_{dr} + \frac{d\Phi_{dr}}{dt} + \omega \cdot \Phi_{qr} \\
0 = R_r \cdot I_{qr} + \frac{d\Phi_{qr}}{dt} - \omega \cdot \Phi_{dr}\n\end{cases}
$$
\n(1.29)

où *dt*  $\omega = \frac{d\theta}{dt}$  est la pulsation mécanique.

#### • **Référentiel lié au rotor :** caractérisé par θ**r=0**, et par conséquence θ**s**= θ

Le système d'équations *(1.27)* devient alors :

$$
\begin{cases}\nV_{ds} = R_s \cdot I_{ds} + \frac{d\Phi_{ds}}{dt} - \omega \cdot \Phi_{qs} \\
V_{qs} = R_s \cdot I_{qs} + \frac{d\Phi_{qs}}{dt} + \omega \cdot \Phi_{ds} \\
0 = R_r \cdot I_{dr} + \frac{d\Phi_{dr}}{dt} \\
0 = R_r \cdot I_{qr} + \frac{d\Phi_{qr}}{dt}\n\end{cases}
$$
\n(1.30)

• **Référentiel lié au synchronisme :** dans ce cas, la vitesse repère **dq** est la vitesse du synchronisme  $\omega_s$  (vitesse du champ tournant), donc  $\frac{d\omega_s}{dt} = \omega_s$ *dt*  $\frac{d\theta_s}{dt} = \omega_s$ , et  $\frac{d\theta_r}{dt} = \omega_s - \omega_s$ *dt*  $\frac{d\theta_r}{dt} = \omega_s - \omega$ .

Le système d'équations *(1.27)* devient alors :

$$
\begin{cases}\nV_{ds} = R_s \cdot I_{ds} + \frac{d\Phi_{ds}}{dt} - \omega_s \cdot \Phi_{qs} \\
V_{qs} = R_s \cdot I_{qs} + \frac{d\Phi_{qs}}{dt} + \omega_s \cdot \Phi_{ds} \\
0 = R_r \cdot I_{dr} + \frac{d\Phi_{dr}}{dt} - (\omega_s - \omega) \cdot \Phi_{qr} \\
0 = R_r \cdot I_{qr} + \frac{d\Phi_{qr}}{dt} + (\omega_s - \omega) \cdot \Phi_{dr}\n\end{cases}
$$
\n(1.31)

C'est dans ce référentiel que nous allons travailler par la suite. L'avantage d'utiliser ce référentiel est d'avoir des grandeurs constantes en régime permanent **[4]**. Il est alors plus aisé d'en faire la régulation.

#### 1.4 Expressions du couple électromagnétique

La détermination du couple instantané dans une machine peut être effectuée de deux manières :

- o Par un bilan de puissance instantanée.
- o Par la méthode dite "des travaux virtuels" **[7]**.

Nous allons utiliser la première méthode. La puissance électrique instantanée fournie aux enroulements statoriques et rotoriques en fonction des grandeurs d'axes d, q est donnée par l'expression suivante :

$$
P_e = V_{ds} \cdot I_{ds} + V_{qs} \cdot I_{qs} + V_{dr} \cdot I_{dr} + V_{qr} \cdot I_{qr}
$$
\n(1.32)

En développant cette dernière expression, nous trouvons que la puissance instantanée se décompose en trois termes : puissance dissipée en pertes Joule, puissance représentant les échanges d'énergie électromagnétique avec la source, et puissance mécanique :

$$
P_e = P_J + P_{em} + P_{mec}
$$
 (1.33)

où

$$
P_J = R_s \cdot (I_{ds}^{2} + I_{qs}^{2}) + R_r \cdot (I_{dr}^{2} + I_{qr}^{2})
$$
\n(1.34)

$$
P_{em} = I_{ds} \cdot \frac{d\Phi_{ds}}{dt} + I_{qs} \cdot \frac{d\Phi_{qs}}{dt} + I_{dr} \cdot \frac{d\Phi_{dr}}{dt} + I_{qr} \cdot \frac{d\Phi_{qr}}{dt}
$$
 (1.35)

$$
P_{\text{mec}} = \omega (I_{dr} \cdot \Phi_{qr} - I_{qr} \cdot \Phi_{dr}) \tag{1.36}
$$

Or la puissance mécanique est reliée au couple électromagnétique par l'expression suivante :

$$
C_e = \frac{P_{mec}}{\Omega} = P \cdot \frac{P_{mec}}{\omega} \tag{1.37}
$$

En tenant compte des expressions *(1.28)*, *(1.36)* et *(1.37)*, nous pouvons avoir plusieurs expressions scalaires du couple électromagnétique toutes égales :

$$
\begin{cases}\nC_e = P \cdot (\Phi_{qr} \cdot I_{dr} - \Phi_{dr} \cdot I_{qr}) \\
C_e = P \cdot (\Phi_{ds} \cdot I_{qs} - \Phi_{qs} \cdot I_{ds}) \\
C_e = P \cdot L_m \cdot (I_{dr} \cdot I_{qs} - I_{ds} \cdot I_{qr}) \\
C_e = P \cdot \frac{L_m}{L_r} (\Phi_{dr} \cdot I_{qs} - \Phi_{qr} \cdot I_{ds})\n\end{cases}
$$
\n(1.38)

#### 1.5 Mise sous forme d'équations d'état

Il est nécessaire de représenter le modèle non linéaire de la machine asynchrone sous forme d'équations d'état. Pour une machine asynchrone alimentée en tension, les tensions statoriques **Vds** et **Vqs** sont les variables de contrôle, et nous considérons les flux rotoriques, les courants statoriques et la pulsation mécanique comme variables d'état. L'équation mécanique de la MAS est donnée par :

$$
J \cdot \frac{d\Omega}{dt} = C_e - C_r \tag{1.39}
$$

où C<sup>r</sup> est le couple résistant incluant les frottements et le couple de charge.

En utilisant les expressions *(1.28), (1.31)* et *(1.39)* et après arrangement, nous aurons le système suivant :

$$
\begin{cases}\n\frac{dI_{ds}}{dt} = \frac{1}{\sigma \cdot L_s} \left[ -(R_s + \frac{L_m^2}{L_r \cdot T_r}) \cdot I_{ds} + \sigma \cdot L_s \cdot \omega_s \cdot I_{qs} + \frac{L_m}{L_r \cdot T_r} \cdot \Phi_{dr} + \frac{L_m}{L_r} \cdot \omega \cdot \Phi_{qr} + V_{ds} \right] \\
\frac{dI_{qs}}{dt} = \frac{1}{\sigma \cdot L_s} \left[ -\sigma \cdot L_s \cdot \omega_s \cdot I_{ds} - (R_s + \frac{L_m^2}{L_r \cdot T_r}) \cdot I_{qs} - \frac{L_m}{L_r} \cdot \omega \cdot \Phi_{dr} + \frac{L_m}{L_r \cdot T_r} \cdot \Phi_{qr} + V_{qs} \right] \\
\frac{d\Phi_{dr}}{dt} = \frac{L_m}{T_r} \cdot I_{ds} - \frac{1}{T_r} \cdot \Phi_{dr} + (\omega_s - \omega) \cdot \Phi_{qr} \\
\frac{d\Phi_{qr}}{dt} = \frac{L_m}{T_r} \cdot I_{qs} - (\omega_s - \omega) \cdot \Phi_{dr} - \frac{1}{T_r} \cdot \Phi_{qr} \\
\frac{d\omega}{dt} = \frac{P^2}{J} \cdot \frac{L_m}{L_r} (\Phi_{dr} \cdot I_{qs} - \Phi_{qr} \cdot I_{ds}) - \frac{P}{J} \cdot C_r\n\end{cases}
$$
\n(1.40)

Où

$$
\sigma = 1 - \frac{L_m^2}{L_s \cdot L_r} \tag{1.41}
$$

est le facteur de dispersion.

$$
T_r = \frac{L_r}{R_r} \tag{1.42}
$$

est la constante du temps rotorique.

#### 1.6 Résultats de simulation

Pour une machine asynchrone alimentée directement par le réseau triphasé 230/400 V et tournant à vide, nous visualisons la vitesse mécanique, le couple électromagnétique ainsi que les courants statorique et rotorique.

Les paramètres de la machine sont donnés en Annexe A.

Les résultats de simulation sont représentés par la **figure (1.4).** 

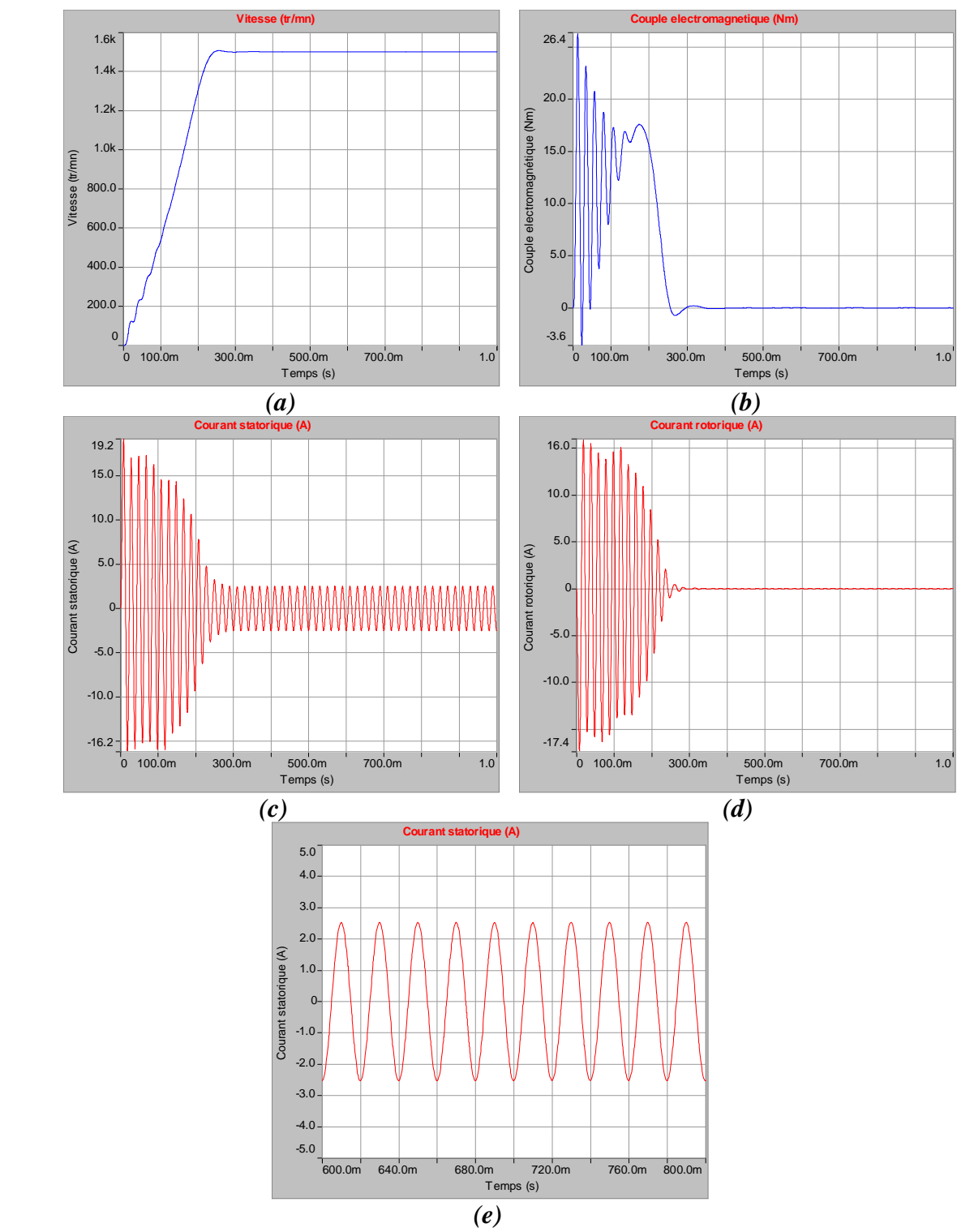

*Figure 1.4 Simulation d'un démarrage directe de la MAS à vide alimentée en tension* 

- *(a)* Réponse de la vitesse mécanique.
- *(b)* Réponse du couple électromagnétique.
- *(c)* Réponse du courant statorique.
- *(d)* Réponse du courant rotorique.
- *(e)* Réponse du courant statorique en régime permanent.

#### **Interprétation des courbes:**

Les courbes de la **figure** (1.4) représentent les résultats de simulation de la MAS pour un démarrage à vide.

La vitesse en régime permanent se stabilise à une valeur proche de la vitesse du synchronisme car la machine tourne à vide.

Au démarrage à vide, le couple est fortement pulsatoire. Il atteint une valeur maximale de l'ordre de 3.5 fois le couple nominale. Ceci est dû aux bruits engendrés par la partie mécanique, et après disparition du régime transitoire, il tend vers la valeur correspondante à la charge nulle.

L'appel au courant est fort au démarrage, il est égal à environ sept fois le courant nominal. Au régime permanent, il reste le courant correspondant au comportement inductif du moteur à vide.

Quant au courant rotorique, il est fort au démarrage puis il s'annule au régime permanent.

#### **Conclusion**

Dans ce premier chapitre, nous avons présenté la modélisation et la simulation du moteur asynchrone à cage d'écureuil.

Son modèle est fortement non linéaire. Actuellement, les outils informatiques disponibles permettent sa simulation de façon plus adéquate.

Le processus du démarrage du moteur a été modélisé et simulé à vide. Les résultats obtenus montrent la validité du modèle développé.

### **Chapitre 2**

# Application des stratégies de modulation vectorielle et triangulo-sinusoïdale à la commande de l'onduleur de tension

#### Introduction

Le contrôle de vitesse des machines électriques triphasées nécessite des grandeurs d'alimentation variables (tension et fréquence), donc ces machines doivent être alimentées par des sources adéquates, elles mêmes pilotées de façon judicieuse, il y a donc une étape fondamentale dans la commande des machines : la commande du convertisseur statique qui est ici un onduleur de tension.

Les systèmes à courants alternatifs triphasés posent des problèmes spécifiques quand les applications exigent des performances dynamiques élevées, donc des stratégies de modulation des convertisseurs deviennent nécessaires. Nous appuyons le plus souvent sur les méthodes de pilotage en modulation de largeur d'impulsions (MLI).

Dans ce chapitre, nous présenterons deux différentes stratégies de commande de l'onduleur de tension : la MLI sinusoïdale et la modulation vectorielle à fin d'illustrer les performances de chaque stratégie.

#### 1 Système d'alimentation

L'alimentation du MAS est constituée de deux étages qui sont connectés l'un à l'autre par un circuit intermédiaire constitué d'une inductance et/ou d'un condensateur. Le premier étage, alimenté par un réseau triphasé, est un redresseur et le deuxième étage est un onduleur de tension. La source d'alimentation triphasée est supposée symétrique, d'une tension à amplitude et fréquence, imposées et constantes. Le redresseur et le filtre de tension doivent être dimensionnés convenablement afin de les associer à l'onduleur de tension alimentant la MAS.

La **figure (2.1)** illustre le schéma synoptique d'une MAS à vitesse variable et de son alimentation.

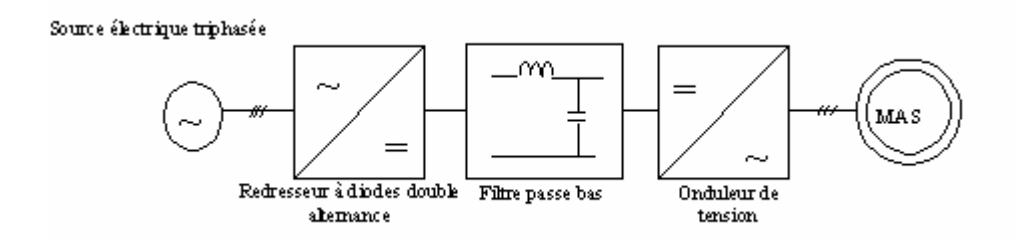

*Figure 2.1 Schéma global d'une MAS à vitesse variable et de son alimentation* 

#### **1.3.2 Modélisation du redresseur triphasé double alternance à diodes**

Ce type de redresseur comporte trois diodes à cathode commune (D1, D2 et D3) assurant l'aller du courant Id, et trois diodes à anode commune (D'1, D'2 et D'3) assurant le retour du courant Id. Il est schématisé par la **figure (2.2)**.

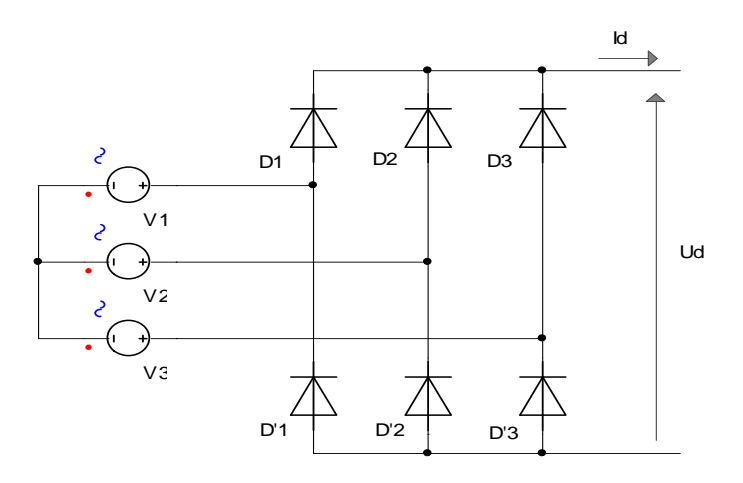

*Figure 2.2 Redresseur triphasé à diodes double alternance* 

Si l'effet de l'empiètement anodique est négligé, la valeur instantanée de la tension redressée peut être exprimée par **[8]** :

$$
U_{d}(t) = \max[V_{1}(t), V_{2}(t), V_{3}(t)] - \min[V_{1}(t), V_{2}(t), V_{3}(t)] \qquad (2.1)
$$

En alimentant le redresseur par trois tensions triphasées équilibrées  $V_1(t)$ ,  $V_2(t)$ ,  $V_3(t)$  telles que :

$$
\begin{cases}\nV_1(t) = \sqrt{2} \cdot V \cos(\omega \cdot t) \\
V_2(t) = \sqrt{2} \cdot V \cos(\omega \cdot t - \frac{2\pi}{3}) \\
V_3(t) = \sqrt{2} \cdot V \cos(\omega \cdot t + \frac{2\pi}{3})\n\end{cases}
$$
\n(2.2)

La tension redressée aura la forme schématisée par la **figure (2.3)**.

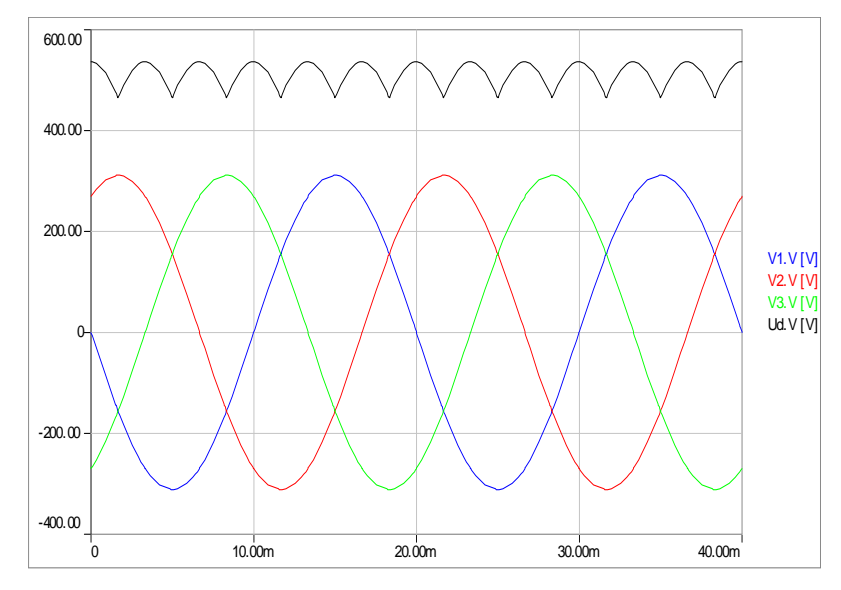

*Figure 2.3 Forme de la tension redressée* 

La valeur moyenne de cette tension redressée est donnée par :

$$
\overline{U}_d = \frac{3\sqrt{6}}{\pi} V \cong 2,34 \cdot V \tag{2.3}
$$

Cette tension redressée est assez ondulée, ce qui nécessite une opération de filtrage.

#### **1.3.3 Modélisation du filtre**

Afin de réduire le taux d'ondulation de cette tension redressée, on utilise un filtre passe bas (*LC*), schématisé par la **figure (2.4)**

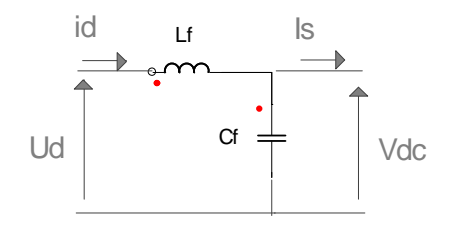

*Figure 2.4 Filtre (LC)*

Ce filtre est modélisé par les équations suivantes :

$$
\begin{cases}\nU_d = L_f \frac{dI_d}{dt} + V_{dc} \\
\frac{dV_{dc}}{dt} = \frac{1}{C_f} (I_d - I_s)\n\end{cases}
$$
\n(2.4)

La fonction de transfert du filtre est donnée par la relation suivante :

$$
F = \frac{V_{dc}}{U_d} = \frac{1}{1 + \left(\sqrt{L_f C_f} S\right)^2}
$$
 (2.5)

C'est un filtre du deuxième ordre avec une fréquence de coupure  $f_c$  telle que :

$$
f_c = \frac{1}{\sqrt{L_f C_f}}
$$
 (2.6)

Pour dimensionner ce filtre, on doit placer sa fréquence de coupure au dessous de la fréquence de la première harmonique de *Ud* (*t*). Cette condition nous permet de déterminer *L* et *C.*

#### **1.3.4 Modélisation de l'onduleur de tension**

Un onduleur de tension triphasé dont les composants semi-conducteurs contrôlables sont des transistors ou des thyristors GTO, est le cœur de l'organe de commande de la MAS. Il peut être considéré comme un amplificateur de puissance. Il est constitué de trois bras de deux interrupteurs pour chacun. Pour chaque interrupteur, une diode de récupération est montée en tête-bêche avec le semi-conducteur contrôlable.

Pour assurer la continuité des courants alternatifs et éviter le court-circuit de la source, les interrupteurs K1 et K4, K2 et K5, K3 et K6 doivent être contrôlés de manière complémentaire.

Le schéma structurel d'un tel convertisseur statique alimentant le stator de la MAS est illustré par la **figure (2.5)**.

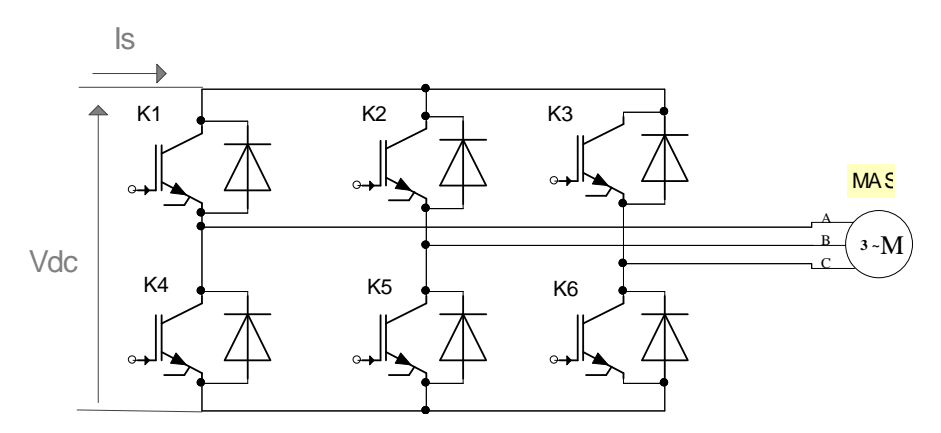

*Figure 2.5 Onduleur de tension triphasé alimentant une MAS.* 

L'élément de base intervenant dans toute structure d'onduleurs de tension est une cellule de commutation comprenant une paire d'interrupteurs réversibles en courant (K1, K4).

Pour la mise en œuvre de la conversion continu-alternatif, cette cellule est une structure minimale ne permettant l'obtention que de deux valeurs de tension (0 et  $V_{dc}$ ). D'une façon générale, il existe deux moyens d'action pour réaliser cette conversion :

- o Le premier s'appuis sur l'utilisation directe de la cellule de base et consiste à régler la fréquence et la durée des interconnections de la source avec la sortie. Il est donc plutôt temporel et débouche sur les techniques de modulation de largeur d'impulsion.
- o Le second revient à contrôler l'amplitude (réglage par niveau) **[9]**.

#### 1.4 Techniques de commande de l'onduleur de tension

A l'âge de la révolution des interrupteurs semi-conducteurs de puissance à commutation très rapide, l'utilisation des convertisseurs de fréquence de type onduleur de tension à MLI, trouve énormément d'intérêt, en particulier dans l'entraînement des machines à courant alternatif. Dans la littérature se présentent différentes méthodes de commande de ces convertisseurs. Parmi elles, deux variantes de commande se distinguent: la MLI sinusoïdale (SPWM : Sinusoïdal Pulse Width Modulation) et la MLI vectorielle, (SVM : Space Vector Modulation).

Il est certain que le choix d'une meilleure stratégie de commande d'un onduleur, alimentant une machine asynchrone triphasée à cage, améliore considérablement les performances du système.

Dans ce paragraphe, nous allons détailler les deux techniques à MLI, mentionnées cidessus.

#### **1.4.2 Modulation de largeur d'impulsions sinusoïdale**

La technique MLI sinusoïdale est une technique très utilisée en industrie et est largement passée en revues dans la littérature.

Le principe de cette technique consiste à comparer un signal de référence (modulante) à une porteuse **(figure 2.6)**. Le signal de référence représente l'image de la sinusoïde qu'on désire à la sortie de l'onduleur. Ce signal est modulable en amplitude et en fréquence. Quant à la porteuse, elle définit la cadence de la commutation des interrupteurs statiques de l'onduleur, c'est un signal de haute fréquence par rapport au signal de référence.

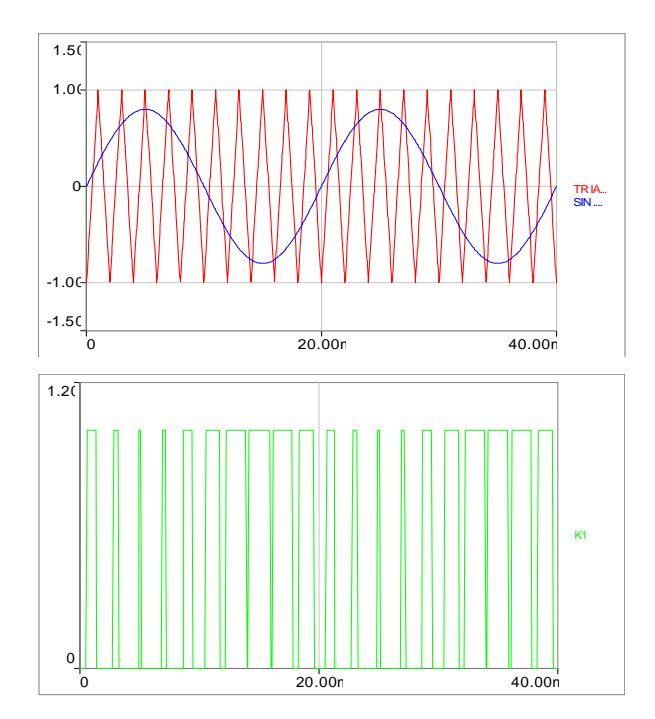

*Figure 2.6 Principe de la MLI sinusoïdale* 

On définit :

o L'indice de modulation m égal au rapport de la fréquence de la porteuse sur la fréquence du modulante.

$$
m = \frac{f_p}{f_0} \tag{2.7}
$$

o L'indice d'amplitude r égal au rapport de l'amplitude de référence sur l'amplitude de la porteuse.

$$
r = \frac{V_p}{V_0} \tag{2.8}
$$

La valeur maximale de la tension de phase à la sortie de l'onduleur vaut exactement **[8]** :

$$
V_{\text{max}} = r \cdot \frac{V_{dc}}{2} \tag{2.9}
$$

Le choix des valeurs de m et r procède d'un compromis entre la neutralisation des harmoniques et le rendement de l'onduleur.

#### **1.4.3 MLI vectorielle**

La technique de modulation vectorielle est une variante de la commande par modulation de largeur d'impulsion qui se base sur la représentation vectorielle des tensions triphasées dans un plan diphasé.

Elle est devenue très populaire au cours de ces dernières années, en particulier pour les applications d'entraînement d'une machine asynchrone.

Avant d'étudier le principe de cette technique, nous présenterons d'abord la notion de vecteurs d'espace d'un onduleur de tension.

#### **1.4.3.1 Vecteurs d'espace d'un onduleur de tension**

Nous s'appuyons sur le schéma de la **figure (2.6)**. Pour simplifier l'étude, nous supposons que :

- o La source d'entrée est parfaitement continue.
- o La commutation des interrupteurs est instantanée.
- o La chute de tension aux bornes des interrupteurs est négligeable.

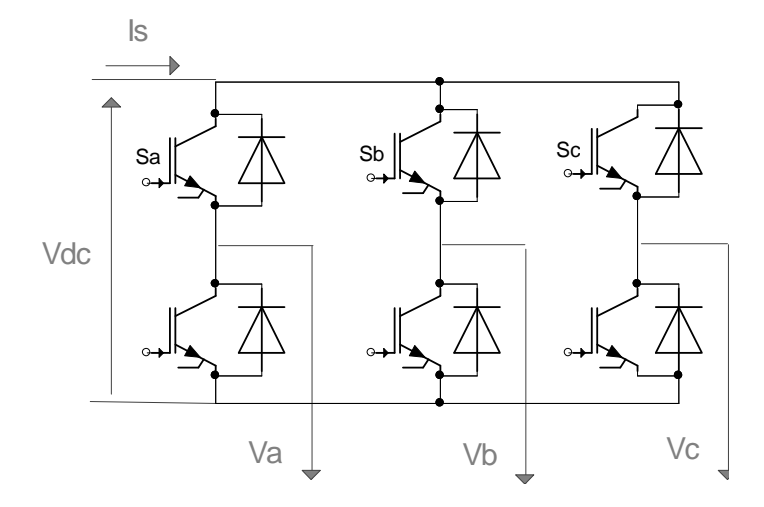

*Figure 2.6 Onduleur de tension avec ses grandeurs de commande* 

Les états des interrupteurs, supposés parfaits, est représentés en théorie par trois grandeurs booléennes de commande Sk (k = a, b, c) telles que **[10]** :

 $S_k = 1$ : interrupteur en haut est fermé et par conséquent celui en bas est ouvert.

 $S_k = 0$ : interrupteur en haut est ouvert et par conséquent celui en bas est fermé.

La relation entre le vecteur  $\begin{bmatrix} S_a & S_b & S_c \end{bmatrix}^t$  et le vecteur des tensions de ligne  $\begin{bmatrix} U_{ab} & U_{bc} & U_{ca} \end{bmatrix}^t$  est donnée par :

$$
\begin{bmatrix} U_{ab} \\ U_{bc} \\ U_{ca} \end{bmatrix} = V_{dc} \cdot \begin{bmatrix} 1 & -1 & 0 \\ 0 & 1 & -1 \\ -1 & 0 & 1 \end{bmatrix} \cdot \begin{bmatrix} S_a \\ S_b \\ S_c \end{bmatrix}
$$
 (2.10)

Le vecteur des tensions de phase sera donc donné par :

$$
\begin{bmatrix} V_a \\ V_b \\ V_c \end{bmatrix} = \frac{1}{3} \cdot V_{dc} \cdot \begin{bmatrix} 2 & -1 & -1 \\ -1 & 2 & -1 \\ -1 & -1 & 2 \end{bmatrix} \cdot \begin{bmatrix} S_a \\ S_b \\ S_c \end{bmatrix}
$$
 (2.11)

Par principe, cet onduleur a un fonctionnement discret. Il ne peut prendre que  $2^3 = 8$  états. (Combinaison des trois grandeurs  $S_a$ ,  $S_b$  et  $S_c$ ).

On utilise la transformation de Concordia pour transformer le vecteur de tensions triphasées  $\begin{bmatrix} V_a & V_b & V_c \end{bmatrix}^t$  à un vecteur de tensions diphasées  $\begin{bmatrix} V_\alpha & V_\beta \end{bmatrix}^t$ .

La matrice de Concordia est donnée par **[13]** :

$$
C_{abc-\alpha\beta} = \sqrt{\frac{2}{3}} \cdot \begin{bmatrix} 1 & \frac{-1}{2} & \frac{-1}{2} \\ 0 & \frac{\sqrt{3}}{2} & \frac{-\sqrt{3}}{2} \end{bmatrix}
$$
 (2.12)

Cette matrice est normée, elle permet la conservation de puissance. Cependant, les amplitudes des tensions et des courants, dans le système (α, β), sont multipliées par un coefficient 2  $\frac{3}{2}$ ; donc, pour les déterminer dans le système réel, à partir du système (α, β), nous devons les diviser par ce coefficient.

A l'aide des expressions *(2.11)* et *(2.12)*, on peut dresser le tableau suivant :

| <b>Vecteurs</b><br>d'espace | Etats des grandeurs<br>booléennes de<br>commande |                  |                  | Tensions simples triphasées                                                                                                    |                |                | <b>Tensions</b><br>diphasées                                                                                                    |                  |
|-----------------------------|--------------------------------------------------|------------------|------------------|----------------------------------------------------------------------------------------------------|----------------|----------------|----------------------------------------------------------------------------------------------------|------------------|
| (V) <sub>i</sub>            | $S_a$                                            | $S_b$            | $S_c$            | $V_a$                                                                                                    | $V_b$          | $V_c$          | $V_a$                                                                                                    | $V_{\beta}$      |
| (V) <sub>0</sub>            | $\overline{0}$                                   | $\overline{0}$   | $\overline{0}$   | $\boldsymbol{0}$                                                                                                    | $\overline{0}$ | $\overline{0}$ | $\overline{0}$                                                                                                    | $\boldsymbol{0}$ |
| (V) <sub>I</sub>            | $\mathbf{1}$                                     | $\overline{0}$   | $\boldsymbol{0}$ | $\begin{vmatrix} \frac{2}{3}V_{dc} & -\frac{1}{3}V_{dc} \end{vmatrix}$ $-\frac{1}{3}V_{dc}$ $\begin{vmatrix} -\frac{1}{3}V_{dc} & \frac{2}{3}V_{dc} \end{vmatrix}$ |                |                |                                                                                                    | $\overline{0}$   |
| $(V)_2$                     | $\mathbf{1}$                                     | $\mathbf{1}$     | $\boldsymbol{0}$ |                                                                                                    |                |                | $\begin{array}{ c c c c c c }\hline &\frac{1}{3} \cdot V_{dc} & \frac{1}{3} \cdot V_{dc} & -\frac{2}{3} \cdot V_{dc} & \frac{1}{\sqrt{6}} \cdot V_{dc} & \frac{1}{\sqrt{2}} \cdot V_{dc} \ \hline \end{array}$ |                  |
| (V) <sub>3</sub>            | $\overline{0}$                                   | $\mathbf{1}$     | $\overline{0}$   |                                                                                                    |                |                | $-\frac{1}{3}\cdot V_{dc}$ $\begin{array}{ c c c c c }\n\hline\n3 & V_{dc} & -\frac{1}{3}\cdot V_{dc} & -\frac{1}{\sqrt{6}}\cdot V_{dc} & \frac{1}{\sqrt{2}}\cdot V_{dc}\n\hline\n\end{array}$                 |                  |
| $(V)_4$                     | $\overline{0}$                                   | $\mathbf{1}$     | $\mathbf{1}$     |                                                                                                    |                |                | $-\frac{2}{3}V_{dc}$ $\frac{1}{3}V_{dc}$ $\frac{1}{3}V_{dc}$ $\frac{1}{3}V_{dc}$ $\frac{1}{3}V_{dc}$                                                                                                    | $\overline{0}$   |
| $(V)_5$                     | $\overline{0}$                                   | $\boldsymbol{0}$ | 1                |                                                                                                    |                |                | $\left[-\frac{1}{3}\cdot V_{dc}\right] - \frac{1}{3}\cdot V_{dc}\right] - \frac{2}{3}\cdot V_{dc}\right] - \frac{1}{\sqrt{6}}\cdot V_{dc}\right] - \frac{1}{\sqrt{2}}\cdot V_{dc}$                             |                  |
| (V) <sub>6</sub>            | $\mathbf{1}$                                     | $\boldsymbol{0}$ |                  |                                                                                                    |                |                | $1 \begin{array}{c c c c c} 1 & \frac{1}{3} \cdot V_{dc} & -\frac{2}{3} \cdot V_{dc} & \frac{1}{3} \cdot V_{dc} & \frac{1}{\sqrt{6}} \cdot V_{dc} & -\frac{1}{\sqrt{2}} \cdot V_{dc} \end{array}$              |                  |
| $(V)_7$                     | $\mathbf{1}$                                     | $\mathbf{1}$     | $\mathbf{1}$     | $\overline{0}$                                                                                                    | $\mathbf{0}$   | $\overline{0}$ | $\boldsymbol{0}$                                                                                                    | $\boldsymbol{0}$ |

*Tableau 2.1 Tensions simples triphasées et diphasées* 

En représentant les tensions simples diphasées dans le plan (α, β) de Concordia, on obtient le schéma ci-dessous **[12]** :

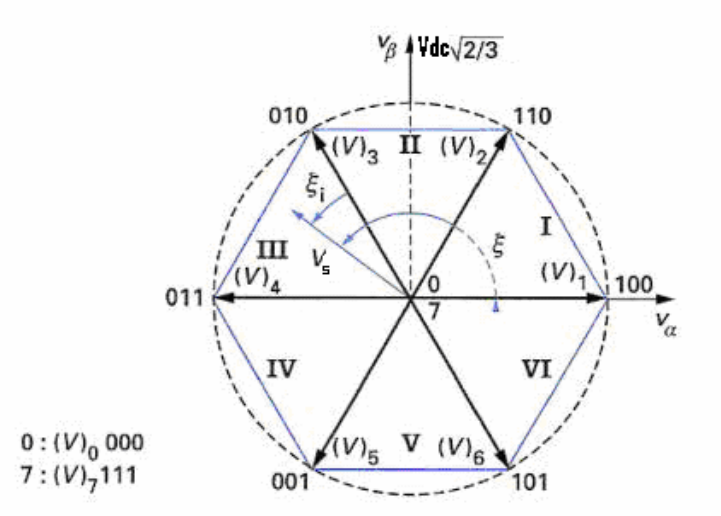

*Figure 2.7 Tensions générées dans le plan (V*α*, V*β*) et définition des secteurs*
A un instant donné, l'onduleur peut générer seulement huit tensions  $(V)$ <sub>i</sub>, (i=0,1,...,7) dans le plan de la transformée de Concordia (α,β), dont deux sont nulles  $(V)$ <sub>0</sub> et  $(V)$ <sub>7</sub>, et six ont le

module 
$$
V_{dc} \cdot \sqrt{\frac{2}{3}}
$$
 et la direction  $\frac{\pi}{3} \cdot (i-1)$ .

Ces vecteurs sont appelés vecteurs d'espace et sont donnés par la relation suivante :

$$
(V)_i = V_{dc} \sqrt{\frac{2}{3}} \cdot \begin{bmatrix} \cos \frac{\pi}{3} (i-1) \\ \sin \frac{\pi}{3} (i-1) \end{bmatrix}, \quad i=1,...,6
$$
 (2.13)

Deux vecteurs d'espace successifs  $(V)$ <sub>*i*</sub> et  $(V)$ <sub>*i*+1</sub> définissent le secteur i.

#### **1.4.3.2 Principe de la modulation vectorielle**

L'onduleur ne peut fournir de façon exacte et instantanée que des tensions de type (V)<sup>i</sup> . On ne peut réaliser une tension quelconque souhaitée qu'en valeur moyenne sur une période d'échantillonnage Te.

Cette technique consiste à reconstituer un vecteur de référence Vs pendant une période d'échantillonnage T<sub>e</sub> par les vecteurs tension adjacents  $(V)$ <sub>*i*</sub>,  $(V)$ <sub>*i*+1</sub>,  $(V)$ <sub>0</sub> et  $(V)$ <sub>7</sub> (i=1,...,6) correspondants aux huit états possibles de l'onduleur .

Le fonctionnement de la MLI vectorielle se résume par une séquence de traitement **[14]** :

- o Acquisition d'une consigne  $V_s$  pour la période d'échantillonnage courante.
- o Détermination du secteur i contenant le vecteur V<sub>s</sub>.
- $\circ$  Décomposition du vecteur V<sub>s</sub> suivant les deux vecteurs (V)<sub>i</sub> et (V)<sub>i+1</sub> délimitant le secteur i.
- o Elaboration des séquences de commande des interrupteurs de l'onduleur.

#### **Acquisition de la consigne**

Pour avoir le vecteur tension de référence $V_s = \begin{bmatrix} u \\ v \end{bmatrix}$  $\rfloor$ ⅂  $\mathbf{r}$ L Γ = β α *V V*  $V_s = \begin{bmatrix} a \\ V \end{bmatrix}$ , soit nous appliquons la transformation

de Concordia à la tension de sortie triphasée souhaitée, ou bien si nous utilisons une commande vectorielle pour commander la MAS, nous ferons alors une rotation inverse aux tensions V<sub>d</sub> et V<sub>q</sub> issues de la commande vectorielle pour avoir les tensions V<sub>α</sub> et V<sub>β</sub> exploitées par la MLI vectorielle.

Notons qu'un système de tensions triphasées équilibrées est représenté dans le plan (α, β) par un vecteur tournant autour de l'origine avec une fréquence égale à celle des trois tensions triphasées.

#### **Détermination du secteur**

Il est intéressant d'écrire la tension V<sub>s</sub> que l'on veut réaliser sous forme polaire, elle est de module *V* et d'angle polaire ζ **(figure 2.7)**.

$$
V_s = \begin{bmatrix} V_\alpha \\ V_\beta \end{bmatrix} = V \cdot \begin{bmatrix} \cos \xi \\ \sin \xi \end{bmatrix}
$$
 (2.14)

On repère à quel secteur (1 à 6) appartient le vecteur Vs, c'est-à-dire que nous devons déterminer l'entier i appartenant à l'intervalle [1,6] et l'angle ζi **(figure 2.7)** appartenant à

$$
[0, \frac{\pi}{3}] \text{ tel que}
$$

$$
\xi = \frac{\pi}{3} (i - 1) + \xi_i
$$
 (2.15)

Cela nous donne :

$$
V_{s} = \begin{bmatrix} V_{\alpha} \\ V_{\beta} \end{bmatrix} = V \cdot \begin{bmatrix} \cos\left(\frac{\pi}{3}(i-1) + \xi_{i}\right) \\ \sin\left(\frac{\pi}{3}(i-1) + \xi_{i}\right) \end{bmatrix}
$$
(2.16)

L'algorithme pour déterminer i est décrit ci-dessous **[12]** :

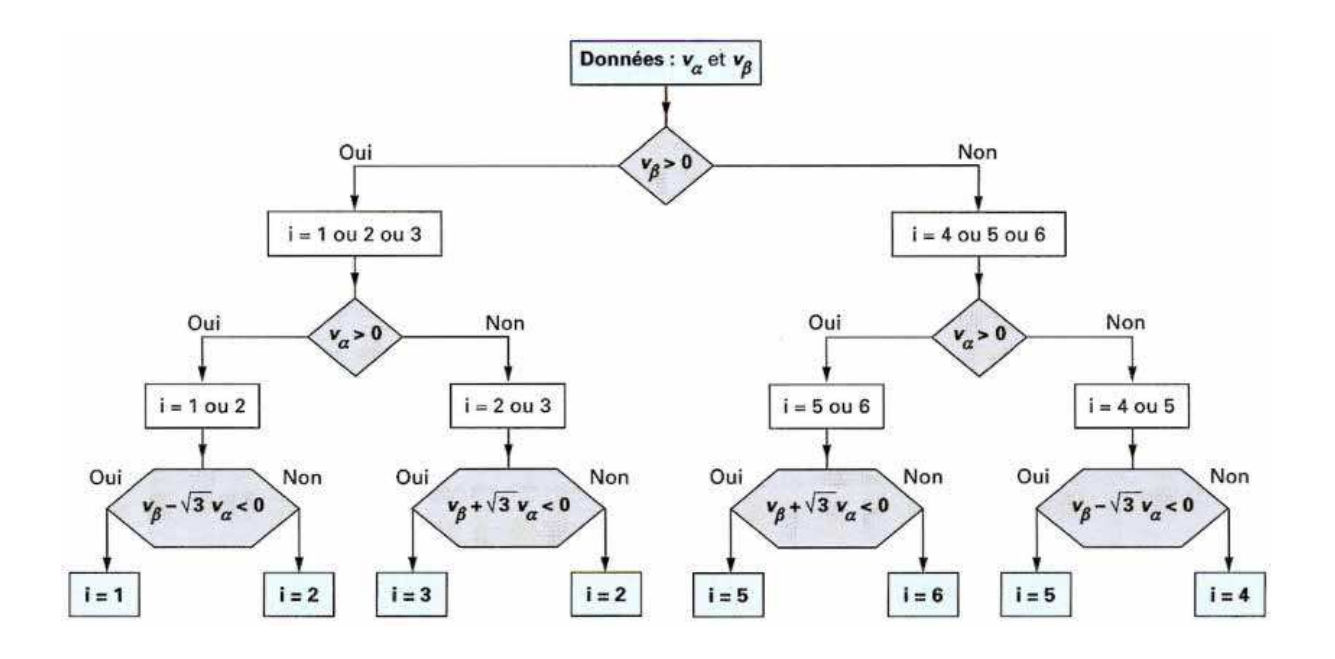

## **Décomposition du vecteur tension de référence V<sup>s</sup>**

Puisque l'on obtient Vs qu'en valeur moyenne, on doit appliquer des valeurs réalisables  $(V)$ , pendant des durées adéquates sur l'intervalle d'échantillonnage Te.

Afin de minimiser les ondulations de tension, et par voie de conséquence les harmoniques, on admet qu'il faut réaliser V<sub>s</sub> avec les deux tensions les plus proches [12].

On pose donc (**figure 2.8**):

$$
\frac{1}{T_e} \cdot \int_{nTe}^{(n+1)Te} V_s = \frac{1}{T_e} (T_i \cdot (V)_i + T_{i+1} \cdot (V)_{i+1}), \quad (n=1,2,...)
$$
\n(2.17)

 $T_i$  et  $T_{i+1}$  sont les durées pendant lesquelles on applique les tensions  $(V)$ , et  $(V)$ <sub>*i*+1</sub>.

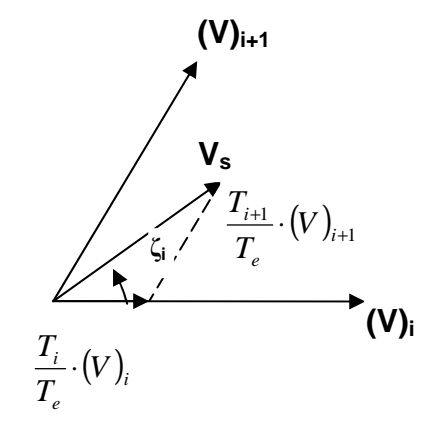

*Figure 2.8 Principe de construction du vecteur tension de référence* 

Supposons que la période d'échantillonnage Te est petite et le changement de Vs est relativement lent.

On aura donc :

$$
\int_{nTe}^{(n+1)Te} V_s = T_e \cdot V_s = T_i \cdot (V)_i + T_{i+1} \cdot (V)_{i+1}
$$
\n(2.18)

Avec  $T_i + T_{i+1} \leq T_e$ 

Puisque la somme de  $T_i$  et  $T_{i+1}$  est inférieur ou égale à  $T_e$ , l'onduleur doit avoir un état 0  $((V)_{0}$  ou $(V)_{7}$ ), inséré pour compléter la période.

En pratique **[12]**, on choisit souvent des durées égales pour l'application des vecteurs nuls :

$$
T_0 = T_7 = \frac{T - T_i - T_{i+1}}{2} \tag{2.19}
$$

Donc on aura :

$$
\cdot V_s = \frac{1}{T_e} \bigg[ T_i (V)_i + T_{i+1} (V)_{i+1} + \frac{T_0}{2} (V)_0 + \frac{T_0}{2} (V)_7 \bigg] \tag{2.20}
$$

Une fois la décomposition de V<sub>s</sub> suivant les deux vecteurs adjacents  $(V)$ <sub>*i*</sub> et  $(V)$ <sub>*i*+1</sub> est faite, il nous reste uniquement la détermination des durées  $T_i$  et  $T_{i+1}$ .

A partir des expressions *(2.13)*, *(2.16)* et *(2.19)*, on peut écrire l'égalité suivante :

$$
V \cdot \left[\frac{\cos\left(\frac{\pi}{3}(i-1) + \xi_i\right)}{\sin\left(\frac{\pi}{3}(i-1) + \xi_i\right)}\right] = \frac{1}{T_e} \left[T_i \cdot \sqrt{\frac{2}{3}} \cdot V_{dc} \cdot \left[\frac{\cos\frac{\pi}{3}(i-1)}{\sin\frac{\pi}{3}(i-1)}\right] + T_{i+1} \cdot \sqrt{\frac{2}{3}} \cdot V_{dc} \cdot \left[\frac{\cos\frac{\pi}{3}i}{\sin\frac{\pi}{3}i}\right]\right] (2.21)
$$

La solution de cette équation matricielle est :

$$
\begin{cases}\nT_i = \left[\sqrt{2} \cdot \frac{V}{V_{dc}} \sin\left(\frac{\pi}{3} - \xi_i\right)\right] \cdot T_e \\
T_{i+1} = \left[\sqrt{2} \cdot \frac{V}{V_{dc}} \sin(\xi_i)\right] \cdot T_e\n\end{cases}
$$
\n(2.22)

Comme la durée  $T_0$  est positive ou nulle, la zone accessible dans le plan (V $\alpha$ , V $\beta$ ) est le polygone indiqué sur la **figure (2.7)**, et si l'on sort du polygone, la somme des modules  $T_i \cdot |V_i| + T_{i+1} \cdot |V_{i+1}|$  est supérieure au rayon du cercle, donc  $T_i + T_{i+1} > T_e$  et cette commande est irréalisable **[12]**.

Une conséquence importante de cette dernière remarque est la valeur maximale que peut fournir l'onduleur. En effet, d'après la **figure (2.9),** la valeur maximale fournie par l'onduleur, écrite dans le système réel, est donnée par :

$$
V_{\text{max}} = \frac{2}{3} V_{dc} \cdot \cos(30) = \frac{1}{\sqrt{3}} \cdot V_{dc}
$$
 (2.23)

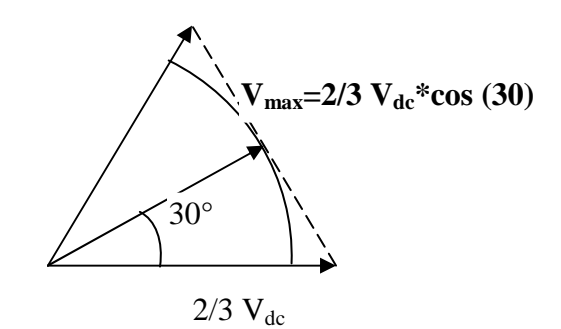

*Figure 2.9 Valeur maximale de la tension fournie* 

Notons qu'il est plus pratique de travailler avec des durées relatives (Per Unit) que de travailler avec des durées en secondes. On définit alors les durées relative  $\tau_i$ ,  $\tau_{i+1}$  ( $i = 1$  à 6) et  $\tau_0$  telles que :

$$
\tau_i = \frac{T_i}{T_e}
$$
  
\n
$$
\tau_{i+1} = \frac{T_{i+1}}{T_e}
$$
  
\n
$$
\tau_0 = \frac{T_0}{T_e}
$$
 (2.24)

Cette dernière expression nous donne :

 $\lambda$ 

$$
\begin{cases}\n\tau_i = \sqrt{2} \cdot \frac{V}{V_{dc}} \sin\left(\frac{\pi}{3} - \xi_i\right) \\
\tau_{i+1} = \sqrt{2} \cdot \frac{V}{V_{dc}} \sin\left(\xi_i\right) \\
\tau_0 = 1 - \tau_i - \tau_{i+1}\n\end{cases}
$$
\n(2.25)

L'expression (2.25) n'est pas pratique car elle est fonction de  $\xi_i$ , et nous voulons avoir  $\tau_i$ ,  $\tau_{i+1}$ en fonction des données  $V_\alpha$  et  $V_\beta$ .

En tenant compte des expressions  $(2.16)$  et  $(2.25)$ , on aura l'expression donnant  $\tau_i$ ,  $\tau_{i+1}$  en fonction de  $V_\alpha$  et  $V_\beta$ .

$$
\begin{bmatrix}\n\tau_i = \frac{\sqrt{2}}{V_{dc}} \left[ \sin(\frac{\pi}{3} \cdot i) \cdot V_{\alpha} - \cos(\frac{\pi}{3} \cdot i) \cdot V_{\beta} \right] \\
\tau_{i+1} = \frac{\sqrt{2}}{V_{dc}} \left[ -\sin(\frac{\pi}{3} \cdot (i-1)) \cdot V_{\alpha} + \cos(\frac{\pi}{3} \cdot (i-1)) \cdot V_{\beta} \right]\n\end{bmatrix}
$$
\n(2.26)

### **Elaboration des séquences de commande des interrupteurs**

Les durées relatives d'application des vecteurs (V)<sub>i</sub> ne sont pas directement exploitables pour piloter l'onduleur, il est plus pratique de considérer les durées relatives  $D_a$ ,  $D_b$  et  $D_c$  (rapports cycliques) pendant lesquelles les grandeurs booléennes de commande  $S_a$ ,  $S_b$  et  $S_c$  sont égales à 1 sur une période d'échantillonnage.

 $D_a$ ,  $D_b$  et  $D_c$  sont fonctions de  $\tau_i$ ,  $\tau_{i+1}$  et  $\tau_0$  et ont des expressions différentes suivant le secteur où on est. Comme le nombre de secteurs est limité (6), on peut déterminer  $D_a$ ,  $D_b$  et  $D_c$  pour tous les secteurs. Un tableau récapitulatif, donnant  $D_a$ ,  $D_b$  et  $D_c$  ainsi que les séquences de commande correspondantes, est présenté ci-dessous (**tableau 2.2**).

La disposition respective des intervalles  $\tau_i$ , et en particulier  $\tau_0$  peut donner lieu à de nombreux choix. Parmi les stratégies les plus fréquentes qui cherchent à minimiser le nombre de commutations et générer moins d'harmoniques, on cite la modulation asymétrique **[12]**, et la modulation symétrique **[13]**. Dans notre travail, nous avons utilisé la modulation symétrique.

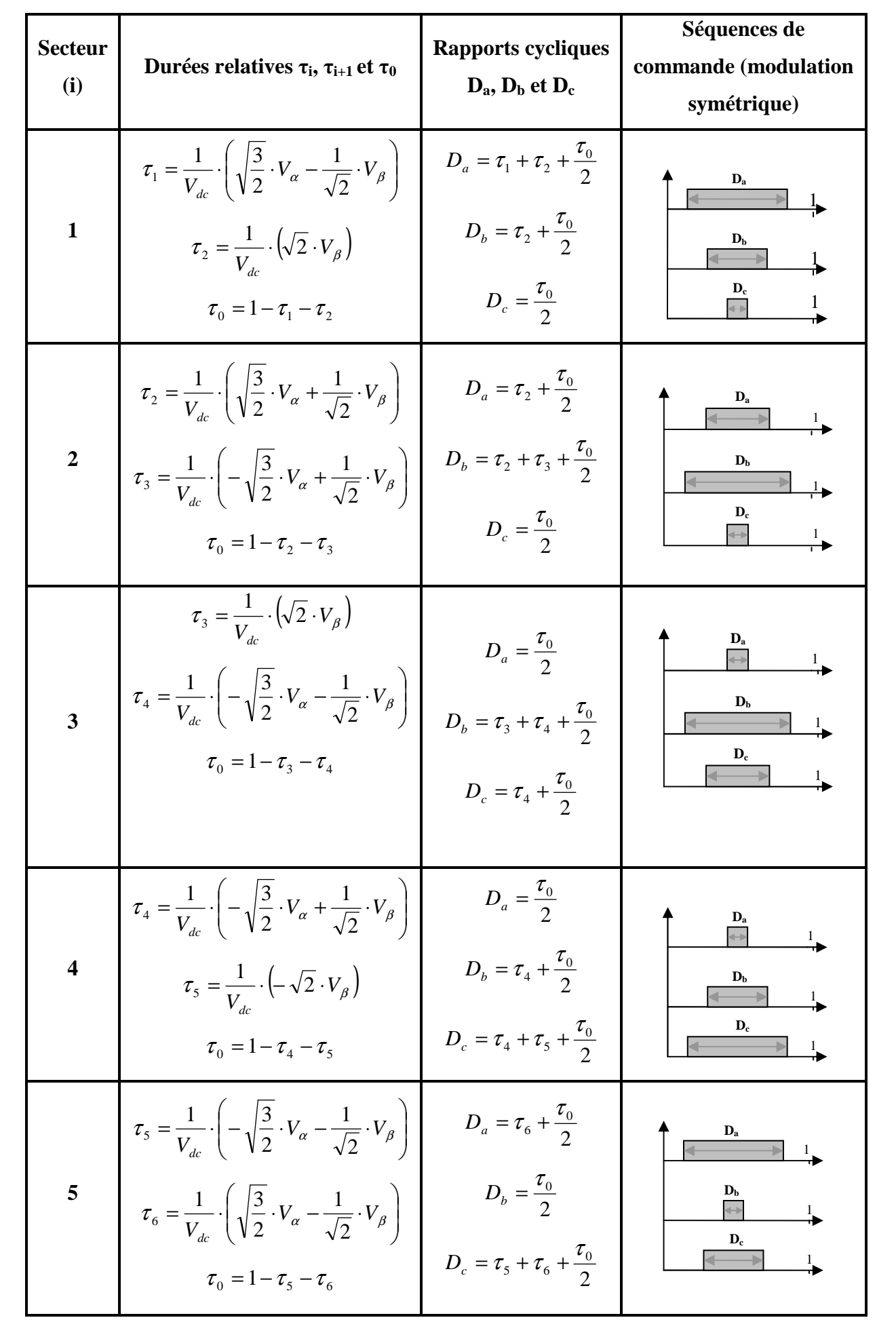

6  
\n
$$
\tau_{1} = \frac{1}{V_{dc}} \cdot \left( \sqrt{\frac{3}{2}} \cdot V_{\alpha} + \frac{1}{\sqrt{2}} \cdot V_{\beta} \right)
$$
\n
$$
D_{a} = \tau_{6} + \tau_{1} + \frac{\tau_{0}}{2}
$$
\n
$$
D_{b} = \frac{\tau_{0}}{2}
$$
\n
$$
D_{b} = \frac{\tau_{0}}{2}
$$
\n
$$
D_{b} = \frac{\tau_{0}}{2}
$$
\n
$$
D_{c} = \tau_{6} + \frac{\tau_{0}}{2}
$$
\n
$$
D_{c} = \tau_{0} + \frac{\tau_{0}}{2}
$$

#### *Tableau 2.2 Elaboration des séquences de commande*

#### **1.4.4 Avantages de la MLI vectorielle**

Les avantages de la MLI vectorielle vis-à-vis la MLI sinusoïdale sont comme suit **[10], [15], [16]** :

- o La MLI vectorielle offre comme principal avantage de minimiser les harmoniques de tension et d'augmenter le rendement de l'onduleur de 15% par rapport à la MLI sinusoïdale.
- o L'amplitude de la tension composée peut atteindre la valeur  $V_{dc}$ . Donc, une utilisation maximale de la tension d'entrée est possible dans la zone de fonctionnement linéaire.
- o Seulement un vecteur tension de référence est commandé pour générer trois ondes sinusoïdales.
- o L'implantation de la MLI vectorielle en temps réel est plus facile.
- o La flexibilité de sélectionner les états inactifs (état 0) et leurs distributions sur une période d'échantillonnage nous donnent deux degrés de liberté.
- o Comme le vecteur tension de référence est une quantité à deux dimensions ( $V_\alpha$  et  $V_\beta$ ), il est faisable d'implanter la MLI vectorielle avec les techniques de commande vectorielle avancées des machines à courant alternatif.

## 1.5 Résultats de simulation

#### **1.5.2 MLI sinusoïdale**

Pour cette stratégie de commande, on visualise la tension de phase  $V_a$  et son spectre d'harmoniques ainsi que les courants de ligne, pour une fréquence  $f_0 = 50$  Hz et un rapport d'amplitude  $r = 1$ , et cela pour deux valeur de m  $(m = 20$  et m = 40). Les résultats de simulation sont représentés par les **figures (2.10), (2.11) et (2.12)**.

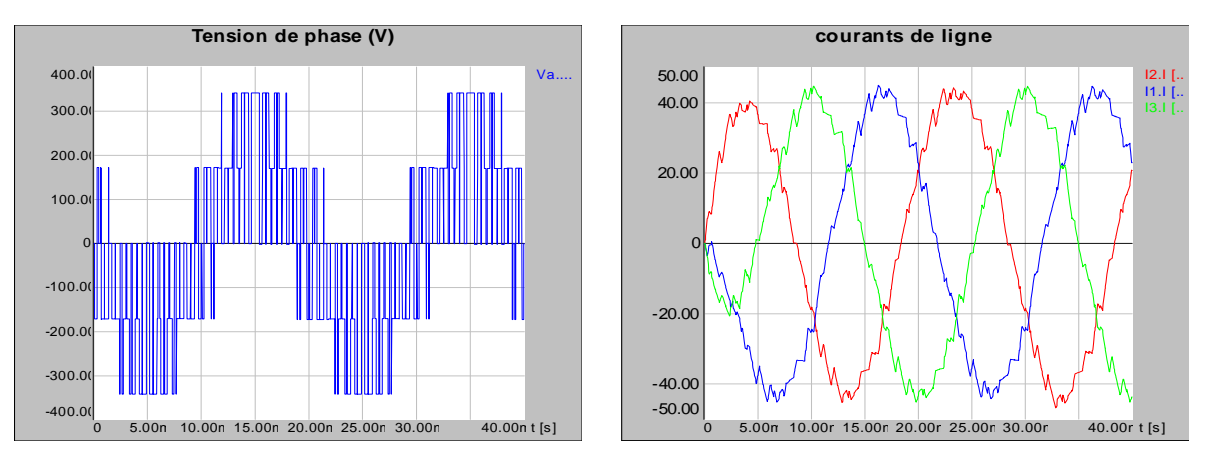

*Figure 2.10 Tension de phase et courants de ligne pour m = 20* 

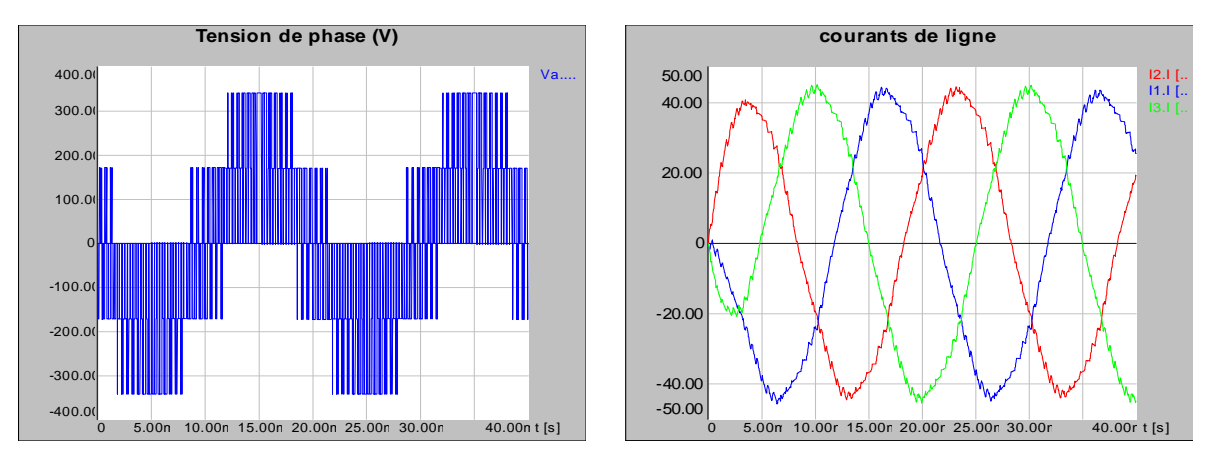

*Figure 2.11 Tension de phase et courants de ligne pour m = 40* 

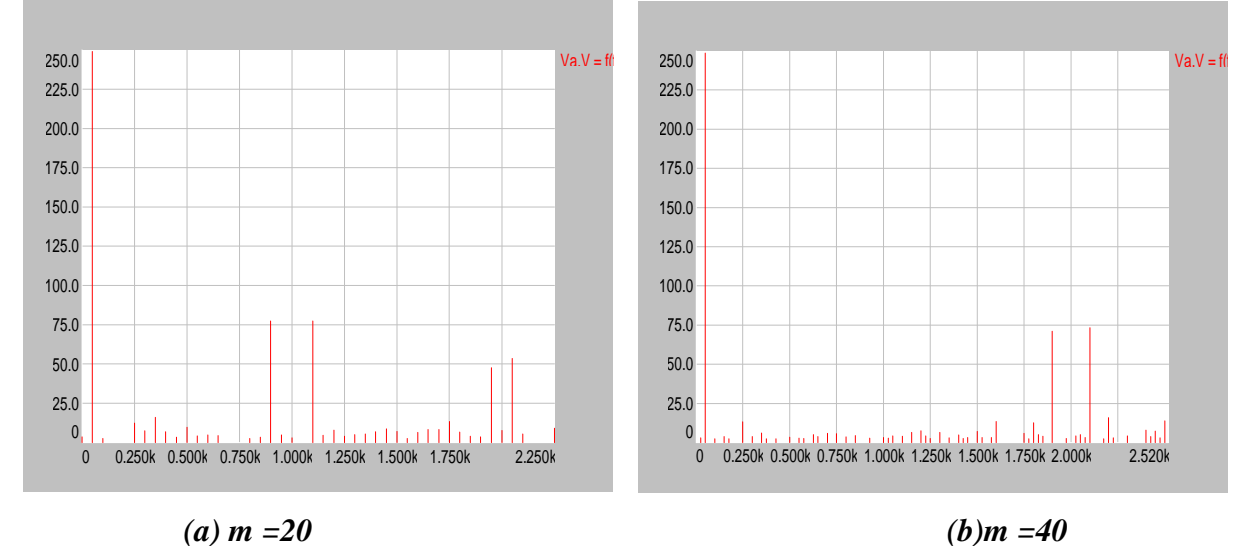

*Figure 2.12 Spectre d'harmoniques de la tension de phase (amplitude en fonction de la fréquence)* 

## **Interprétation des courbes:**

Les figures se limitent à deux périodes de la modulante (50 Hz). A cette échelle, on voit clairement le découpage de la tension simple pour  $m = 20$  alors que cette tension est bonne pour  $m = 40$ .

Quant au courant absorbé, on voit qu'il est sinusoïdal pour les deux fréquences de découpage mais moins ondulé pour  $m = 40$ .

Le spectre d'harmoniques de la tension simple est amélioré aux basses fréquences en passant de m =  $20$  à m =  $40$ .

#### **1.5.3 MLI vectorielle**

Pour cette stratégie de commande, on visualise d'abord la détection des secteurs, la trajectoire du vecteur tension de référence et l'évolution des rapports cycliques. Les résultats de simulation sont donnés par la **figure (2.13).** Ensuite, on visualise la tension de phase V<sub>a</sub> et son spectre d'harmoniques ainsi que les courants de ligne, pour une fréquence f = 50 Hz et pour deux valeurs de fréquence d'échantillonnage ( $f_e = 1$  kHz et  $f_e = 2$  kHz). Les résultats de simulation sont représentés par les **figures (2.14), (2.15) et (2.16)** 

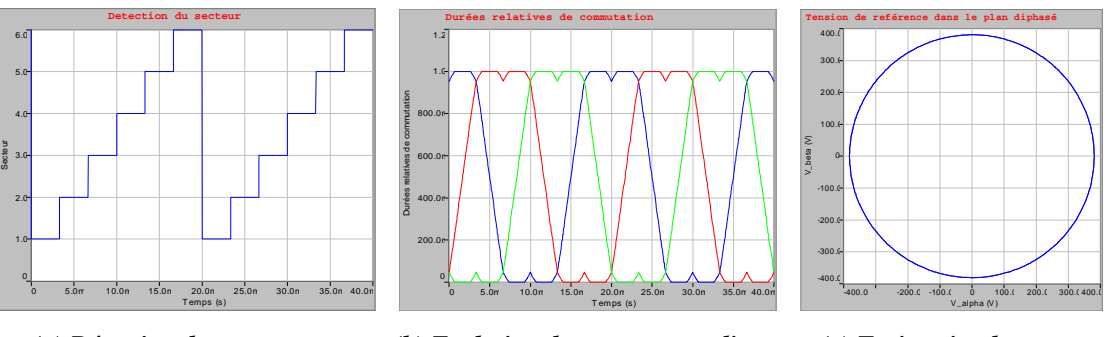

 *(a) Détection des secteurs (b) Evolution des rapports cycliques (c) Trajectoire du vecteur Figure 2.13 Principe de la MLI vectorielle* 

 *tension de référence* 

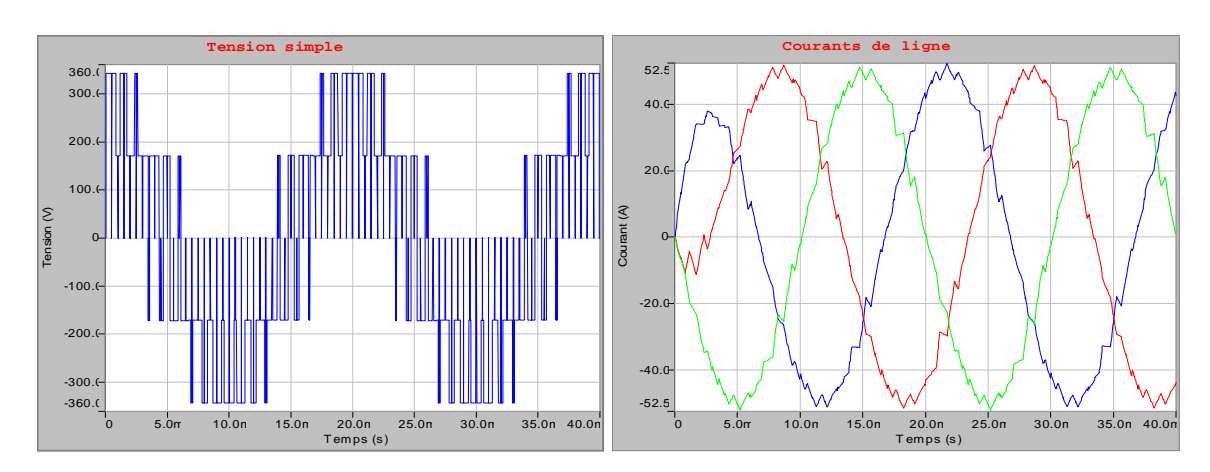

*Figure 2.14 Tension de phase et courants de ligne pour fe = 1 kHz* 

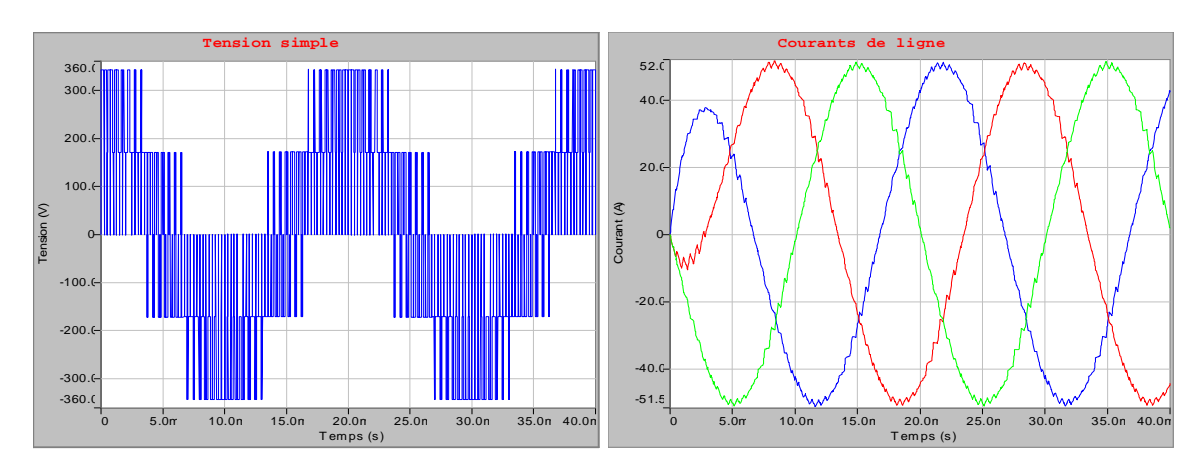

*Figure 2.15 Tension de phase et courants de ligne pour fe = 2 kHz* 

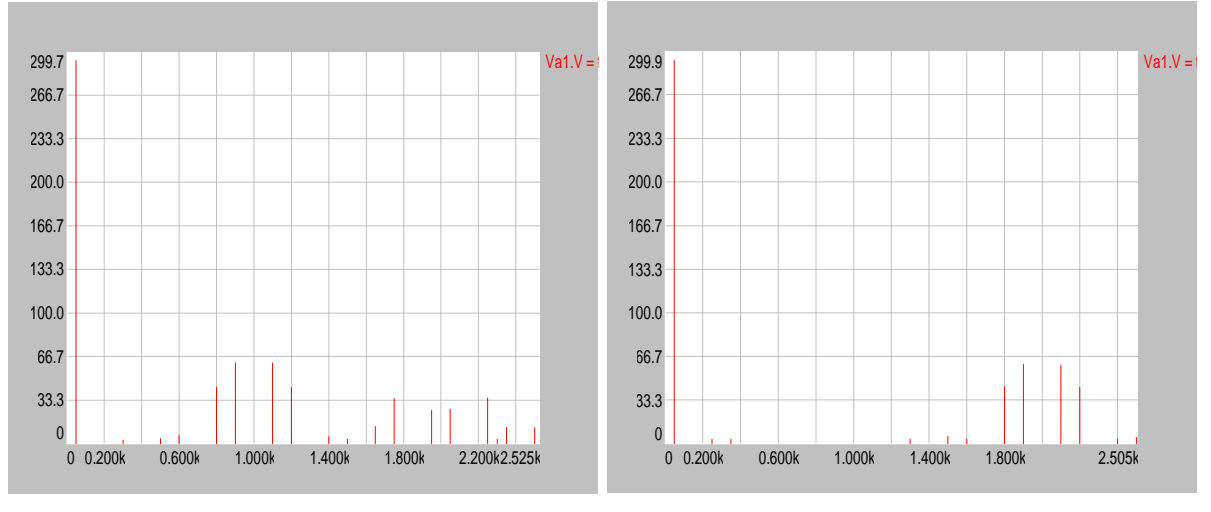

 $(a) f_e = 1kHz$   $(b) f_e = 2kHz$ 

## *Figure 2.16 Spectre d'harmoniques de la tension de phase (amplitude en fonction de la fréquence)*

#### **Interprétation des courbes:**

Pour le principe de MLI vectorielle (**figure 2.13**), la trajectoire du vecteur tension de référence est bien un cercle qui tourne autour de l'origine; la détection des secteurs se fait un par un et on voit la forme d'onde des rapports cycliques  $D_a$ ,  $D_b$  et  $D_c$ .

La forme de la tension simple est peu différente de celle de la MLI sinusoïdale, seulement que le spectre d'harmoniques est meilleur que celui de la MLI sinusoïdale pour une fréquence d'échantillonnage égale à 2 kHz, les raies aux basses fréquences sont sensiblement affaiblies, d'où la supériorité de la MLI vectorielle.

 Le courant absorbé est sinusoïdal et très peu ondulé pour 2 kHz, ce qui donne une fiabilité à cette stratégie de commande.

## **1.5.4 MAS alimentée par un onduleur de tension à MLI vectorielle**

Nous visualisons la vitesse mécanique, le couple électromagnétique, le courant statorique, la tension aux bornes de la machine, la séquence de commande d'un bras de l'onduleur ainsi que la tension et le courant d'entrée de l'onduleur. Les résultats de simulation sont représentés par la **figure (2.17).** Nous avons utilisé une fréquence d'échantillonnage égale à 8 kHz, et cela afin de comparer ces résultats avec ceux obtenus en chapitre 4 avec banc d'essai pratique.

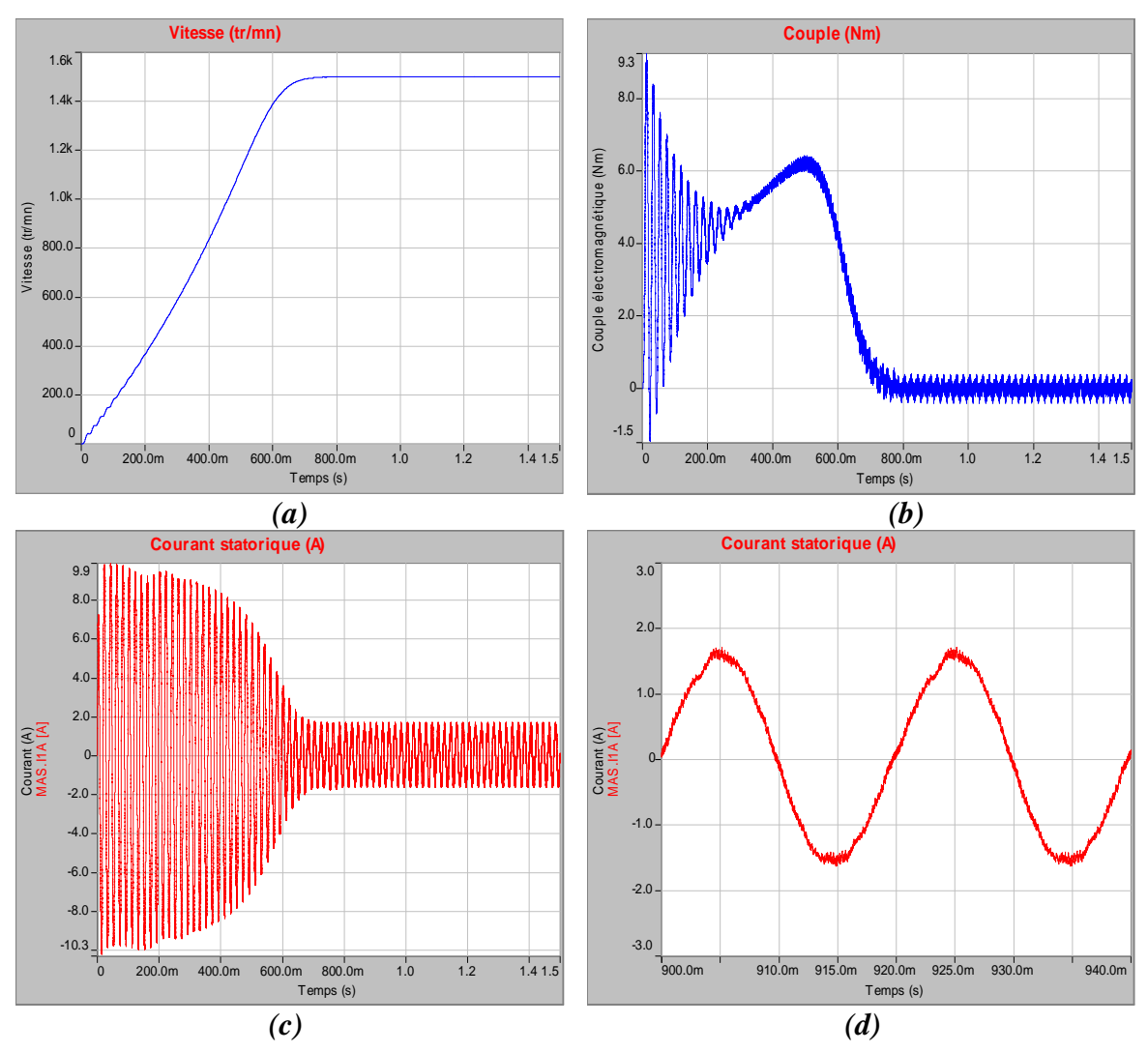

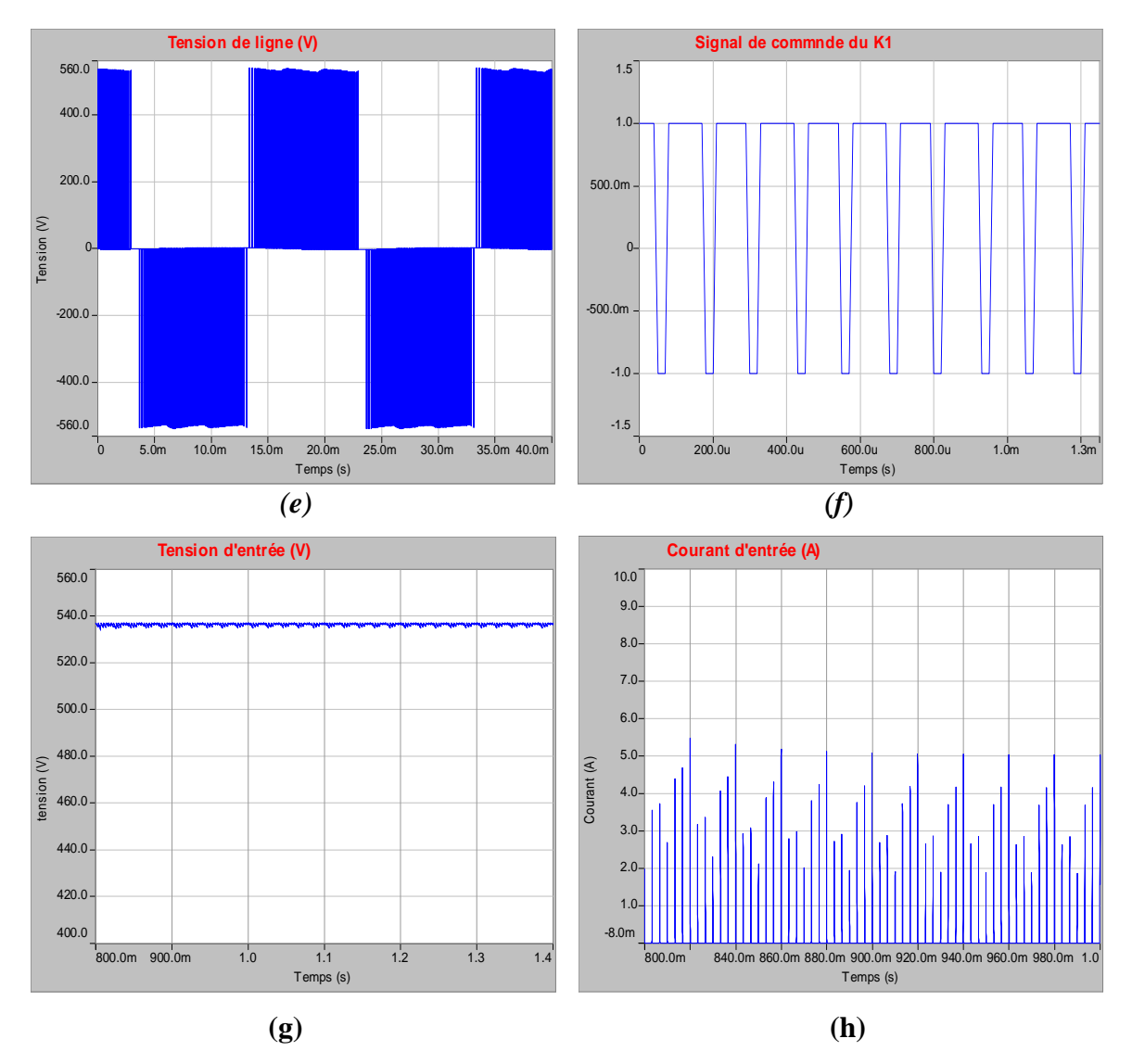

*Figure 2.17 Formes d'ondes pour une MAS alimentée par un onduleur à MLI vectorielle* 

#### **Interprétation des courbes:**

La **figure (2.17)** représente les résultats de simulation de l'association Onduleur-MAS.

La vitesse en régime permanent se stabilise à une valeur proche de la vitesse du synchronisme, exactement comme dans le cas de la MAS alimentée directement par le réseau triphasé seulement que la réponse est plus lente.

En régime transitoire, le couple est pulsatoire avec une valeur maximale de l'ordre de 9. 3 N.m, soit un peu plus grande que le couple nominale, et est ondulé autour du zéro en régime permanent et cela est due aux harmoniques du courant, contrairement au cas de la MAS seule où le couple maximale atteint la valeur de 26.4 N.m et nous n'avons pas d'ondulation en régime permanent.

La forme du courant statorique est presque la même que celle dans le cas de la MAS seule sauf qu'ici les valeurs maximales ont diminué.

La séquence de commande illustrée par la **figure 2.17\_ (f)**, représente deux états différents "1" et "-1". L'état "1" active l'interrupteur haut et L'état "-1" active l'interrupteur bas. La tension d'entrée est bien filtrée, elle est continue et de valeur égale à la valeur montrée par la théorie (2.34\*V).

## **Conclusion**

Nous avons présenté dans ce deuxième chapitre la modélisation et les stratégies de commande de l'onduleur de tension.

Nous avons détaillé les deux fameuses techniques de commande, à savoir la modulation vectorielle et la MLI sinusoïdale. Une étude détaillée des deux techniques nous a permis de les comparer et de choisir la MLI vectorielle comme stratégie de commande à cause de ses performances vis-à-vis la MLI sinusoïdale.

Les résultats de simulation de l'association Machine Asynchrone – Onduleur de tension ont montré la validité du modèle développé.

## **Chapitre 3**

# Simulation de la commande vectorielle sur le logiciel SIMPLORER

## Introduction

La commande par orientation du flux (ou commande vectorielle) a été introduite il y a longtemps. Cependant elle n'a pu être implantée et utilisée réellement qu'avec les avancés en micro électronique. En effet, elle nécessite des calculs de transformé de Park, évaluation de fonctions trigonométriques, des intégrations, des régulations,…etc, ce qui ne pouvait pas se faire en pure analogique.

La simulation numérique joue un rôle essentiel dans la conception de circuits électriques et électroniques. La simulation du comportement dynamique d'un système à l'aide d'un logiciel basé sur un langage de description unique (composants électriques ou blocs fonctionnels) peut être laborieuse et susceptible de générer des problèmes numériques. Le logiciel SIMPLORER permet la modélisation de systèmes hétérogènes à l'aide de circuits électriques, de blocs fonctionnels et de graphes d'état (réseaux de Petri modifiés). Chaque langage de description est associé à un simulateur autonome, l'échange d'informations logiques et énergétiques ainsi que la synchronisation entre simulateurs étant gérés par un algorithme dédier. La description des problèmes peut être conduite de manière interactive, à l'aide d'un éditeur graphique ou d'un éditeur de texte. La gestion des simulateurs est prise en charge par des modules externes lors de l'exécution de tâches de multi-simulation, d'étude de sensibilité, d'optimisation ou d'analyse fréquentielle par balayage.

## 3.1 Théorie de la commande vectorielle de la MAS

Il est aujourd'hui possible d'obtenir des machines asynchrones aussi performantes que des machines à courant continu. La machine à courant continu à excitation indépendante offre comme principal avantage d'être facilement commandable, le couple et le flux sont découplés et contrôlables indépendamment. Le flux est contrôlé de l'inducteur et le couple est contrôlé par le courant d'induit. Cependant, pour la machine asynchrone, l'expression du couple électromagnétique et complexe, elle ne ressemble pas à celle d'une machine à courant continu ou le découplage entre le réglage du flux et celui de couple est naturel.

On se retrouve donc confronté à une difficulté supplémentaire pour contrôler ce couple. La commande vectorielle vient de régler ce problème de découplage entre le réglage du flux et celui du couple.

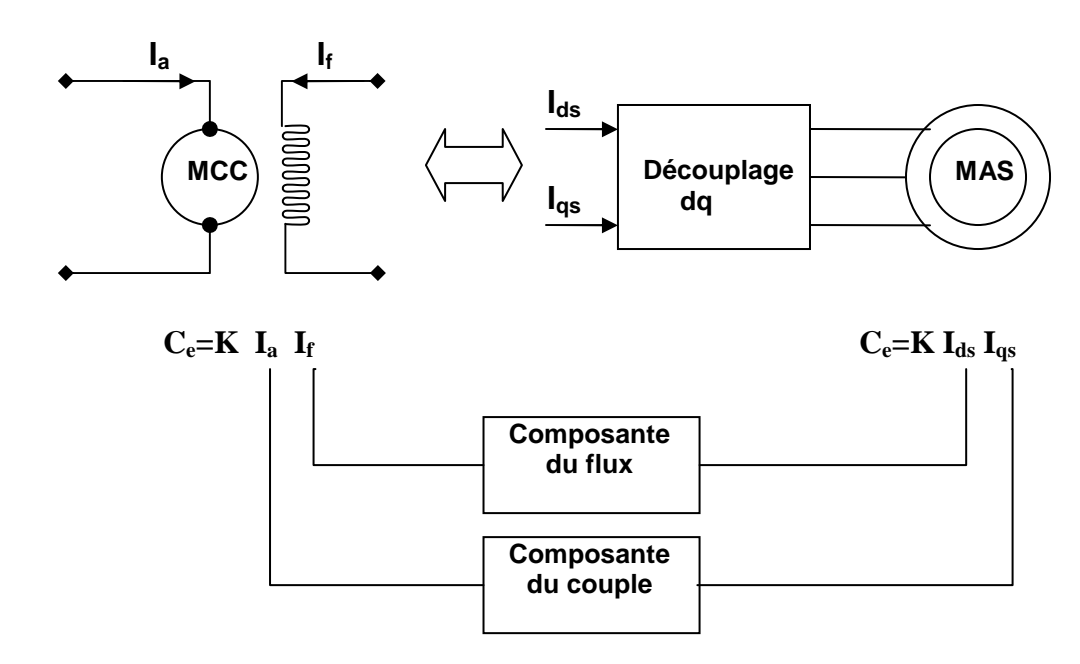

La **figure (3.1)** représente le principe de découplage pour la machine asynchrone.

*Figure 3.1 Schéma du principe de découplage pour la MAS par analogie avec la MCC* 

En 1971, BLASCHKE a proposé une nouvelle théorie de commande par orientation du flux qui permet d'assimiler la machine asynchrone à une machine à courant continu.

## **3.1.1 Principe de la commande par orientation du flux**

La commande par orientation du flux consiste à régler le flux par une des deux composantes du courant et le couple par l'autre composante. Pour cela, il faut choisir un système d'axes **(d, q)** et une loi de commande assurant le découplage du couple et du flux.

Pour simplifier la commande, il est nécessaire de faire un choix judicieux de référentiel. On se place donc dans un référentiel **dq** lié au champ tournant tel que l'axe **d** coïncide avec la direction désirer du flux **(figure 3.2)**.

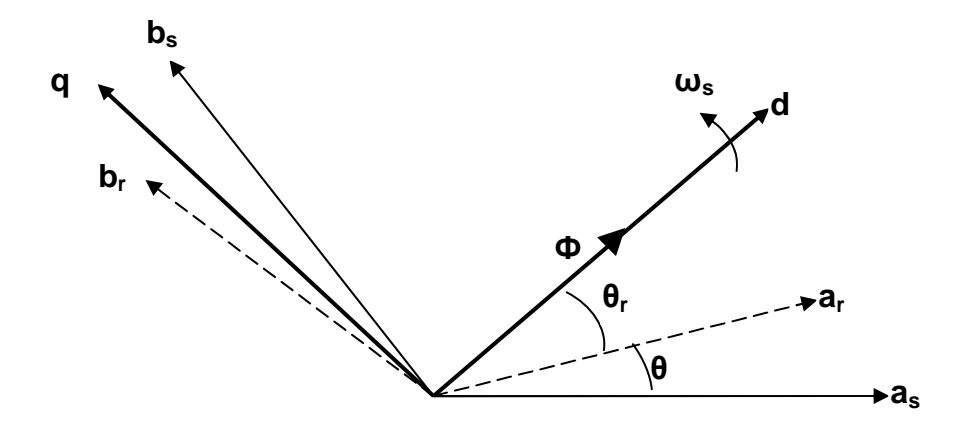

*Figure 3.2 Principe de la commande par orientation du flux* 

Le flux représenté dans la **figure (3.2)** peut être le flux rotorique, le flux statorique ou le flux d'entrefer. Donc on peut orienter soit :

- o Le flux rotorique avec la condition : $\Phi_{dr} = \Phi_r$  et  $\Phi_{qr} = 0$ ;
- o Le flux statorique avec la condition :Ф**ds=** Ф**s** et Ф**qs=0** ;
- o Le flux d'entrefer avec la condition : $\Phi_{de} = \Phi_e$  et  $\Phi_{qe} = 0$ ;

Dans notre travail, nous avons choisi l'orientation du flux rotorique. Donc, en tenant compte de la première condition et de l'expression *(1.38)*, l'expression du couple électromagnétique devient :

$$
C_e = p \cdot \frac{L_m}{L_r} \cdot \phi_r \cdot I_{qs} \tag{3.1}
$$

La troisième équation du système *(1.40)* devient :

$$
\frac{d\phi_r}{dt} = -\frac{1}{T_r} \cdot \phi_r + \frac{L_m}{T_r} \cdot I_{ds} \tag{3.2}
$$

Nous pouvons remarquer d'après les relations (3.1) et (3.2) que seul la composante directe I<sub>ds</sub> détermine l'amplitude du flux rotorique, alors que le couple ne dépend que de la composante en quadrature  $I_{qs}$  si le flux rotorique est maintenu constant.

Ainsi, nous avons réaliser la décomposition du courant statorique en deux termes correspondants respectivement au flux et au couple, et par conséquence, nous avons obtenu une structure semblable à celle d'une machine à courant continu.

#### **3.1.2 Méthodes de commande**

La commande par flux orienté est une technique associée au système d'entraînement formé par une MAS alimentée par un convertisseur statique. La commande de la MAS nécessite une connaissance de la position exacte du flux à orienter à tout instant et la faire coïncider avec l'axe directe **d** tournant à la vitesse du champ tournant.

Il existe deux approches pour la détermination de la phase du flux **[18]** :

- Une commande indirecte où la phase du flux rotorique est estimée à partir d'une relation donnant la vitesse du glissement. Cette méthode n'utilise pas un estimateur du flux mais elle exige la présence d'un capteur de position.
- Une commande directe où la phase du flux rotorique est mesurée par un capteur physique ou estimée en utilisant un modèle dynamique. Cette méthode de commande nécessite une bonne connaissance du module du flux et de sa phase, et celle-ci doit être vérifier quelque soit le régime de fonctionnement.

Deux solutions sont possibles suivant qu'on dispose ou non d'un capteur de flux :

- o Commande directe utilisant un capteur de flux.
- o Commande directe utilisant un estimateur de flux.

#### **3.1.3 Commande vectorielle directe à flux rotorique orienté**

La commande vectorielle directe à flux rotorique orienté que nous mettons en œuvre est basée sur une orientation du repère tournant d'axes **(d, q)** tels que l'axe **d** soit confondu avec la direction de Ф**r**.

Le flux Ф**<sup>r</sup>** étant orienté sur l'axe **d**, le système d'équations d'état *(1.40)* nous permet d'exprimer  $V_{ds}$ ,  $V_{qs}$ ,  $\Phi_r$ ,  $\omega_r$  et  $C_e$  avec  $\Phi_{qr} = 0$  et  $\Phi_{dr} = \Phi_r$ .

$$
\begin{cases}\nV_{ds} = \sigma \cdot L_s \cdot \frac{dI_{ds}}{dt} + (R_s + \frac{L_m^2}{L_r^2} \cdot R_r) \cdot I_{ds} - \sigma \cdot L_s \cdot \omega_s \cdot I_{qs} - \frac{L_m \cdot R_r}{L_r^2} \cdot \Phi_r \\
V_{qs} = \sigma \cdot L_s \cdot \frac{dI_{qs}}{dt} + (R_s + \frac{L_m^2}{L_r^2} \cdot R_r) \cdot I_{qs} + \sigma \cdot L_s \cdot \omega_s \cdot I_{ds} + \frac{L_m}{L_r} \cdot \omega \cdot \Phi_r \\
T_r \cdot \frac{d\Phi_r}{dt} + \Phi_r = L_m \cdot I_{ds} \\
\frac{L_m}{T_r} \cdot I_{qs} = (\omega_s - \omega) \cdot \Phi_r \\
C_e = P \cdot \frac{L_m}{L_r} \cdot \Phi_r \cdot I_{qs}\n\end{cases} \tag{3.3}
$$

Ces expressions peuvent être exploitées telles quelles pour réaliser la commande vectorielle à flux orienté des machines asynchrones alimentées en tension, mais **Vds** et **Vqs** influent à la fois sur **Ids** et **Iqs**, donc sur le flux et le couple. Il est donc nécessaire de réaliser un découplage.

#### **3.1.3.1 Découplage entrée-sortie**

L'objectif est, dans la mesure du possible, de limiter l'effet d'une entrée à une seule sortie. Nous pouvons alors modéliser le processus sous la forme d'un ensemble de systèmes monovariables évoluant en parallèle. Les commandes sont alors non interactives.

Différentes techniques existent : découplage utilisant un régulateur, découplage par retour d'état **[19]**, et découplage par compensation. Nous présenterons ce dernier type de découplage.

#### **Découplage par compensation**

Le principe revient à définir deux nouvelles variables de commande  $V_{ds1}$  et  $V_{qs1}$  telles que  $V_{ds1}$  n'agit que sur  $I_{ds}$  et  $V_{qs1}$  n'agit que sur  $I_{qs}$ .

Définissons ces deux nouvelles variables de commande  $V_{ds1}$  et  $V_{qs1}$ :

$$
\begin{cases}\nV_{ds} = V_{ds1} - e_{ds} \\
V_{qs} = V_{qs1} - e_{qs}\n\end{cases}
$$
\n(3.4)

où

$$
\begin{cases}\ne_{ds} = \sigma \cdot L_s \cdot \omega_s \cdot I_{qs} - \frac{L_m \cdot R_r}{L_r^2} \cdot \Phi_r \\
e_{qs} = -\sigma \cdot L_s \cdot \omega_s \cdot I_{ds} - \frac{L_m}{L_r} \cdot \omega_s \cdot \Phi_r + \frac{L_m^2}{T_r \cdot L_r} \cdot I_{qs}\n\end{cases} \tag{3.5}
$$

Nous avons donc un nouveau système :

$$
\begin{cases}\n V_{ds1} = \sigma \cdot L_s \cdot \frac{dI_{ds}}{dt} + (R_s + \frac{L_m^2}{L_r^2} \cdot R_r) \cdot I_{ds} \\
 V_{qs1} = \sigma \cdot L_s \cdot \frac{dI_{qs}}{dt} + (R_s + \frac{L_m^2}{L_r^2} \cdot R_r) \cdot I_{qs}\n\end{cases}
$$
\n(3.6)

Les actions sur les axes **d** et **q** sont donc découplées **(figure 3.1).** 

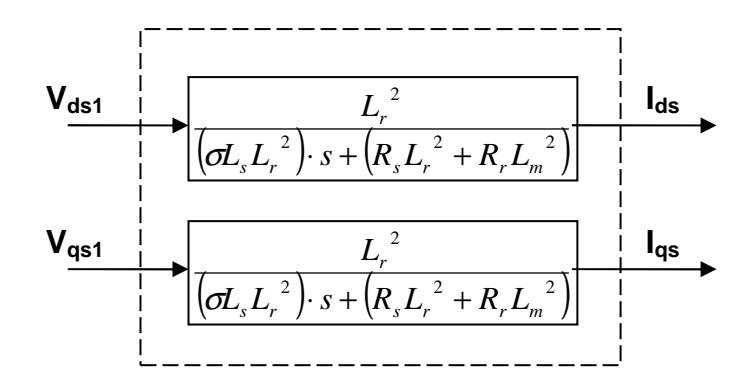

*Figure 3.1 Commande découplée – Expressions de Ids et Iqs*

En faisant apparaître de manière explicite le flux et le couple, nous obtenons **(figure 3.2)** :

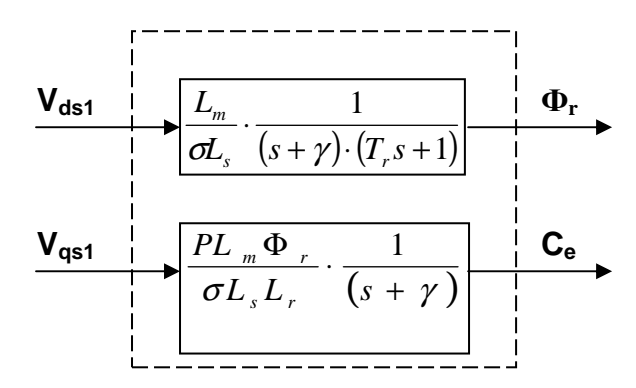

*Figure 3.2 Commande découplée – Expressions de* Ф*r et C<sup>e</sup>*

avec

$$
\gamma = \frac{1}{\sigma \cdot T_s} + \frac{1 - \sigma}{\sigma \cdot T_r} \tag{3.7}
$$

Les tensions  $V_{ds}$  et  $V_{qs}$  sont reconstituées à partir des tensions  $V_{ds1}$  et  $V_{qs1}$  comme suit : **(figure 3.3)**

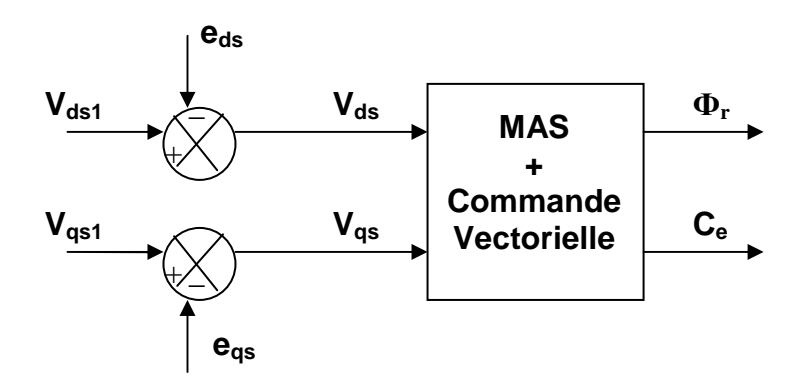

*Figure 3.3 Reconstitution des tension*  $V_{ds}$  *et*  $V_{qs}$ 

## **3.1.3.2** Calcul de  $\Phi_{\rm r}$ ,  $\theta_{\rm s}$  et  $\mathbf{C}_{\rm e}$

Les grandeurs de sorties utilisées pour l'élaboration de la commande sont souvent difficilement accessibles pour des raisons techniques (c'est le cas du flux) ou pour des problèmes de coût.

#### **Calcul de** Ф**<sup>r</sup>**

Le flux peut être reconstitué par des estimateurs utilisés en boucle ouverte. Ces estimateurs reposent sur l'utilisation du modèle de Park de la MAS. Ils sont obtenus par une résolution directe des équations associées à ce modèle.

Le système d'équations *(3.3)* permet d'estimer le flux Ф**<sup>r</sup> :** 

$$
\hat{\Phi}_r = \frac{L_m}{1 + T_r \cdot s} \cdot I_{ds} \tag{3.8}
$$

#### **Calcul de** θ**<sup>s</sup>**

La pulsation statorique s'écrit d'après *(3.3)* :

$$
\omega_s = P \cdot \Omega + \frac{L_m}{T_r} \cdot \frac{I_{qs}}{\hat{\Phi}_r}
$$
\n(3.9)

Cette équation n'est pas exploitable telle quelle puisque  $\hat{\Phi}_r$ est nul au démarrage du moteur. Nous ajoutons donc un terme ξ au dénominateur. L'équation *(3.9)* devient :

$$
\omega_s = P \cdot \Omega + \frac{L_m}{T_r} \cdot \frac{I_{qs}}{\hat{\Phi}_r + \xi} \tag{3.10}
$$

Nous avons alors :

$$
\theta_s = \frac{1}{s} \cdot \omega_s \tag{3.11}
$$

#### **Calcul de C<sup>e</sup>**

De même, à partir de  $(3.3)$ , nous pouvons estimer  $C_e$ :

$$
\hat{C}_e = P \cdot \frac{L_m}{L_r} \cdot \Phi_r \cdot I_{qs} \tag{3.12}
$$

La **figure 3.4** illustre les blocs d'estimation du flux rotorique, du couple, et de la phase du flux rotorique utilisés pour la commande vectorielle directe de la MAS.

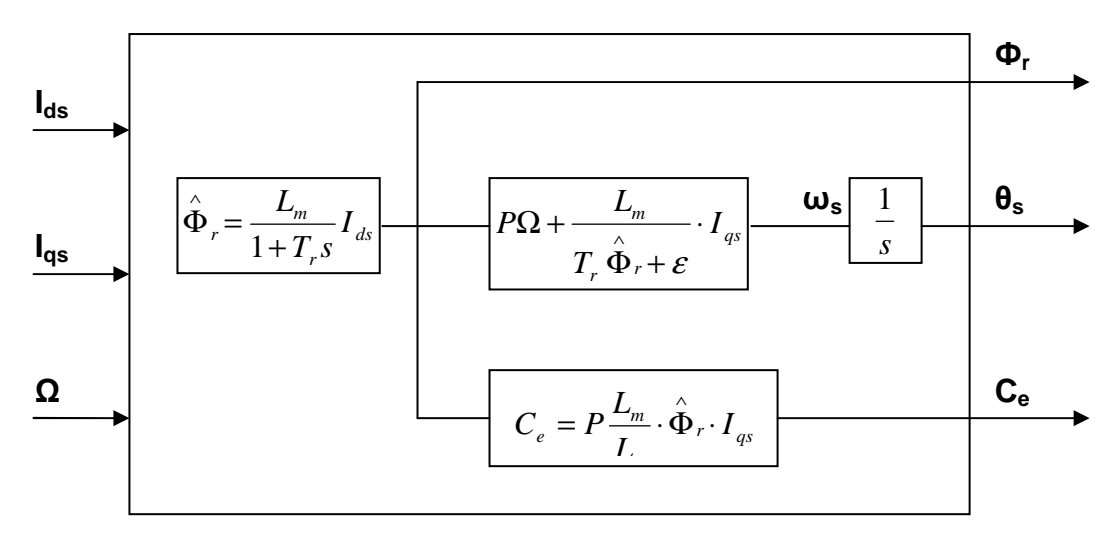

*Figure 3.4 Représentation des blocs d'estimation* 

## **3.1.3.3 Schéma de principe de la commande vectorielle directe**

A partir du modèle de la MAS, des équations de découplage et des équations des blocs d'estimation, nous pouvons élaborer un schéma de principe de la commande vectorielle directe.

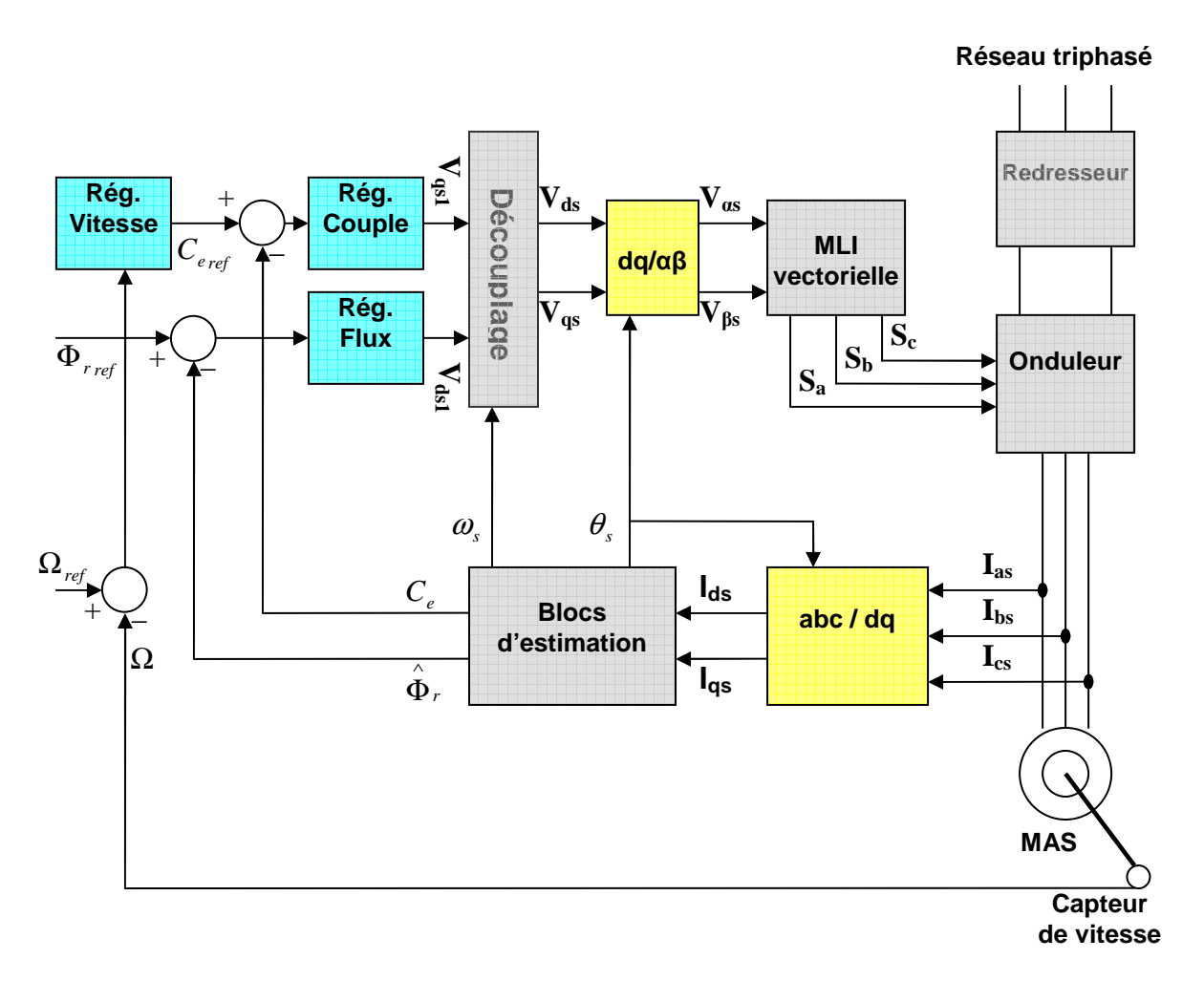

*Figure 3.5 Schéma de principe de la commande vectorielle directe* 

## **3.1.3.4 Calcul des régulateurs**

#### • **Régulateur de flux:**

Le découplage **(figure 3.2)** permet d'écrire :

$$
\Phi_r = \frac{K_1}{(s + \gamma)(s + \frac{1}{T_r})} \cdot V_{ds1}
$$
\n(3.13)

Où

$$
K_1 = \frac{L_m}{\sigma \cdot L_s \cdot T_r} \tag{3.14}
$$

Nous souhaitons obtenir en boucle fermée une réponse de type 2<sup>nd</sup> ordre. Donc soit un régulateur PI classique de type :

$$
PI(s) = K_p + \frac{K_i}{s}
$$
\n
$$
(3.15)
$$

Le système en boucle ouverte sera donc :

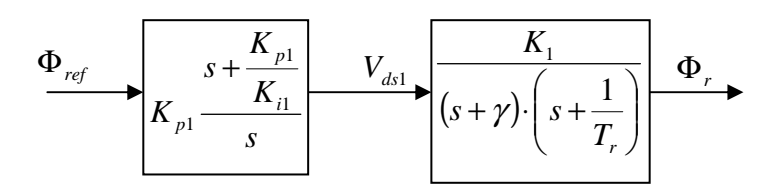

#### *Figure 3.6 Schéma en boucle ouverte*

Compensons le pôle le plus lent par le numérateur de la fonction de transfert de notre régulateur, soit  $(1 + \frac{1}{\pi})$ *Tr*  $+\frac{1}{\pi}$ ) par(s+ $\frac{1}{\pi}$ ) 1 1 *p i K K*  $s + \frac{R_i}{r}$ , ce qui se traduit par la condition :

$$
\frac{K_{i1}}{K_{p1}} = \frac{1}{T_r}
$$
\n(3.16)

La fonction de transfert en boucle ouverte s'écrit maintenant :

$$
BO(s) = \frac{K_{p1} \cdot K_1}{s \cdot (s + \gamma)}
$$
\n
$$
(3.17)
$$

Et la fonction de transfert en boucle fermée sera donc :

$$
BF(s) = \frac{1}{1 + \frac{\gamma}{K_{p1} \cdot K_1} \cdot s + \frac{1}{K_{p1} \cdot K_1} \cdot s^2}
$$
(3.18)

L'équation caractéristique du système en boucle fermée est la suivante :

2  $1 \mathbf{R}_1$   $\mathbf{R}_p$   $\mathbf{R}_1$  $1 + \frac{\gamma}{\gamma} \cdot s + \frac{1}{\gamma} \cdot s$  $K_{n1} \cdot K$ *s*  $K_{p1} \cdot K_{1}$  *K<sub>p</sub>* ⋅ ⋅  $\cdot$  s + ⋅  $+\frac{\gamma}{\gamma}$   $\cdot$   $s+\frac{1}{\gamma}$   $\cdot$   $s^2$  que nous cherchons à identifier à la forme canonique du  $2^{nd}$ 

ordre. Nous avons donc à résoudre le système suivant :

$$
\begin{cases}\n\frac{1}{K_{p1} \cdot K_1} = \frac{1}{\omega_n^2} \\
\frac{\gamma}{K_{p1} \cdot K_1} = \frac{2 \cdot \xi}{\omega_n}\n\end{cases}
$$
\n(3.19)

Le gain  $K_{p1}$  est donné par :

$$
K_{p1} = \frac{\gamma^2}{K_1 \cdot (2\xi)^2}
$$
 (3.20)

L'équation *(3.16)* permet d'écrire :

$$
K_{i1} = \frac{K_{p1}}{T_r}
$$
 (3.21)

#### • **Régulateur de couple:**

Les équations de découplage permettent d'exprimer C<sub>e</sub> :

$$
C_e = \frac{K_2}{s + \gamma} \cdot V_{ds1} \tag{3.22}
$$

Où

$$
K_2 = \frac{P \cdot L_m \cdot \Phi_{ref}}{\sigma \cdot L_s \cdot L_r}
$$
 (3.23)

Les paramètres du régulateur de couple seront donc dépendants de la consigne de flux Φref**.** L'utilisation d'un régulateur PI donne le schéma en boucle ouverte suivant :

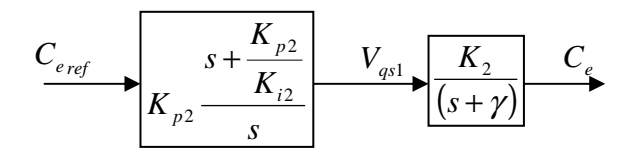

#### *Figure 3.7 Schéma en boucle ouverte*

Compensons le pôle  $(s + \gamma)$  par $(s + \frac{r}{r})$ 2 2 *p i K K*  $s + \frac{r_{i2}}{r}$ , ce qui se traduit par la condition :

$$
\frac{K_{i2}}{K_{p2}} = \gamma \tag{3.24}
$$

La fonction de transfert en boucle ouverte s'écrit maintenant :

$$
BO(s) = \frac{K_{p2} \cdot K_2}{s}
$$
 (3.25)

En boucle fermée, nous obtenons une réponse de typer  $1<sup>er</sup>$  ordre de constante de temps :

$$
\tau_2 = \frac{1}{K_{p2} \cdot K_2} \tag{3.26}
$$

Or nous savons que pour un système de 1<sup>er</sup> ordre, la sortie atteint 63% de sa valeur finale au bout de τ, et 95% de sa valeur finale au bout de 3τ **[21]**.

Donc, pour un temps de réponse imposé  $t_{rep2(5\%)}$ , nous obtenons la condition suivante :

$$
t_{rep2(5\%)} = 3 \cdot \tau_2 = 3 \cdot \frac{1}{K_{p2} \cdot K_2}
$$
 (3.27)

D'où :

$$
K_{p2} = 3 \cdot \frac{\sigma \cdot L_s \cdot L_r}{P \cdot L_m \cdot \Phi_{ref} \cdot t_{rep2(5\%)}}
$$
(3.28)

$$
K_{i2} = \gamma \cdot K_{p2} \tag{3.29}
$$

#### • **Régulateur de vitesse:**

La chaîne de régulation de vitesse peut être représentée par le schéma fonctionnel suivant :

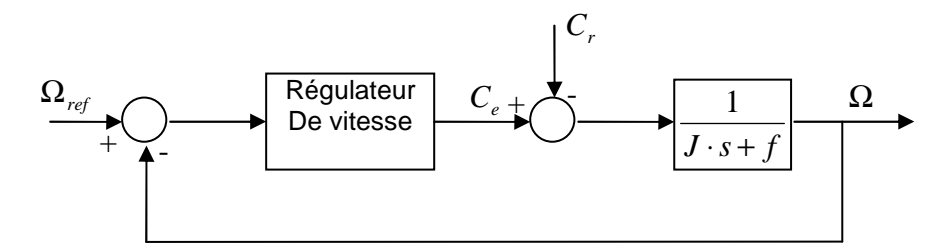

*Figure 3.8 Schéma fonctionnel de la régulation de vitesse* 

Nous avons :

$$
\Omega = \frac{1}{J \cdot s + f} \cdot (C_e - C_r) \tag{3.30}
$$

L'utilisation d'un régulateur PI permet d'écrire :

$$
\Omega = \frac{1}{J \cdot s + f} \cdot (\frac{K_{p3} \cdot s + K_{i3}}{s}) \cdot (\Omega_{ref} - \Omega) - \frac{1}{J \cdot s + f} \cdot C_r \tag{3.31}
$$

Soit :

$$
\Omega = \frac{K_{p3} \cdot s + K_{i3}}{J \cdot s^2 + (K_{p3} + f) \cdot s + K_{i3}} \cdot \Omega_{ref} - \frac{s}{J \cdot s^2 + (K_{p3} + f) \cdot s + K_{i3}} \cdot C_r \tag{3.32}
$$

Pour le calcul des paramètres du régulateur de vitesse, nous utilisons la méthode des pôles imposés **[20]**.

Soit donc la fonction de transfert du système en boucle fermée:

$$
BF(s) = \frac{K_{p3} \cdot s + K_{i3}}{J \cdot s^2 + (K_{p3} + f) \cdot s + K_{i3}} = \frac{N(s)}{D(s)}
$$
(3.33)

Où

$$
D(s) = J \cdot s^2 + (K_{p3} + f) \cdot s + K_{i3}
$$
\n(3.34)

En prenant comme pôles de  $BF(s)$ :  $P_1 = -\rho - j \cdot \rho$  et  $P_2 = -\rho + j \cdot \rho$ , le dénominateur D(s) aura l'expression suivante:

$$
D(s) = J \cdot (s - P_1) \cdot (s - P_2) = J \cdot s^2 - J(P_1 + P_2) \cdot s + J \cdot P_1 \cdot P_2 \tag{3.35}
$$

En identifiant *(3.34)* à *(3.35)*, nous obtenons:

$$
\begin{cases}\nK_{p3} = 2 \cdot J \cdot \rho - f \\
K_{i3} = 2 \cdot J \cdot \rho^2\n\end{cases}
$$
\n(3.36)

## 3.2 Simulation sur le logiciel SIMPLORER

#### **Introduction**

De nombreux outils de simulation de circuits électriques et électroniques s'appuient sur le logiciel SPICE, développé au début des années 1970 à l'université de Berkeley. Ils sont essentiellement basés sur une représentation par circuits électriques, requérant ainsi de la part de l'utilisateur la création de modèles électriques équivalents lors de la simulation de systèmes hétérogènes. Ces outils sont souvent mal adaptés aux dispositifs électriques de puissance et ne permettent pas d'appliquer une description fonctionnelle pour des parties spécifiques du système, même si des progrès dans ce sens ont été réalisés avec l'apparition du concept "analog behaviour modeling". D'autres logiciels, également très populaires, font appel à une description par équations différentielles ou par schémas-blocs (MATLAB/Simulink). Ils privilégient l'approche fonctionnelle par rapport à une analyse fine du comportement physique du système. Les perspectives d'application de ces méthodes à la simulation des systèmes hétérogènes complexes sont actuellement encore limitées (temps de mise en oeuvre élevé, absence d'un descripteur de circuits électriques et de modèles dynamiques de semi-conducteurs).

On trouve également, mais à une échelle limitée, des logiciels basés sur une description par graphes d'état (en général réseaux de Petri). La méthode, puissante et simple à mettre en oeuvre, constitue un outil universel de description de phénomènes discontinus. Elle peut être considérée cependant comme un langage de description fonctionnelle. Encore peu répandue et ne bénéficiant pas d'une base industrielle solide dans le domaine de la simulation de circuits électriques, elle exige un haut degré de formalisation lorsqu'elle est adoptée comme langage de description universel.

Du fait de leur complémentarité, l'intégration dans un même logiciel de simulation de ces trois approches permet d'offrir à l'utilisateur un outil universel, permettant d'adapter l'approche numérique aux phénomènes physiques mis en jeu, et de privilégier l'aspect fonctionnel ou une description fine du comportement des composants lors de l'analyse du système.

SIMPLORER est un logiciel pour le design est l'analyse des systèmes techniques complexes. Un modèle de simulation sous SIMPLORER peut contenir des circuits électriques, des blocs fonctionnels et des graphes d'état. L'interface graphique simple à utiliser du SIMPLORER rend, même les systèmes complexes, faciles à simuler. La rapidité et la stabilité des algorithmes de simulation réduisent le temps de simulation et fournissent des résultats fiables.

## **3.2.1 Etapes pour résoudre une tâche de simulation avec SIMPLORER**

Résoudre une tâche de simulation avec SIMPLORER se résume essentiellement en quatre étapes. La **figure 3.9** ci-dessous illustre ces étapes.

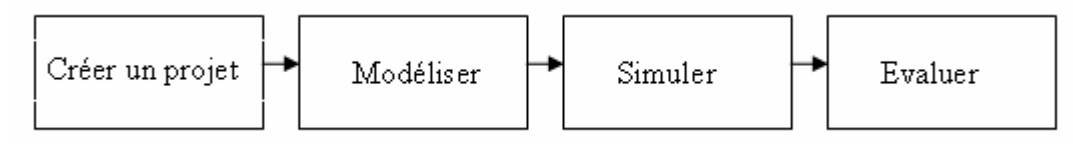

#### *Figure 3.9 Etapes pour résoudre une tâche de simulation avec SIMPLORER*

• **Créer un projet:** Un projet est un fichier qui contient les différents fichiers d'une tâche de simulation. Le "SIMPLORER Simulation Center" (SSC) gère les fichiers projets.

• **Modéliser:** Un modèle est nécessaire pour lancer la simulation. On utilise l'éditeur graphique "Schematic" pour créer un modèle. L'organigramme pour créer un modèle de simulation, en utilisant les circuits électriques, est donné par la **figure 3.10**.

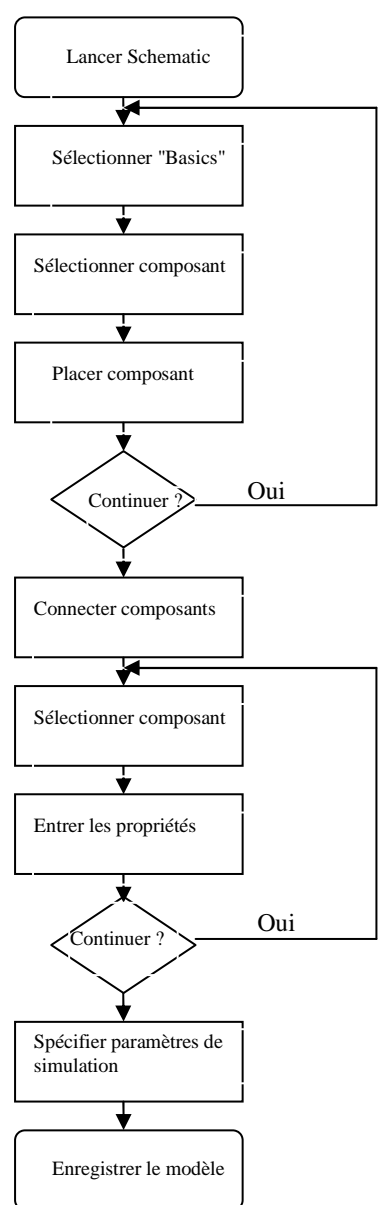

*Figure 3.10 Organigramme pour créer un modèle de simulation* 

• **Simuler:** Le simulateur calcule le modèle de simulation et envoie les résultats à l'affichage. Nous allons décrire le simulateur dans le point suivant.

• **Evaluer:** le SIMPLORER a un outil de visualisation très puissants. Les résultats de simulation peuvent être visualisés et analysés en temps réel avec les éléments d'affichage et le "View Tool". Avec le "Day Post Pressor" et le "Day Optim", on peut visualiser les résultats avec des fonctions mathématiques, traiter les données dans des fichiers séparés et réarranger les données.

## **3.2.2 Le simulateur**

Le simulateur est le cœur du SIMPLORER. Il calcule le modèle de simulation écris en SML (SIMPLORER Modeling Language). Le compilateur SML se lance automatiquement lorsqu'on lance le simulateur et traduit le modèle en code que le simulateur peut lire. Le compilateur n'a pas de contact avec l'utilisateur, donc ce dernier ne peut pas influencer le processus de compilation.

SIMPLORER utilise le principe de couplages de simulateurs. Plusieurs simulateurs interagissent et échangent de l'information durant le processus de simulation exactement comme le système réel échange de l'énergie et de l'information.

SIMPLORER fournit une variété de caractéristiques comme la précision de la simulation qui est définie par l'utilisateur et la modification des paramètres de simulation durant le processus de simulation.

#### **Principales caractéristiques du simulateur de circuits électriques:**

Pour la résolution des équations différentielles, une méthode d'intégration numérique est appliquée (l'algorithme d'Euler ou l'algorithme trapézoïdale). La résolution des équations non linéaires se fait par la méthode de Newton – Raphson.

Une des caractéristiques importantes de ce simulateur est le contrôle automatique du pas d'échantillonnage. Cette caractéristique assure une adaptation du pas d'échantillonnage à la situation dynamique en cours. Dans telle méthode, il y a toujours un optimum entre précision de calcul et vitesse de simulation. Les limites supérieure et inférieure du pas d'échantillonnage sont définies par l'utilisateur.

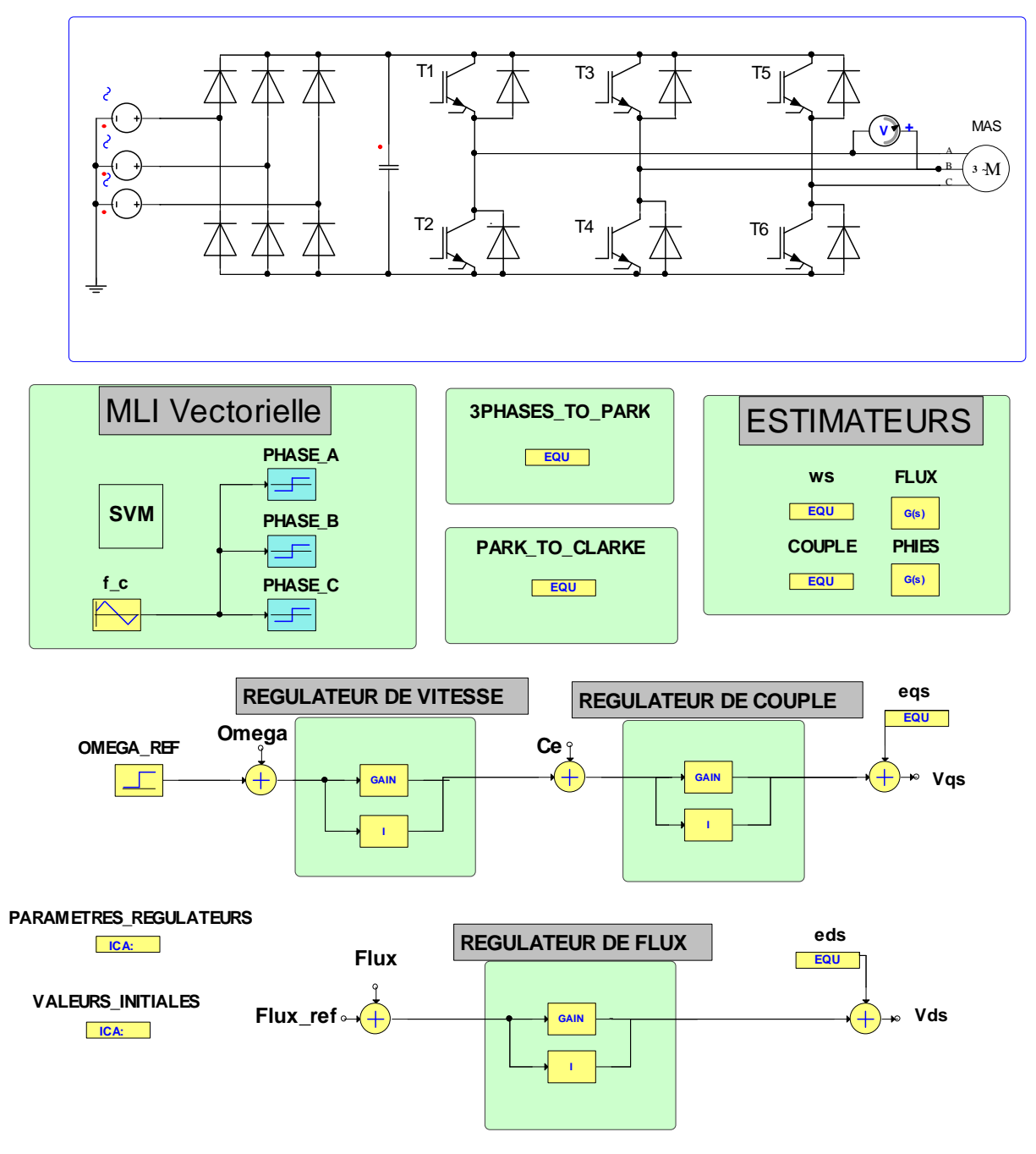

## **3.2.3 Schéma complet de la commande vectorielle directe**

*Figure 3.11 Schéma complet de la commande vectorielle directe* 

## • **MLI Vectorielle:**

Le bloc MLI vectorielle contient un boîtier SVM qui est un programme écris en VHDL-AMS pour la détection du secteur et le calcul des rapports cycliques, un boîtier qui génère une onde triangulaire (de fréquence égale à la fréquence d'échantillonnage), et trois comparateurs pour comparer l'onde triangulaire avec les rapports cycliques afin de générer les séquences de commande des IGBTs.

Le programme de la MLI vectorielle est donné en annexe D.

## • **Transformation triphasée – Park:**

Nous avons utilisé un boîtier "Equation" de la librairie "Basics" pour transformer les trois courants statoriques en deux courants directe et en quadrature. L'équation contient les deux expressions suivantes:

- o Iqs:=-sqrt(2/3)\*(MAS.i1a\*sin(PHIES.VAL)+MAS.i1b\*sin(PHIES.VAL- $2*PI/3$  + MAS.i1c\*sin(PHIES.VAL +  $2*PI/3$ ))
- o Ids:=sqrt(2/3)\*(MAS.i1a\*cos(PHIES.VAL)+MAS.i1b\*cos(PHIES.VAL-2\*PI/3)+MAS.i1c\*cos(PHIES.VAL+2\*PI/3))

## • **Transformation Park – Clarke:**

De la même manière que la transformation précédente, le boîtier "Equation" contient les deux expressions suivantes:

o Valpha:=cos(PHIES.VAL)\*Vds.VAL-sin(PHIES.VAL)\*Vqs.VAL

o Vbeta:=sin(PHIES.VAL)\*Vds.VAL+cos(PHIES.VAL)\*Vqs.VAL

## • **Estimateurs:**

Le bloc "estimateurs" contient deux "équations" pour le calcul de ws et du couple, et deux fonctions de transfert pour le calcul du flux et de l'angle θs.

L'équation ws contient l'éxpression suivante:

o ws:=P\*MAS.omega+(LM\*Iqs/(Tr\*FLUX.VAL+epsilon))

On intègre ws pour avoir θs, donc la fonction de transfert "PHIES" ayant comme signal d'entrée ws, est donnée par:

o Numérateur:  $B[0]=1$  et dénominateur:  $A[0]=0$  et  $A[1]=1$ .

L'équation "couple" contient l'expression suivante:

o Ce:=P\*(LM/LS2)\*FLUX.VAL\*Iqs

La fonction de transfert "flux" a comme entrée le courant Ids et est donnée par:

o Numérateur: B[0]=LM et dénominateur: A[0]=1 et A[1]=Tr.

## • **Régulateur de vitesse:**

C'est un régulateur PI contenant un gain et un intégrateur et ayant comme entrée la différence entre la vitesse de référence et la vitesse donnée par la machine à cet instant.

## • **Régulateur de couple:**

C'est un régulateur PI contenant un gain et un intégrateur et ayant comme entrée la différence entre le couple de référence et le couple estimé.

## • **Régulateur de flux:**

C'est un régulateur PI contenant un gain et un intégrateur et ayant comme entrée la différence entre le flux de référence et flux estimé.

## • **Equations de découplage entrée – sortie:**

Les équations de découplage entrée – sortie  $e_{ds}$  et  $e_{gs}$  contiennent les deux expressions suivantes:

- o eds:=SIGMA\*LS1\*ws\*Iqs+(LM/LS2^2)\*R2\*FLUX\_REF
- o eqs:=-SIGMA\*LS1\*ws\*Ids-(LM/LS1)\*ws\*FLUX\_REF+  $(LM^2)/(Tr^*LS2)^*Iqs$

## • **Paramètres des régulateurs:**

C'est un bloc "Initial Value" qui contient les valeurs des paramètres des régulateurs, et qui permet de les modifier sans toucher les blocs principaux.

## • **Valeurs initiales:**

C'est un bloc "Initial Value" qui contient toutes les valeurs initiales utilisées par les blocs de régulation.

## 3.3 Résultats de simulation

Les simulations présentées dans cette section sont réalisées sur une MAS alimentée par un onduleur de tension à MLI vectorielle, et pilotée par une commande vectorielle directe à flux rotorique orienté.

Les performances de notre commande ont été testées à partir de la simulation des modes de fonctionnement suivants : démarrage à vide, inversion du sens de rotation et réponse à basse vitesse. Pour chaque mode de fonctionnement, nous visualisons la vitesse de rotation, le couple électromagnétique, le courant statorique d'une phase ainsi que le flux rotorique direct et en quadrature.

#### **Démarrage à vide :**

Pour tester la robustesse de la régulation, nous avons simulé un démarrage à vide pour une vitesse de référence de 105 rad/s. Les résultats de simulation sont représentés par la **figure (3.12)** 

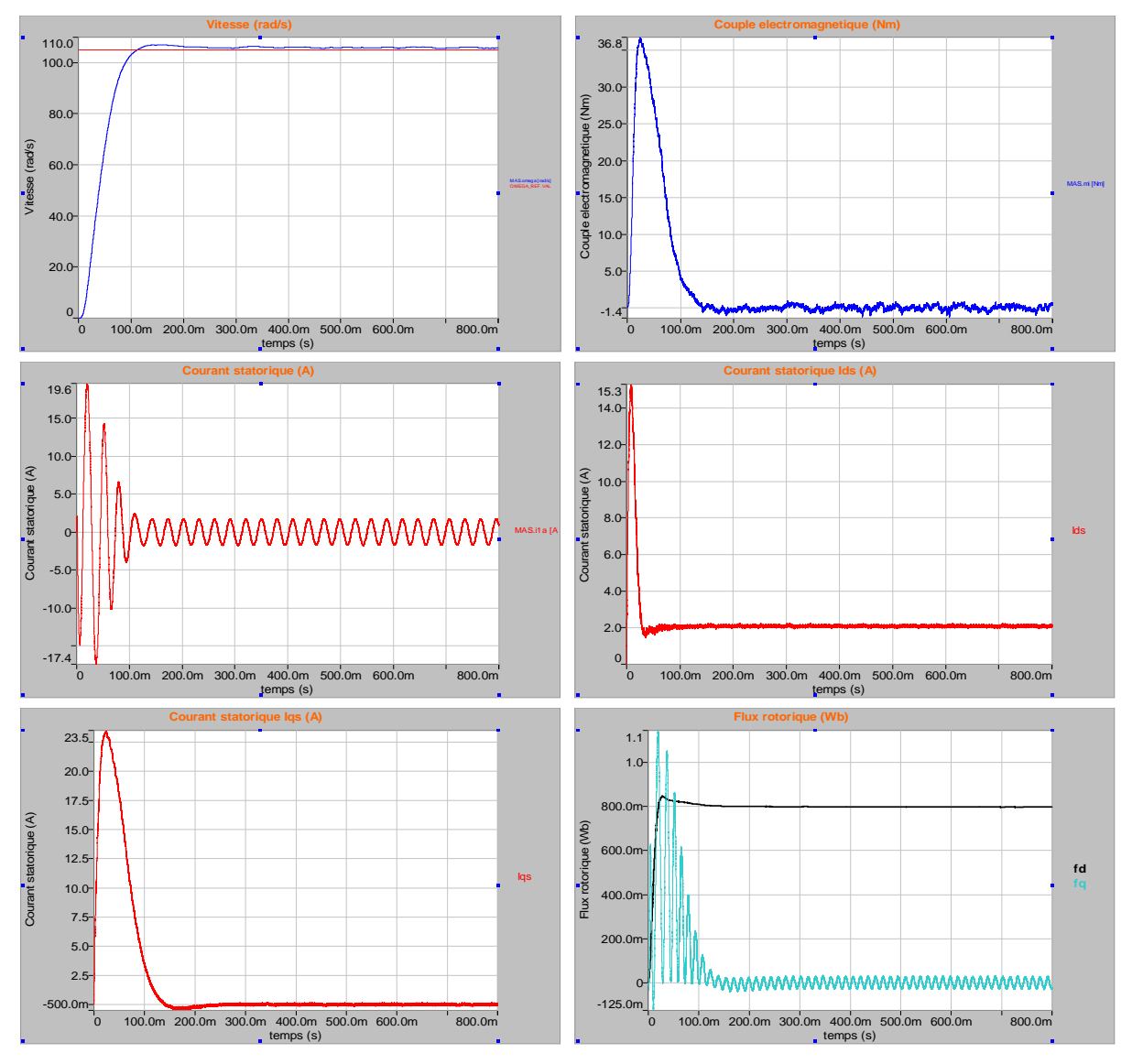

*Figure 3.12 Résultat de simulation de la commande vectorielle lors d'un démarrage à vide* 

Ces résultats montrent le découplage entre le couple électromagnétique et le flux rotorique traduit par la réponse des composantes I<sub>ds</sub> et I<sub>qs</sub> du courant statorique.

La vitesse de rotation suit bien sa référence, elle atteint au démarrage pendant le régime transitoire qui dure environ 0.2s la valeur de consigne avec un dépassement de 2%.

Le flux rotorique en quadrature est nul après le régime transitoire, et le flux direct suit sa référence qui est maintenu à 0.8 Wb (orientation du flux rotorique).

#### **Réponse à une inversion de vitesse**

Maintenant, nous allons simuler le système pour un changement de la consigne de vitesse de  $+105$  à  $-105$  rad/s à partir de l'instant t = 0.5s. Les résultats de simulation sont représentés par la **figure (3.13)** 

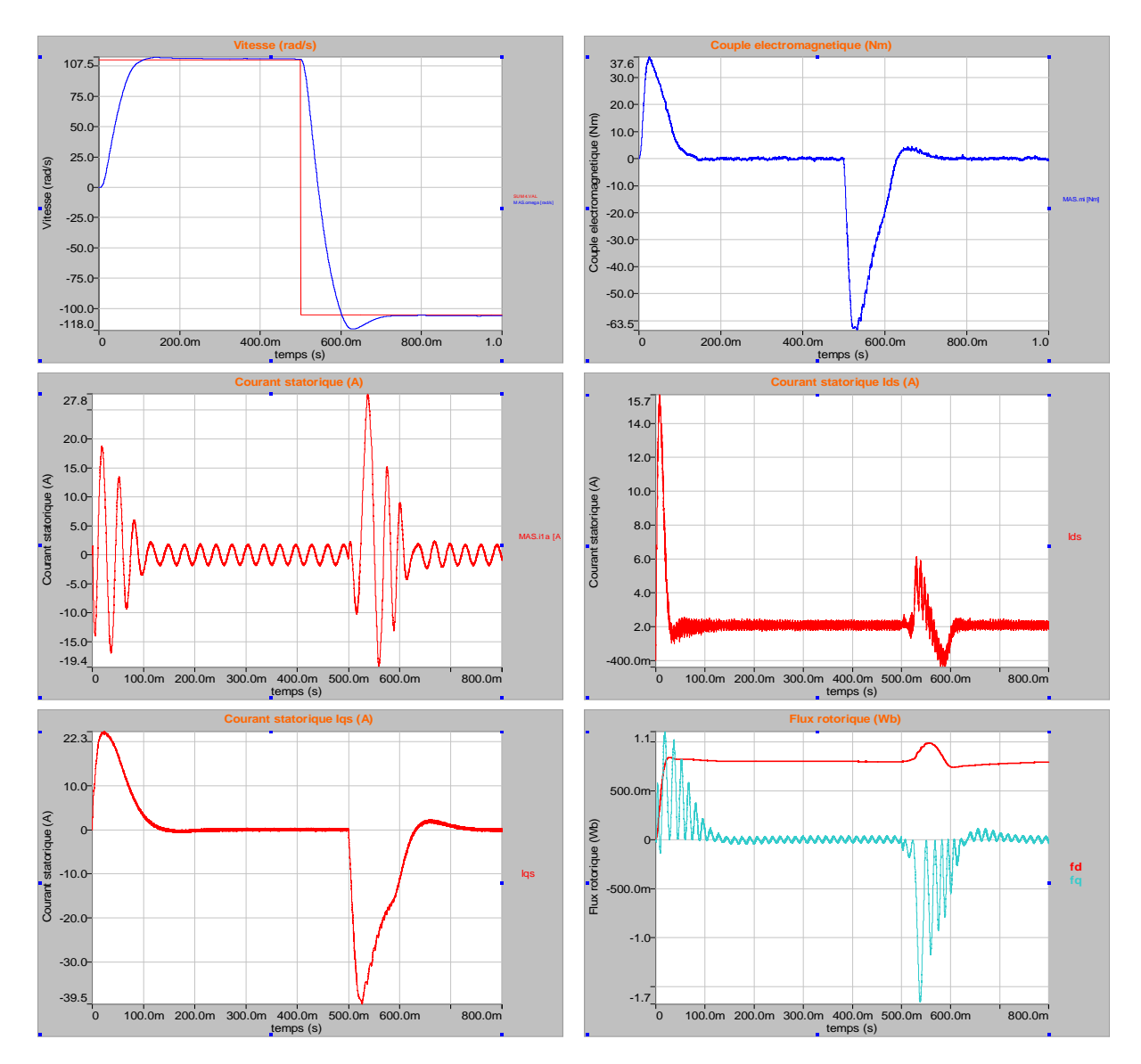

*Figure 3.13 Réponse du système lors de l'inversion du sens de rotation* 

## **Réponse à basse vitesse**

Nous appliquons un changement de la consigne de vitesse de 105 rad/s à 78.5 rad/s. La **figure (3.14)** montre les réponses de notre système à basse vitesse.

Les résultats de simulation montrent le découplage entre le couple électromagnétique et le flux rotorique, donc notre commande est robuste à basses vitesses.

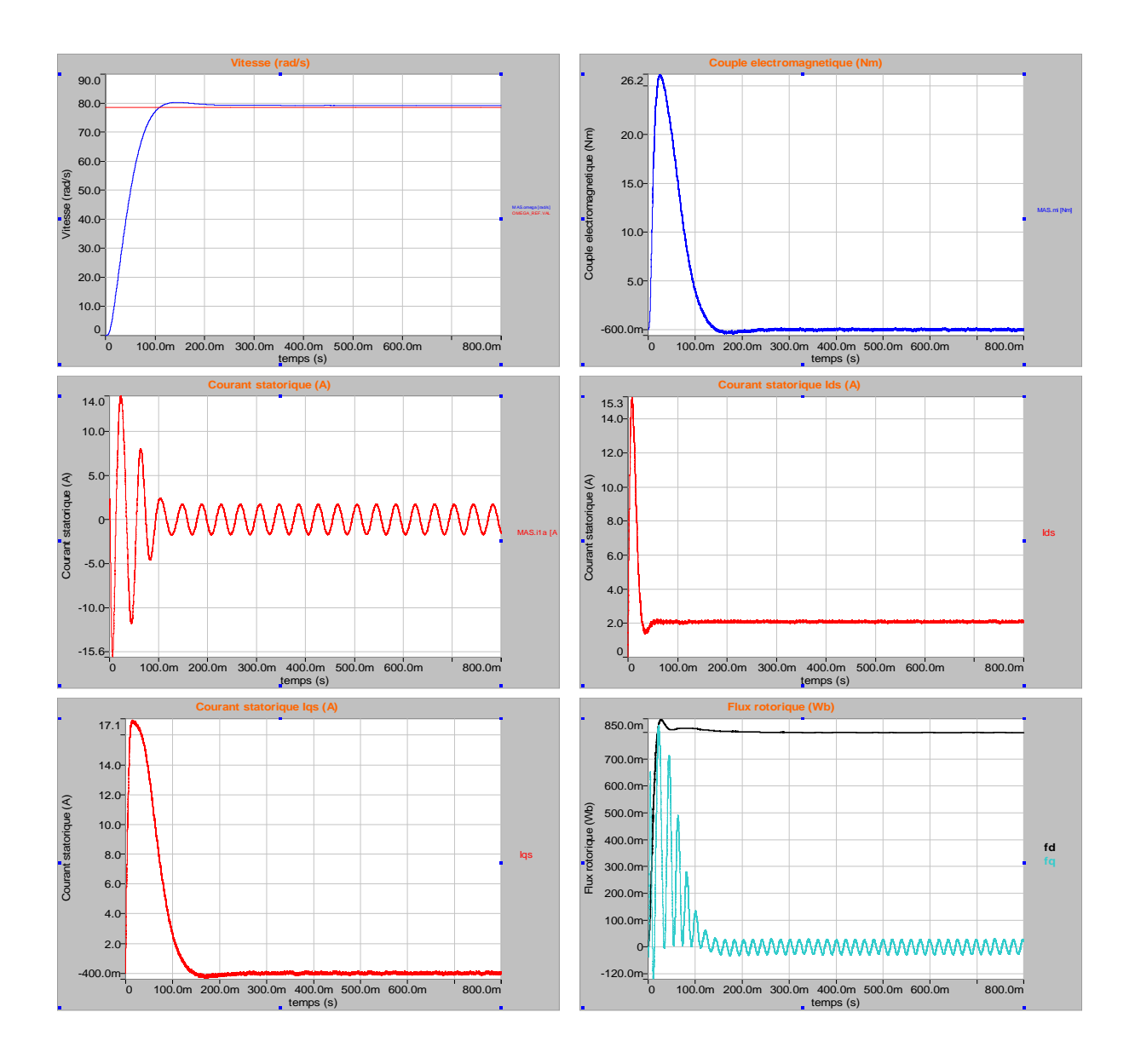

*Figure 3.14 Réponse du système à basse vitesse* 

## **Conclusion**

Dans ce chapitre nous avons établi la technique de la commande vectorielle directe à flux rotorique orienté ayant pour principe le découplage entre le couple électromagnétique et le flux.

Avec cette orientation du flux, nous avons obtenu un modèle découplé de la machine asynchrone et nous avons utilisé un réglage conventionnel à base du régulateur proportionnel intégrateur PI.

Nous avons simulé cette commande sur le logiciel SIMPLORER, et nous avons présenté la philosophie de ce logiciel ainsi que le schéma complet de notre commande en précisant le contenu de chaque bloc.

Les résultats de simulation que nous avons présenté montrent clairement la réalisation du découplage et la robustesse de la commande pour différents modes de fonctionnement.

## Validation expérimentale sur banc d'essai de 1.1 kW

## Introduction

L'utilisation accrue des convertisseurs de fréquence depuis environ 1985 pour régler la vitesse de rotation des machines asynchrones triphasées résulte de l'évolution rapide des microprocesseurs et des semi-conducteurs de puissance.

De nos jour, les convertisseurs de fréquence et les machines asynchrones arrivent à avoir des propriétés qui étaient autrefois l'apanage des commandes conventionnelles de machines à courant continu ; il arrive même que ces propriétés soient supérieures, raison pour laquelle les commandes de machines électriques sont désormais essentiellement élaborées avec des convertisseurs de fréquence.

Suivant les exigences auxquelles doit satisfaire une commande de machines, il existe des convertisseurs de fréquence avec trois procédés de commande et de régulation différents pour la commutation des semi-conducteurs de puissance.

Des convertisseurs de fréquence à commande de caractéristique U=f (f) sont utilisés dans les applications standards, simples, pour lesquelles la dynamique de réglage ne doit pas satisfaire à de trop grandes exigences. Dans ce cas-là, la tension est augmentée proportionnellement à la fréquence dans les limites de la zone de réglage.

La commande vectorielle permet de parvenir à un bon comportement dynamique en cas de variation de la vitesse de rotation ; le comportement obtenu est quasiment aussi bon que pour la machine à courant continu à excitation séparée.

On distingue ici la commande vectorielle sans capteur et la commande vectorielle avec boucle de retour de la position du rotor du moteur asynchrone.

Des propriétés optimales sont obtenues avec l'information de retour position du rotor, pour cela le moteur doit être équipé d'un capteur approprié par exemple d'un capteur incrémental.

## 4.1 Description générale

Le laboratoire de commande des processus (LCP) de l'ENP dispose d'un banc d'essai "machine asynchrone" destiné à valider des algorithmes de commande dédiés.

Il est constitué principalement d'une machine asynchrone menue d'un convertisseur de fréquence (un élément de puissance et un élément de commande).

La représentation synoptique du banc d'essai est donnée par la **figure (4.1)** 

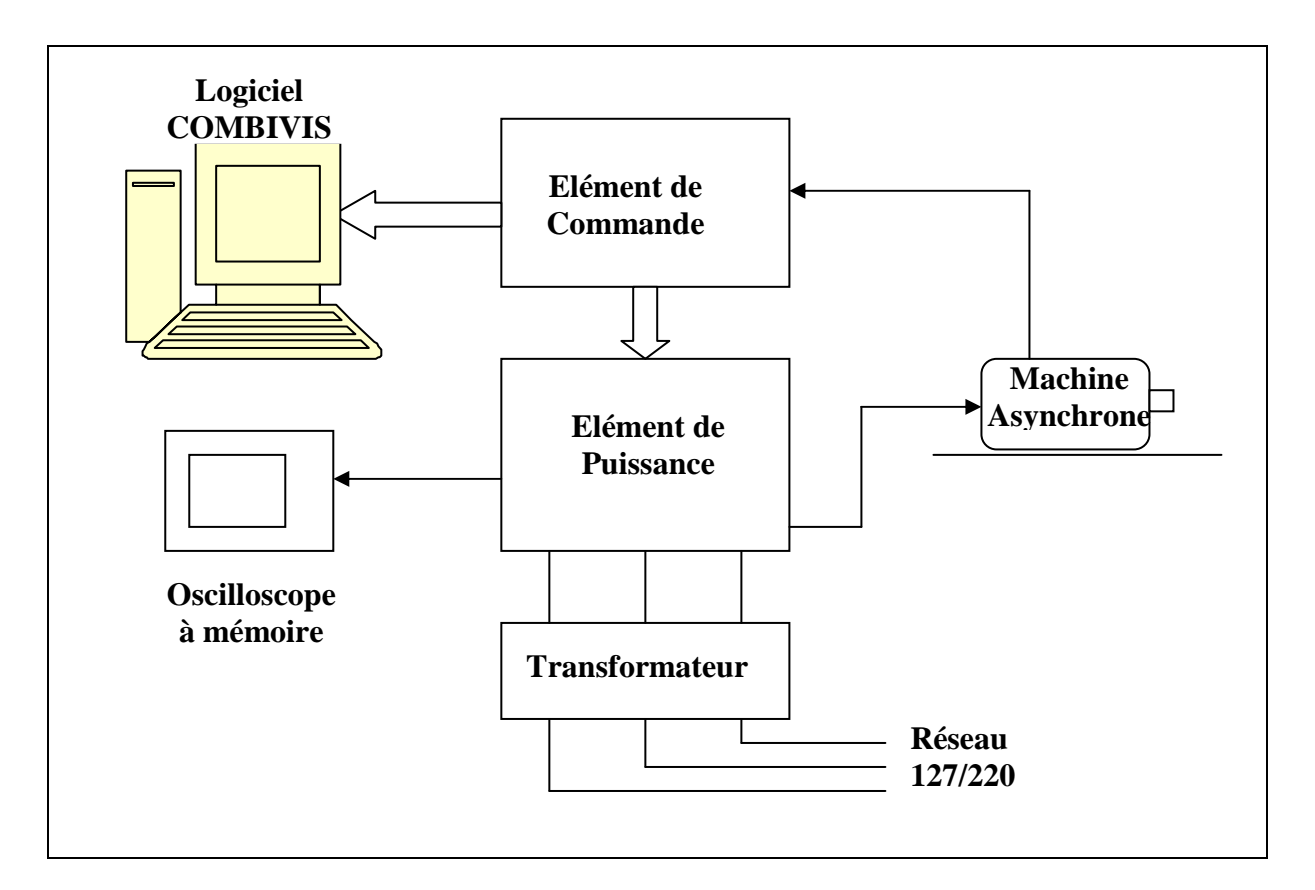

*Figure 4.1 : Représentation synoptique du banc d'essai* 

## **4.1.1 Moteur à induction "ELWE MSA 670"**

 C'est un moteur asynchrone à cage d'écureuil de puissance 1.1 kW, menu d'un capteur incrémental.

Les paramètres du moteur ont été identifiés par une méthode classique faite au niveau du laboratoire, ils sont donnés en annexe A.

Les caractéristiques du moteur sont données par le **tableau 4.1** ci-dessous:
| ID:        | Nom:                                   | Valeur:            |  |
|------------|----------------------------------------|--------------------|--|
| $d$ r $00$ | Puissance nominale Moteur              | 1.10 kW            |  |
| dr01       | Vitesse nominale Moteur                | 1410 1/min         |  |
| dr02       | Courant nominal Moteur                 | 2.6 A              |  |
| dr03       | Fréquence nominale Moteur              | 50 Hz              |  |
| dr04       | Cos(phi) Moteur                        | 0.80               |  |
| dr09.      | Couple nominal                         | 7.4 Nm             |  |
| dr10       | Couple maximal                         | 31.6 Nm            |  |
| dr12       | Tension nominale Moteur                | 400 V              |  |
| dr13       | Vitesse Couple Max.                    | 900.01/min         |  |
| dr16       | Couple maxi, pour corner spe           | 11.1 Nm            |  |
| dr34       | Inversion sens de rotation co $\ldots$ | 0: inactif         |  |
| dr40.      | Temps pour calcul vitesse.             | 3:4ms              |  |
| dr52       | <b>Lonnection moteur</b>               | 0: couplage étoile |  |

*Tableau 4.1 Principaux paramètres du moteur asynchrone MSA 670 (Tableau tirée du logiciel COMBIVIS)* 

#### **4.1.2 Elément de puissance "ELWE P 10.72"**

 Le circuit de puissance donné par la **figure 4.2** est constitué d'un redresseur, d'un hacheur de freinage et d'un onduleur, qui, à partir de la tension redressée, produit une tension d'amplitude et fréquence variables.

Le redresseur est équipé d'un pont à diode et d'un circuit de filtrage constitué d'un condensateur. Le pont onduleur, connecté au circuit de filtrage, utilise six semi-conducteurs de puissance (transistors IGBT) et des diodes de récupération associées.

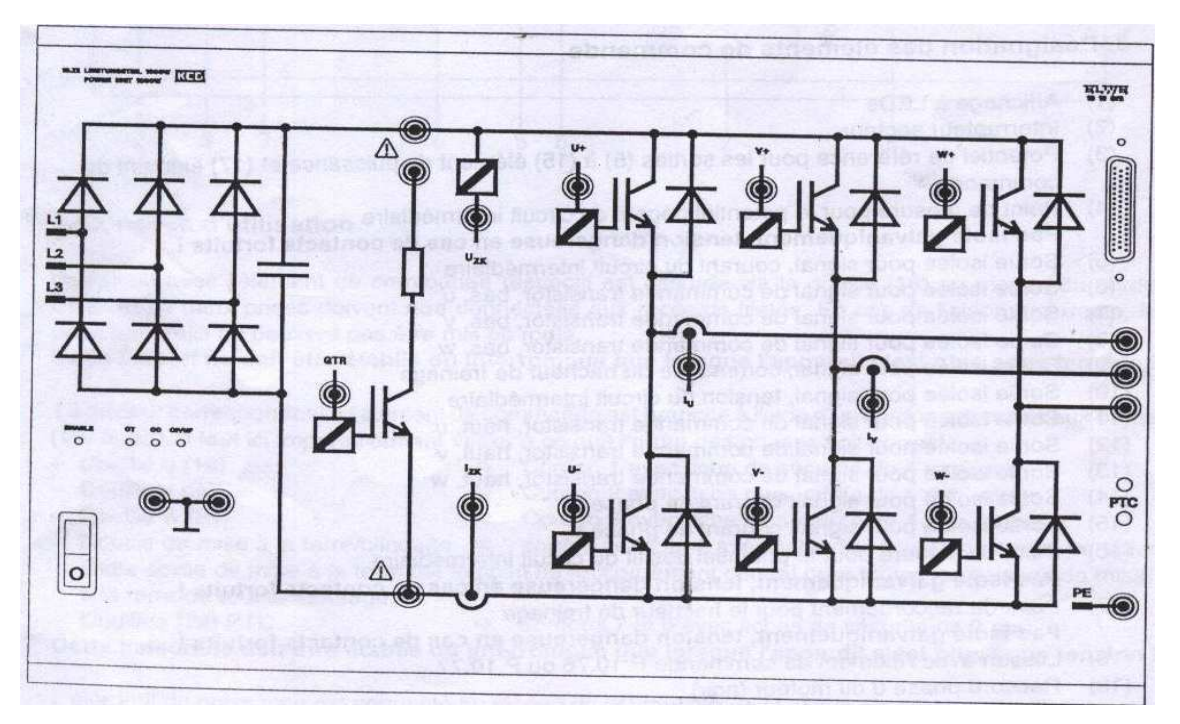

*Figure 4.2 L'élément de puissance ELWE P 10.72* 

L'élément de puissance sert à la commande des moteurs asynchrones à cage, il permet de créer un mini réseau électrique à tension et fréquence variables.

Tous les principaux points de mesure sont disponibles sur douilles de sécurité: tensions et courants de sortie, courant et tension du circuit intermédiaire ainsi que les signaux de commande des semi-conducteurs de puissance. Les points de mesure des courants et des signaux de commande sont séparés galvaniquement de l'élément de puissance et de l'élément de commande.

L'élément de puissance possède aussi plusieurs LEDs indiquant les états de service suivants :

- o disponibilité à fonctionner de l'alimentation interne.
- o surchauffe du moteur.
- o le capteur de température n'est pas branché.
- o surintensité.
- o surtension ou sous-tension.

#### **4.1.3 Elément de commande "ELWE P 10.77"**

 L'élément de commande, représenté par la **figure 4.3,** fonctionne avec une commande vectorielle moderne qui traite la position du rotor du moteur asynchrone. La position du rotor se détermine à l'aide d'un capteur incrémental. Il est employé pour la commande de moteurs asynchrones triphasés jusqu'à environ 1.5kW.

Cet élément de commande offre deux modes de commandes : la commande scalaire et la commande vectorielle par orientation du flux rotorique.

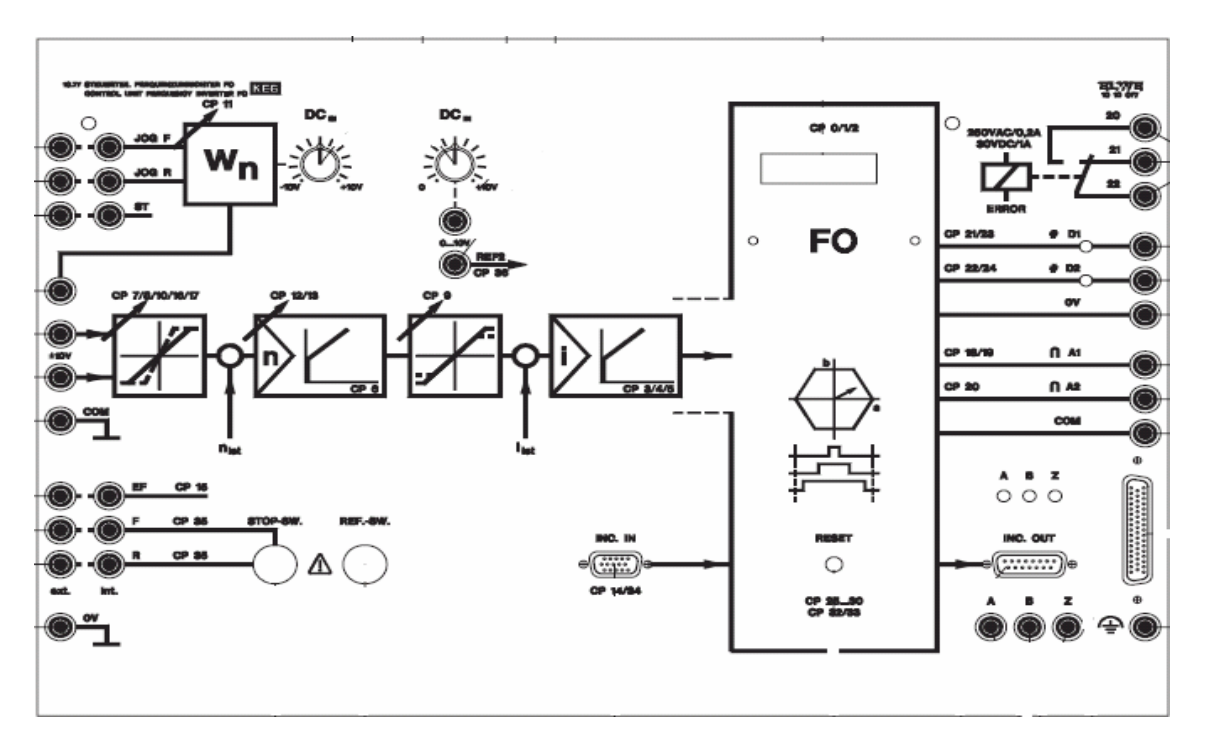

*Figure 4.3 L'élément de commande ELWE P 10.77*

#### **Principaux caractéristiques :**

- o Commande vectorielle.
- o Alimentation en tension assurée par l'élément de puissance P 10.72.
- o Séparation galvanique par rapport à l'élément de puissance.
- o Commande analogique interne ou externe de la valeur de consigne -10 V à +10 V pour la vitesse de rotation et fonctions additionnelles programmables.
- o Sorties et entrées analogiques et numériques programmables.
- o Choix entre niveau opérateur (mode utilisateur avec 36 paramètres lisibles ou modifiables) et niveau application (mode application avec de nombreux paramètres susceptibles d'être modifiés).

La génération de la tension de sortie est obtenue par découpage de la tension redressé au moyen d'impulsions dont la durée, donc la largeur, est modulée de telle manière que le courant alternatif résultant soit aussi sinusoïdale que possible, cette technique connue sous le nom de MLI (Modulation de largeur d'impulsion). La technique utilisée par l'élément de commande est la MLI vectorielle où les instants de commutation sont calculés en ligne.

La fréquence de modulation retenue est un compromis : elle doit être suffisamment élevée pour réduire l'ondulation du courant et le bruit acoustique dans le moteur sans augmenter notablement les pertes dans le pont onduleur.

#### **4.1.4 L'opérateur d'interface**

 L'opérateur dispose d'un clavier et d'un affichage à LEDs et sert à utiliser et à programmer manuellement l'élément de commande. Le port RS 232 de l'opérateur permet en plus de programmer et d'utiliser l'élément de commande avec le PC.

#### **4.1.5 Le logiciel COMBIVIS**

 Le logiciel COMBIVIS sert à utiliser et paramétrer l'élément de commande et pour visualiser les valeurs mesurées.

Des informations additionnelles sur le banc d'essai sont données en annexe E.

#### 4.2 Résultats expérimentaux

Dans ce paragraphe, nous allons visualiser les différentes formes d'ondes du système électrique décrit ci-dessus pour différents modes de fonctionnement, à savoir la variation de la fréquence et l'inversion du sens de rotation.

#### • **Variation de la fréquence:**

La **figure 4.4** illustre la vitesse de rotation et le couple électromagnétique pour deux valeurs de la vitesse de référence (750 tr/mn et 1500 tr/mn).

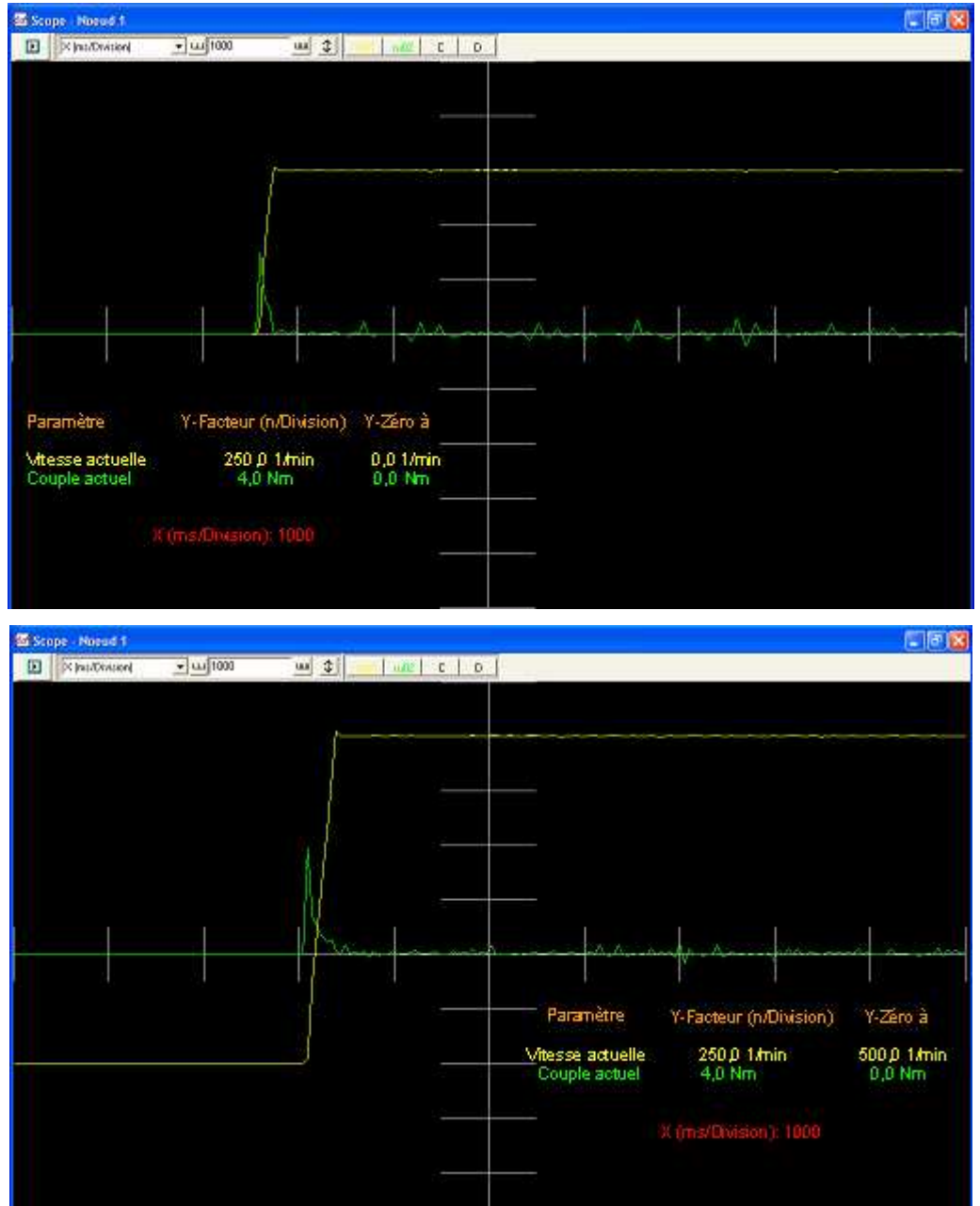

*Figure 4.4 Formes d'ondes de la vitesse de rotation et du couple électromagnétique (Photo tirée du logiciel COMBIVIS)*

Nous voyons que la vitesse de rotation augmente rapidement et se stabilise à la valeur de référence après un léger dépassement, et nous avons obtenu le même résultat par simulation (voir chapitre 3).

Quant au couple électromagnétique, il présente un pic au démarrage, qui est proportionnel à la valeur de référence (6 N.m pour 750 tr/mn et 8 N.m pour 1500 tr/mn), puis dès que le régime permanent soit atteins, nous voyons que le couple devient ondulé autour de zéro puisque la machine tourne à vide. Notons que par simulation (voir chapitre 3), nous avons obtenu la même allure du couple sauf que le pic est de valeur d'environ 28 N.m (pour 750 tr/mn) qui est beaucoup plus grande que celle obtenue ici; cela est dû à la présence des limiteurs de couple dans cette commande vectorielle, alors que ce n'était pas le cas dans la commande que nous avons développé par simulation.

La **figure 4.5** ci-dessous illustre les formes d'ondes des séquences de commande d'un bras de l'onduleur, de la tension de ligne et du courant de ligne, pour deux valeurs de fréquence.

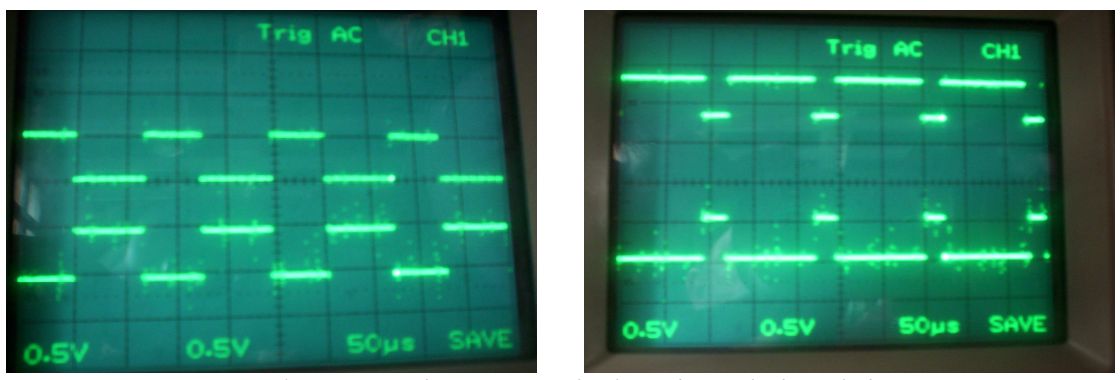

*(a) : séquences de commande d'un bras de l'onduleur* 

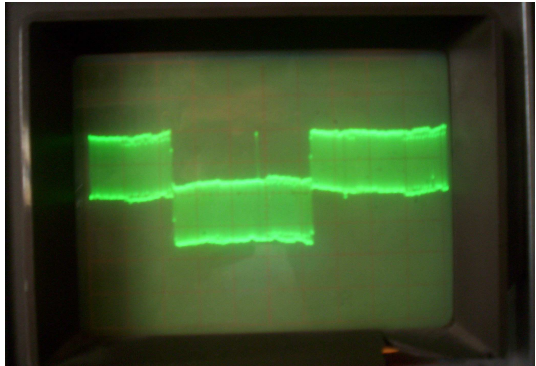

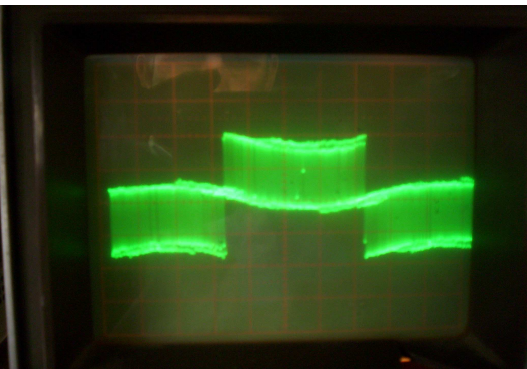

 $\begin{array}{c} \hline \end{array}$ *(b) : Tension de ligne* 

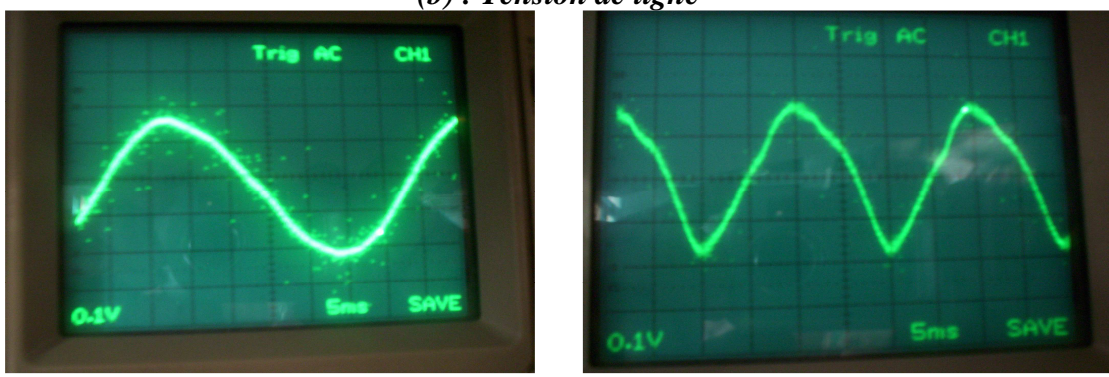

**(c) : Courant de ligne** 

*Figure 4.5 Formes d'ondes pour f =25Hz (à gauche) et pour f =50 Hz (à droite) (Photos tirées de l'oscilloscope à mémoire)* 

D'après la **figure 4.5**, nous voyons que les séquences de commande sont complémentaires pour les deux IGBTs d'un même bras de l'onduleur, elles ont la même forme que les séquences obtenues par MLI vectorielle (voir chapitre 2), et la fréquence d'échantillonnage est bien 8 KHz.

La tension de ligne et le courant de ligne ont des formes semblables à celles obtenues par simulation.

Nous ajoutons à titre indicatif les formes d'ondes du courant à l'entrée de l'onduleur et de la tension continue à l'entrée de l'onduleur. Elles sont illustrées par la **figure 4.6**. En comparant avec les formes obtenues par simulation (voir chapitre 2), nous voyons qu'il n'y a pas de grandes différences.

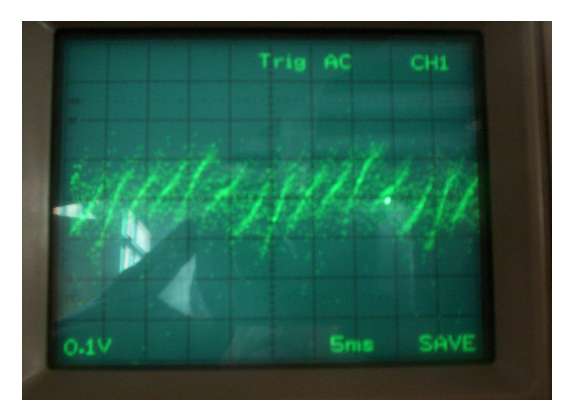

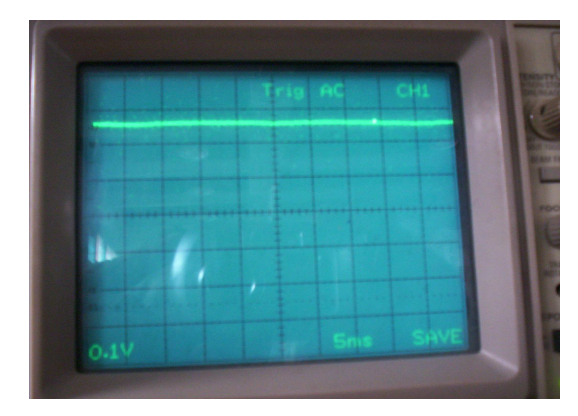

 **Courant à l'entrée de l'onduleur Tension à l'entrée de l'onduleur** *Figure 4.6 : Formes d'ondes à l'entrée de l'onduleur* 

#### • **Inversion du sens de rotation:**

La **figure 4.7** illustre l'allure de la vitesse de rotation et du couple électromagnétique pour un changement de vitesse de +1500 tr/mn à -1500 tr/mn.

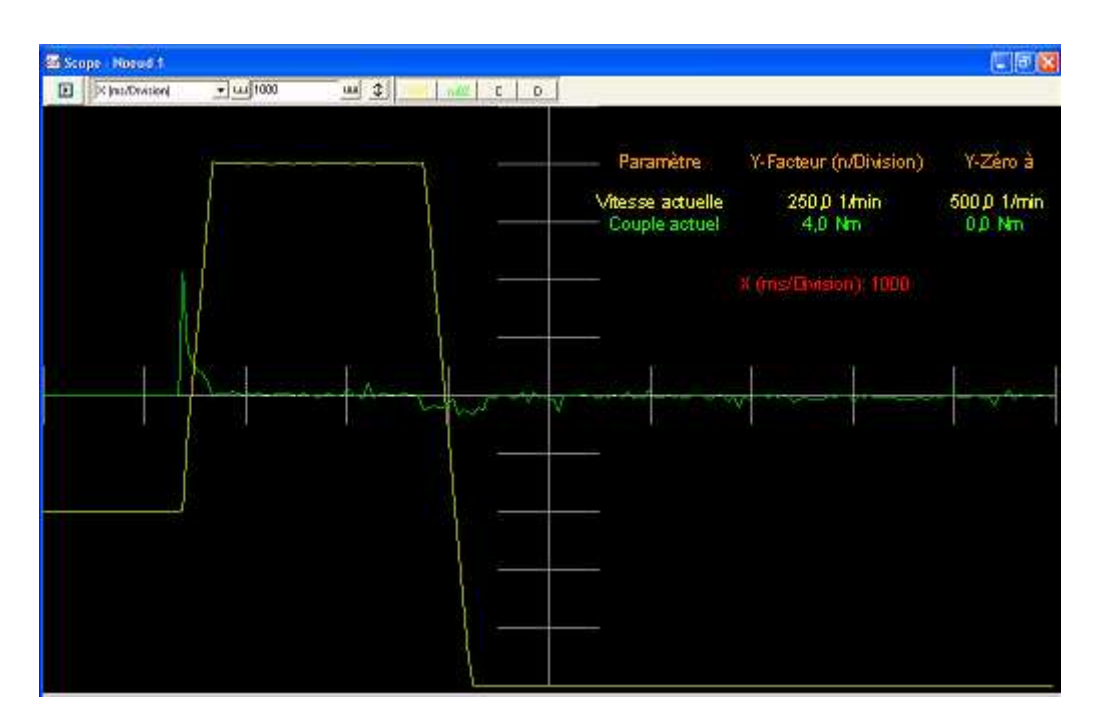

*Figure 4.7 Réponse du système à une inversion de vitesse* 

Nous voyons que le système répond de façon rapide et optimale à une inversion du sens de rotation.

Notons que cette inversion a été faite manuellement en utilisant le potentiomètre, et c'est pour cette raison que le couple électromagnétique n'a pas eu un pic négatif lors de l'inversion comme le pic de démarrage.

#### **Conclusion**

Dans ce quatrième chapitre, nous avons utilisé un banc d'essai expérimental, que dispose le Laboratoire de Commande des Processus de l'ENP, pour vérifier la validité et la justesse du modèle développé par simulation avec SIMPLORER.

Nous avons décris brièvement le banc d'essai en donnant les principales caractéristiques de chaque composant du banc d'essai.

Les résultats que avons obtenu, montrent la correspondance et la semblance entre le modèle réel et celui obtenu par simulation.

### **Conclusion générale**

Le travail réalisé dans ce mémoire présente une étude de la commande vectorielle par flux orienté, grâce à cette technique de commande, on a pu réaliser le découplage entre les variables de sortie du modèle de la machine asynchrone.

L'étude des comportements dynamiques et statiques de la MAS exige une bonne modélisation mathématique décrivant de façon adéquate son comportement. Cette étude a été faite dans le premier chapitre.

Dans le deuxième chapitre, on a étudié le convertisseur de fréquence et sa commande à savoir la MLI sinusoïdale et la MLI vectorielle, et on a montré les performances et les avantages de la MLI vectorielle vis-à-vis la MLI sinusoïdale à partir d'une étude détaillé et les résultats de simulation.

Dans le troisième chapitre, on a assuré le découplage entre le flux et le couple par une commande vectorielle directe à flux rotorique orienté. Ce découplage est prouvé par une série de simulation de la machine asynchrone alimentée par un onduleur à MLI vectorielle associée à la commande vectorielle directe. Les tests de robustesse ont prouvé que la commande vectorielle directe permet de faire fonctionner la machine avec de bonnes performances dynamiques et statiques.

Dans le quatrième chapitre, on a étudié le banc d'essai constitué d'un moteur asynchrone alimenté par un onduleur à MLI vectorielle. L'association moteur-onduleur est commandée par une commande vectorielle de flux. Les résultats expérimentaux que nous avons aboutis ont validé ceux obtenus par simulation.

La simulation a été faite avec le logiciel SIMPLORER. Nous constatons que ce logiciel est très puissant surtout dans le domaine de l'électronique de puissance et la commande des machines électriques, et cela à cause de sa rapidité et la fiabilité des résultats qu'il donne ainsi que sa flexibilité qui permet à l'utilisateur de créer ses propres modèles en plus des librairies riches qu'il contient.

#### Bibliographie

**[1]** O.ONDEL, *"Diagnostic par reconnaissance des formes : Application à un ensemble convertisseur-machine asynchrone"*, Thèse de doctorat de l'Ecole Centrale de Lyon, France, 2006.

**[2]** A.A.PUJOL, *"Improvements in Direct Torque Control of Induction Motors"*, Thèse de doctorat de l'Université Polytechnique de Catalogne, Espagne, 2000.

**[3]** H.TAMRABET, *"Robustesse d'un control vectoriel de structure minimale d'une machine asynchrone"*, thèse de magister de l'Université de Batna, Algérie, 2006.

**[4]** L.BAGHLI, *"Contribution à la commande de la machine asynchrone: utilisation de la logique flou, des réseaux de neurones et des algorithmes génétiques"*, Thèse de doctorat de l'Université Henri Poincaré - Nancy-1, France, 1999.

**[5]** Ph.BARRET, "*Régimes transitoires des machines tournantes électriques"*, Editions Eyrolles, 1982.

**[6]** S.ZAIDI, *"Commande non linéaire du moteur à induction"*, Thèse de magister de l'Université de Batna, Algérie, 2006.

**[7]** N.PATIN, *"Modélisation de la machine asynchrone"*, Cours de l'ENS de Cachan, non édité, France, 2003.

**[8]** F.LABRIQUE, G.SEGUIER et R.BAUSIERE, *"Les convertisseurs de l'électronique de puissance"*, Editions Lavoisier.

**[9]** H.FOCH, F.FOREST, et T.MEYNARD, *"Onduleurs de tension : Structures, Principes et Applications",* Techniques de l'ingénieur, D 3 176.

**[10]** M.KHALFALLAH, A.EL AFIA, A.SAAD, et J.GHOUILI, *"Etude comparative des performances de la modulation sinusoïdale régulière et la modulation vectorielle d'un onduleur à MLI",* IEEE Transaction, Mai 2005.

**[11]** L.BAGHLI, *"Modélisation et commande de la machine asynchrone",* notes de cours de l'IUFM de Lorraine – Nancy 1, non édité, France, 2005.

**[12]** J.P.LOUIS et C.BERGMANN, *"Commande numérique : régimes intermédiaires et transitoires",* Techniques de l'ingénieur, D 3 643.

**[13]** Z.YU and D.FIGOLI, *"AC Induction Motor Control using constant V/Hz principle and space vector PWM technique with TMS320C240",* Digital Signal Processing Solutions, Texas Instruments Inc., April 1998.

**[14]** N.PATIN, *"Onduleur triphasé et MLI vectorielle",* Cours de l'ENS de Cachan, non édité, France, Mars 2004.

**[15]** R.PAREKH, *"VF control of 3-phase Induction Motor using space vector modulation",* AN 955, Microchip Technology Inc., 2005.

**[16]** D.RATHNAKUMAR, J.L.PERUMAL, and T.SRINIVASAN, *"A New Software Implementation of Space Vector PWM",* IEEE Transaction, 2005.

**[17]** D.O.NEACSU, *"Power-Switching Converters: Medium and High Power"*, CRC Press, 2006.

**[18]** A.BENSAID et A.DJAHBAR, *"Commande vectorielle de la MAS alimentée en tension"*, P.F.E. de l'E.N.P., Algérie, 1995.

**[19]** G.BUCHE, *"Commande vectorielle de machine asynchrone en environnement temps réel: Matlab/Simulin"*, Mémoire de fin d'étude, C.U.E.F.A de Grenoble, France, 2001.

**[20]** O.MOUSSELMAL et R.GOURI, *"Commande vectorielle de la machine synchrone"*, P.F.E. de l'E.N.P., Algérie, 2001.

**[21]** B.BAYLE, *"Cours d'automatique"*, Cours de l'E.N.S. de Strasbourg, non édité, France, 2005.

**[22]** *"Simulation System SIMPLORER® 5.0 User Manual"*, Ansoft Corporation.

**[23]** T.TAGHEZOUT, *"Simulation de systèmes hétérogènes avec le logiciel SIMPLORER",*  revue scientifique de l'eivd, Suisse, 1998.

**[24]** *"Electronique de puissance et commandes des machines"*, revue ELWE, 1999.

# Annexes

# Annexe A Paramètres de la machine

L'identification de la machine asynchrone a été faite au niveau du Laboratoire de Commande des Processus (LCP) de l'ENP. Elle conduisait aux paramètres suivants:

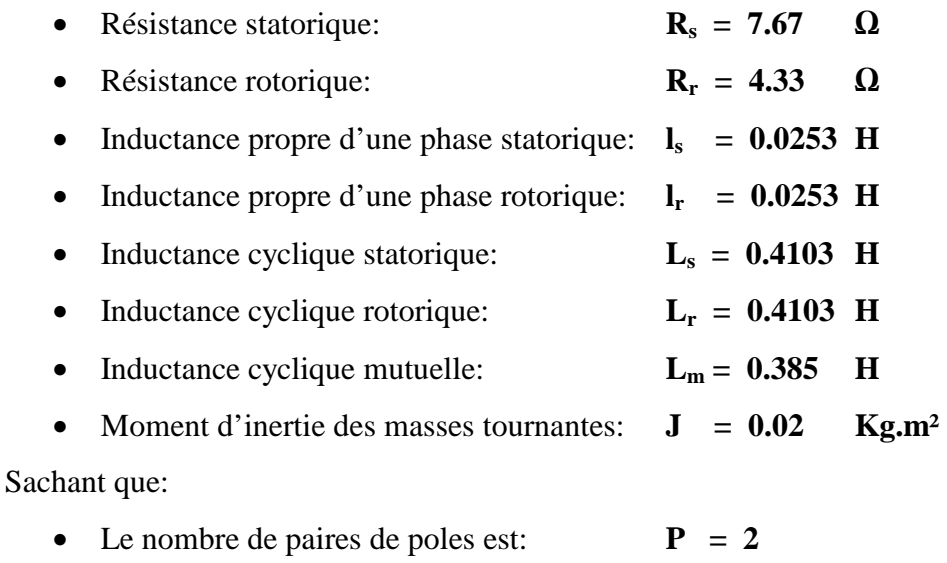

# Annexe B Paramètres des régulateurs

#### • **Régulateur de flux:**

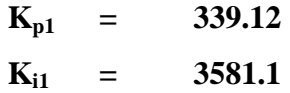

#### • **Régulateur de couple:**

$$
K_{p2} = 1
$$
  

$$
K_{i2} = 450
$$

• **Régulateur de vitesse:**

$$
K_{p3} = 0.45
$$
  

$$
K_{i3} = 0.1
$$

# Annexe C

### Table des librairies du SIMPLORER 5.0

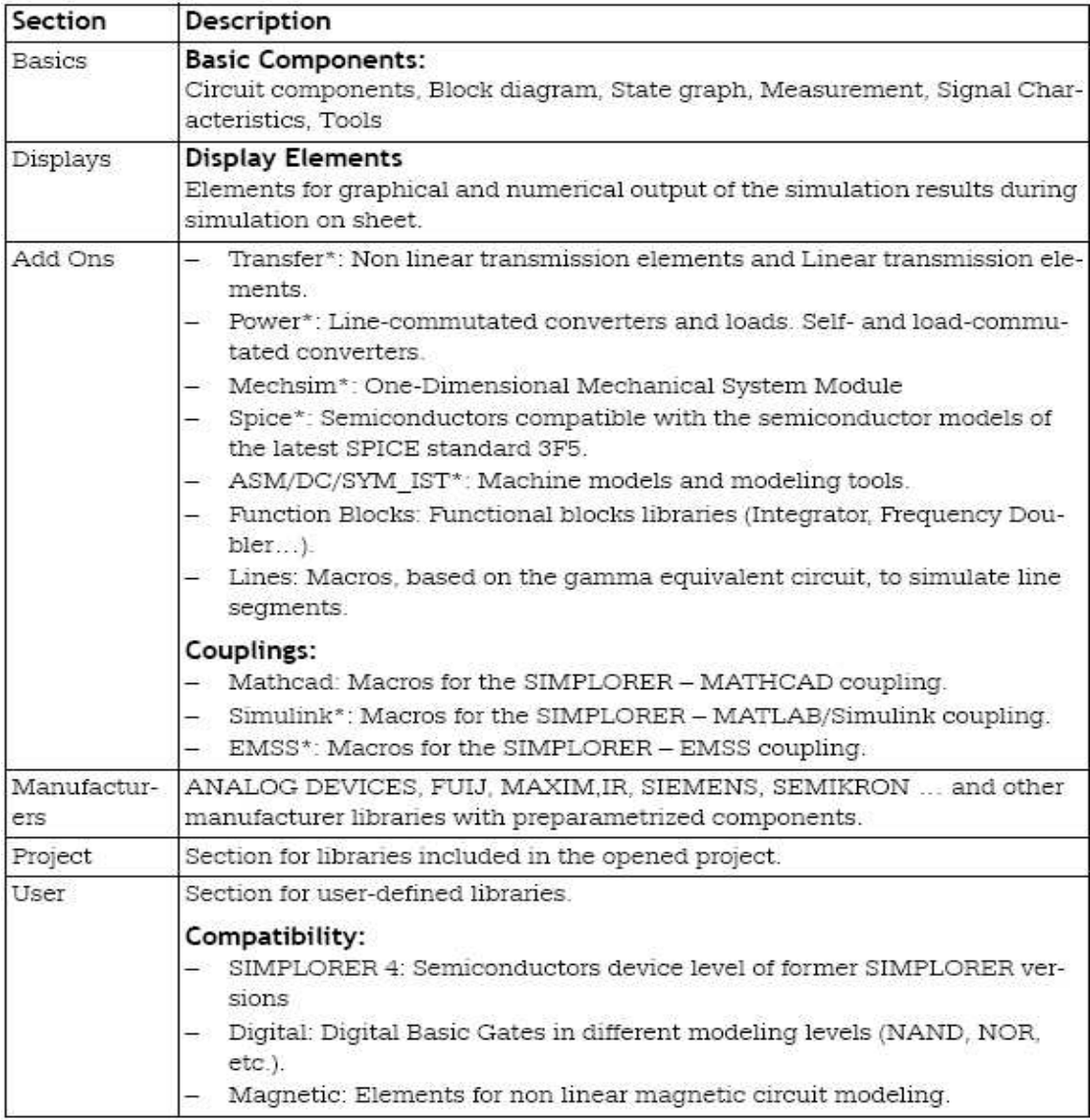

\*All marked libraries are optional (not included in the basic SIMPLORER package).

### Annexe D

### Code en VHDL-AMS de la MLI vectorielle

library ieee; -- Librairie se trouvant dans SIMPLORER - use ieee.math real.all; entity sv\_pwm is qeneric(clark  $k$  : real := sqrt(2.0/3.0)); -- constante de la transformation de Clarke port (quantity Ualpha, Ubeta : in real := 0.0; -- Tension de référence dans le plan alpha-beta - quantity Ud : in real :=  $1.35*400.0$ ; -- Tension DC -quantity sector : out real := 1.0; -- Numéro du secteur -quantity DA, DB, DC : out real :=  $0.0$ ); -- Rapports cycliques pour les phases A, B & C - end entity sv\_pwm; architecture default of sv\_pwm is begin procedural is constant  $sin60 : real := sin(math\_deg_to\_rad*60.0); -- sin(60^deeg) -$ constant tan60 : real := tan(math\_deg\_to\_rad\*60.0); -- tan(60^deg) -variable d0, d1, d2, d3, d4, d5, d6 : real :=  $0.0$ ; -- seulement un dx, dx+1 et un d0 est nécessaire – begin -- voir l'algorithme proposé en chapitre 2 - if Ubeta > 0.0 then if Ubeta > abs(Ualpha)\*tan60 then -- Secteur 2 - sector  $:= 2.0;$  $d2:=(\text{Ubeta}/(2.0*\text{sin}60)*\text{Ualpha})/(clark k*Ud);$  $d3:=(\text{Ubeta}/(2.0*\sin 60)-\text{Ualpha})/(clark k* \text{Ud})$ ;  $d0:=d2+d3;$  if d0 > 1.0 then report "Reference to big in Sector II, d2+d3=" & real'image(d0) severity note;  $d2: = d2/d0;$  $d3:=d3/d0;$  end if;  $d0:=1.0-d2-d3;$  $DB: = d3 + d2 + d0/2.0;$  DA:=d2+d0/2.0;  $DC:=d0/2.0;$  elsif Ualpha > 0.0 then -- Secteur 1 - sector  $:= 1.0;$ 

```
dl:=(Ualpha-Ubeta/tan60)/(clark k*Ud); d2:=Ubeta/(sin60*clark_k*Ud); 
    d0:=d1+d2; if d0 > 1.0 then
       report "Reference to big in Sector I, d1+d2=" & real'image(d0) 
      severity note;
      d1:=d1/d0;d2:=d2/d0; end if; 
    d0:=1.0-d1-d2; DA:=d1+d2+d0/2.0; 
     DB:=d2+d0/2.0; 
    DC:=d0/2.0; else 
     -- Secteur 3 -- 
    sector := 3.0; d3:=Ubeta/(sin60*clark_k*Ud); 
     d4:=(-Ualpha-Ubeta/tan60)/(clark_k*Ud); 
    d0:=d3+d4; if d0 > 1.0 then
       report "Reference to big in Sector III, d3+d4=" & real'image(d0) 
      severity note;
      d3:=d3/d0;d4:=d4/d0; end if; 
    d0:=1.0-d3-d4; DB:=d3+d4+d0/2.0; 
    DC: = d4 + d0/2.0;DA: = d0/2.0; end if; 
elsif Ubeta < -abs(Ualpha)*tan60 then
   -- Secteur 5 -- 
  sector := 5.0;d5:=(-Ubeta/(2.0*sin60)-Ualpha)/(clark_k*Ud);d6:=(-Ubeta/(2.0*sin60)+Ualpha)/(clark_k*Ud);d0:=d5+d6; if d0 > 1.0 then
     report "Reference to big in Sector V, d5+d6=" & real'image(d0) 
     severity note; 
    d5:=d5/d0;d6:=d6/d0; end if; 
  d0:=1.0-d5-d6; DC:=d5+d6+d0/2.0; 
  DA:=d6+d0/2.0;DB:=d0/2.0; elsif Ualpha > 0.0 then
   -- Secteur 4 -- 
  sector := 6.0;d6:=-Ubeta/(sin60*chark k*Ud);dl:=(Ualpha+Ubeta/Lan60)/(clark k*Ud);d0:=d6+d1; if d0 > 1.0 then
     report "Reference to big in Sector VI, d6+d1=" & real'image(d0) 
    severity note;
    d6:=d6/d0;d1:=d1/d0; end if; 
  d0:=1.0-d6-d1; DA:=d1+d6+d0/2.0; 
   DC:=d6+d0/2.0; 
   DB:=d0/2.0; 
 Else
```

```
 -- Secteur 4 -- 
      sector := 4.0; d4:=(-Ualpha+Ubeta/tan60)/(clark_k*Ud); 
       d5:=-Ubeta/(sin60*clark_k*Ud); 
      d0:=d4+d5; if d0 > 1.0 then
         report "Reference to big in Sector V, d4+d5=" & real'image(d0) 
         severity note; 
        d4:=d4/d0;d5:=d5/d0; end if; 
      d0:=1.0-d4-d5; DC:=d5+d4+d0/2.0; 
       DB:=d4+d0/2.0; 
      DA:=d0/2.0; end if; 
  end procedural; 
end architecture;
```
## Annexe E

# Informations additionnelles sur le banc d'essai

• **Référence du produit:**

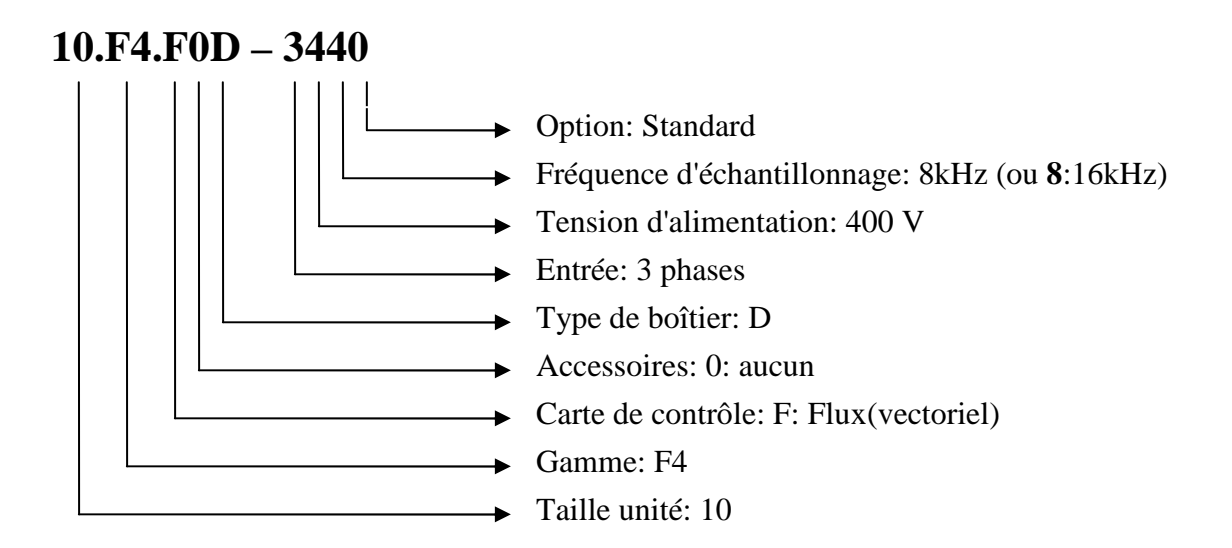

• **Elément de puissance "ELWE P 10.72":**

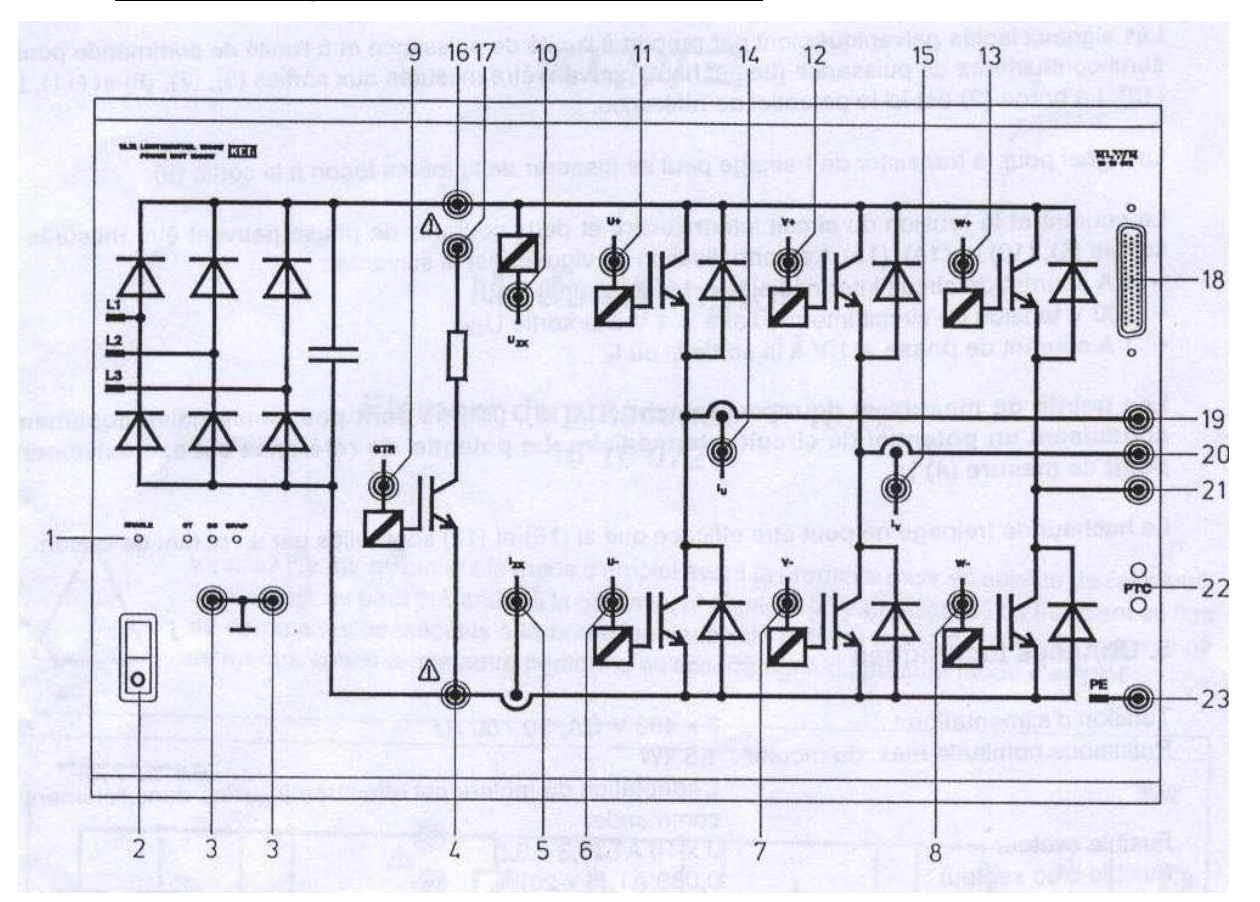

- (1) affichage à LEDs
- (2) interrupteur secteur
- (3) potentiel de référence pour les sorties (5) à (15) élément de puissance et (17) élément de commande
- (4) point de mesure pour le potentiel négatif du circuit intermédiaire
- (5) sortie isolée pour signal, courant de circuit intermédiaire
- (6) sortie isolée pour signal de commande transistor, bas, u
- (7) sortie isolée pour signal de commande transistor, bas, v
- (8) sortie isolée pour signal de commande transistor, bas, w
- (9) sortie isolée pour signal, commande du hacheur de freinage
- (10) sortie isolée pour signal, tension du circuit intermédiaire
- (11) sortie isolée pour signal de commande transistor, haut, u
- (12) sortie isolée pour signal de commande transistor, haut, v
- (13) sortie isolée pour signal de commande transistor, haut, w
- (14) sortie isolée pour signal, courant de phase u
- (15) sortie isolée pour signal, courant de phase v
- (16) point de mesure pour le potentiel positif du circuit intermédiaire
- (17) point de raccordement pour le hacheur de freinage
- (18) liaison avec l'élément de commande P.10.77
- (19) raccord phase u du moteur (noir)
- (20) raccord phase v du moteur (rouge)
- (21) raccord phase w du moteur (jaune)
- (22) raccord sonde de température du moteur
- (23) raccord pour mise à la terre / blindage du moteur (sortie)

#### • **Elément de commande "ELWE P 10.77":**

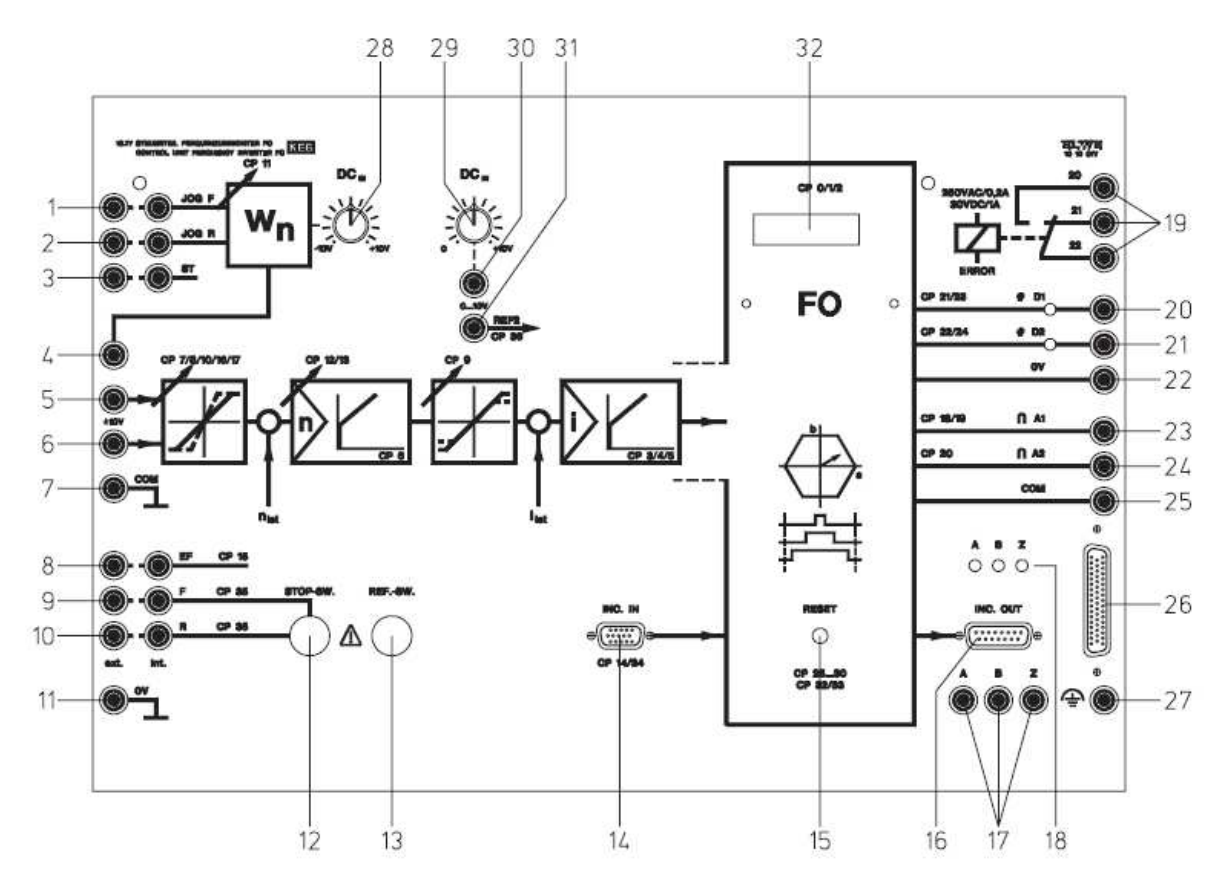

- (1) Entrées de commande vitesse de rotation JOG marche avant
- (2) Entrées de commande vitesse de rotation JOG marche arrière
- (3) Entrées de commande validation du régulateur
- (4) Sortie du potentiomètre de valeur de consigne interne
- (5) Entrée de commande positive pour la valeur de consigne
- (6) Entrée de commande négative pour la valeur de consigne
- (7) Masse pour les entrées et sorties analogiques
- (8) Entrées de commande pour la spécification externe des défauts
- (9) Entrées de commande pour la validation du sens de rotation « marche avant »
- (10) Entrées de commande pour la validation du sens de rotation « marche arrière »
- (11) Masse pour les entrées et sorties numériques
- (12) Raccord pour les interrupteurs de fin de course
- (13) Raccord pour l'interrupteur de référence
- (14) Raccord pour le capteur incrémental
- (15) Réinitialisation
- (16) Sortie capteur incrémental
- (17) Sorties signaux incrémentaux
- (18) Affichage par LED des signaux incrémentaux
- (19) Relais de sortie
- (20) Sortie/affichage du signal de sortie numérique 1
- (21) Sortie/affichage du signal de sortie numérique 2
- (22) Masse pour entrées et sorties numériques
- (23) Sortie analogique 1 programmable
- (24) Sortie analogique vitesse de rotation
- (25) Masse pour les entrées et sorties analogiques
- (26) Connecteur pour l'élément de puissance P 10.71 ou P 10.72
- (27) Raccord pour mise à la terre/blindage (entrée)
- (28) Bouton de réglage de la valeur de consigne interne
- (29) Bouton de réglage de l'entrée analogique interne programmable
- (30) Sortie pour (29)
- (31) Entrée analogique programmable
- (32) Raccord pour l'opérateur d'interface ou les opérateurs de bus

#### • **Opérateur d'interface:**

C'est un opérateur digital permettant le paramétrage et la visualisation des paramètres de l'onduleur

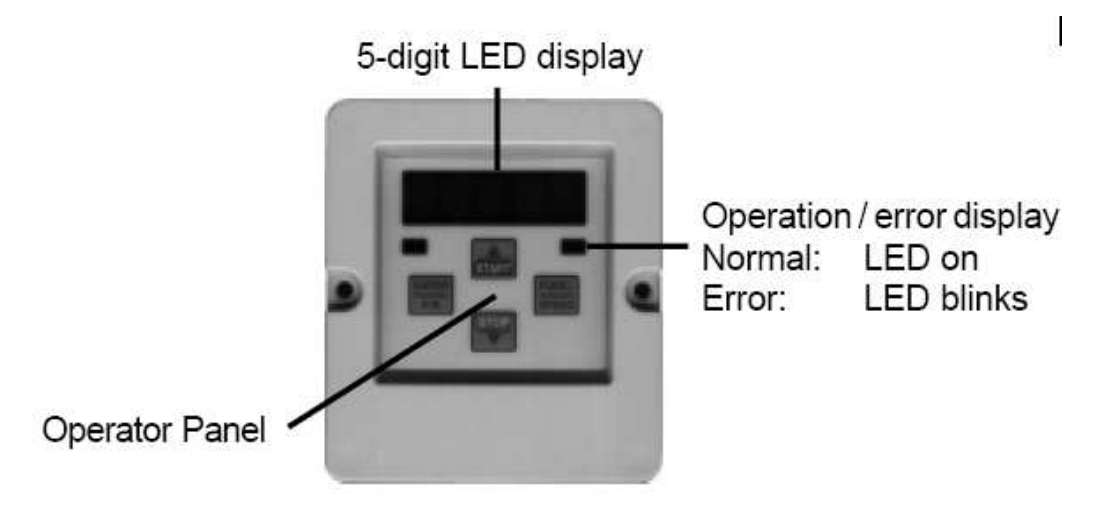

Il possède une liaison série isolée RS232/485 via un connecteur Sub-D 9 broches.

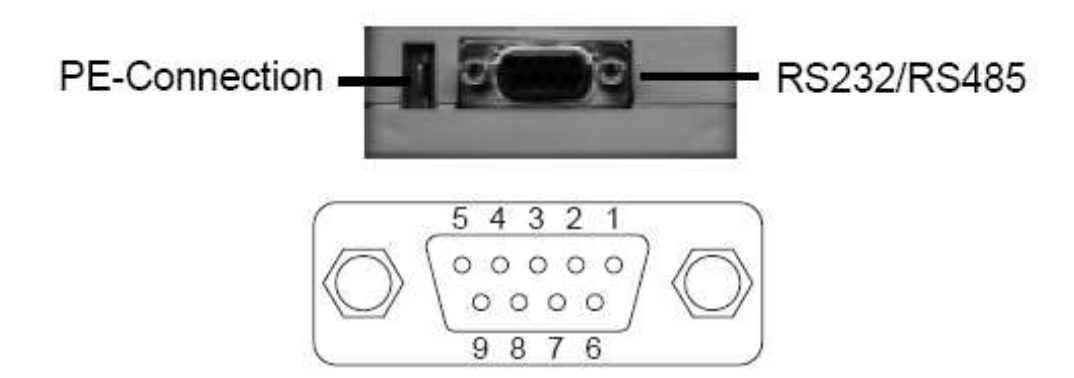

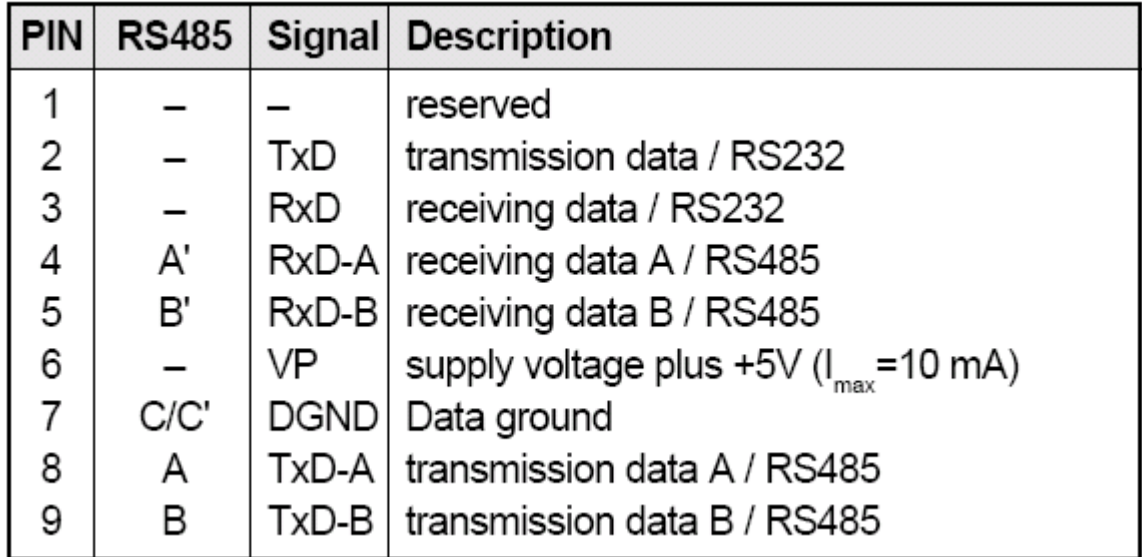

Les paramètres servant à commander l'élément de commande au biais du clavier de l'opérateur d'interface sont donnés par le tableau suivant:

- CP. 0 Mot de passe
- CP. 1 Affichage vitesse actuelle
- CP. 2 Affichage état du variateur
- CP. 3 Courant apparent moteur
- CP. 4 Courant apparent maxi moteur
- CP. 5 Couple actuel
- CP. 6 Affichage consigne vitesse
- CP. 7 Temps d'accélération
- CP 8 Temps de décélération
- CP. 9 Seuil de couple
- CP. 10 Consigne vitesse maxi
- CP. 11 Vitesse Jog
- CP. 12 Facteur P régulateur de vitesse
- CP. 13 Facteur I régulateur de vitesse
- CP. 14 Nombre de points codeur par tour
- CP. 15 Comportement lors d'un défaut externe
- CP. 16 Offset REF 1
- CP. 17 Point zéro hysteresis REF1
- CP. 18 Fonction sortie A1
- CP. 19 Amplification sortie A1
- CP. 20 Amplification sortie A2
- CP. 21 Condition commutation sortie D1
- CP. 22 Condition commutation sortie D2
- CP. 23 Niveau de couple sortie D1
- CP. 24 Niveau de vitesse sortie D2
- CP. 25 Puissance moteur
- CP. 26 Vitesse nominale moteur
- CP. 27 Courant nominal moteur
- CP. 28 Fréquence nominale moteur
- $CP. 29$  Facteur de puissance moteur cos ( $\omega$ )
- CP. 30 Tension nominale moteur
- CP. 31 Adaptation moteur
- CP. 32 Régulation on/off
- CP. 33 Boost
- CP. 34 Rotation inverse codeur incrémental 1
- CP. 35 Réaction limite de commutation
- CP. 36 Function 2° entrée analogique

#### • **Le logiciel COMBIVIS**

Les Software KEB sont une application utile aux systèmes de transmission de puissance KEB. Ces différents softs sont nécessaires pour les opérations, la mise en œuvre, la recherche de problèmes, et l'intégration en liaison série au niveau du contrôle.

Parmi ces softs, on cite le logiciel COMBIVIS.

COMBIVIS est un programme pour commander et paramétrer les variateurs de fréquence KEB par le biais d'une bonne interface utilisateur. Les composants les plus importants de ce programme sont: le CP-mode, le Project Explorer, et le Scope.

#### o **Le CP-mode:**

Il permet la visualisation et la modification des paramètres de l'onduleur, exactement comme le cas du clavier de l'opérateur d'interface.

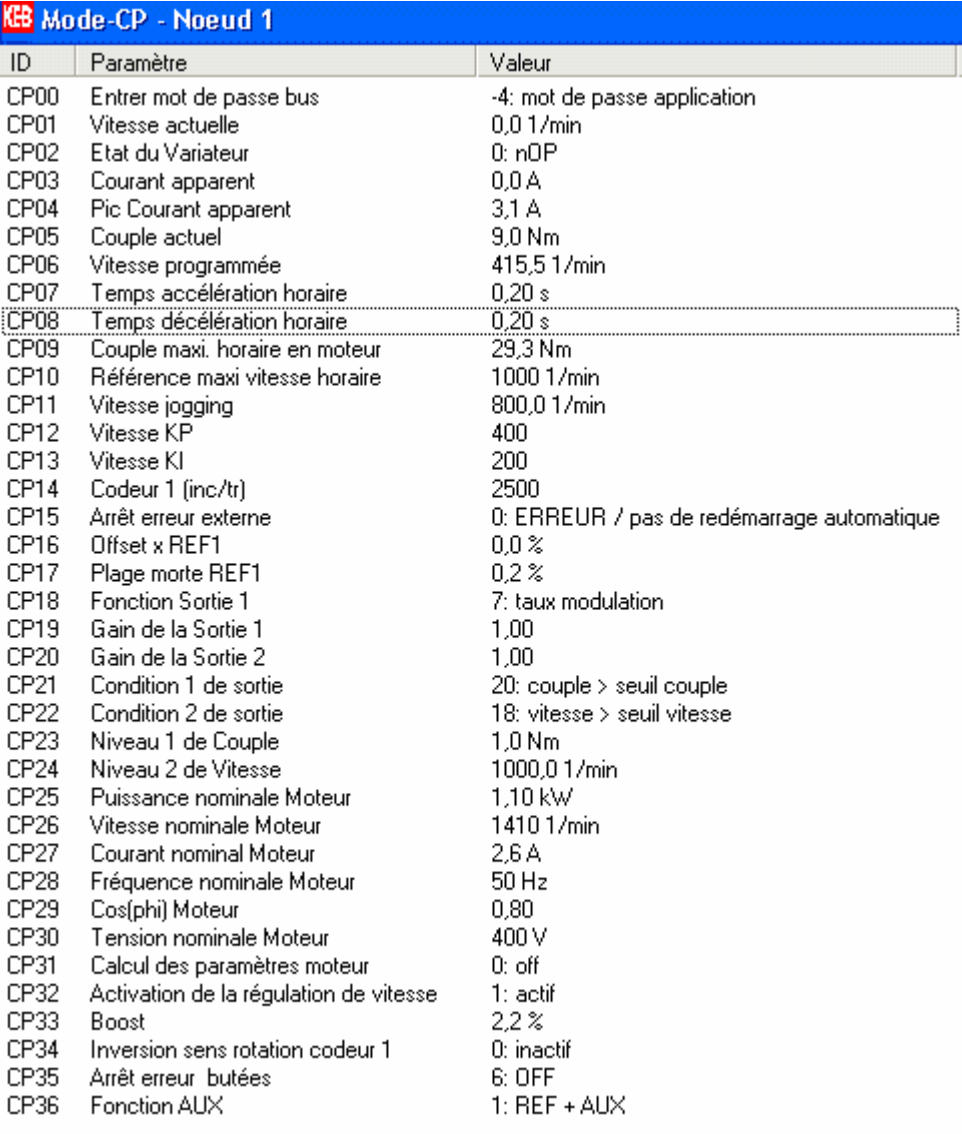

#### o **Le Project Explorer:**

Le Project Explorer est un outil élémentaire de COMBIVIS, dans tel outil:

- o Les onduleurs existants sont listés.
- o Les principaux éléments assignés à l'onduleur sont affichés.
- o Les groupes, les noms, et les valeurs des paramètres sont représentés.

Exemple d'un projet avec un seul onduleur:

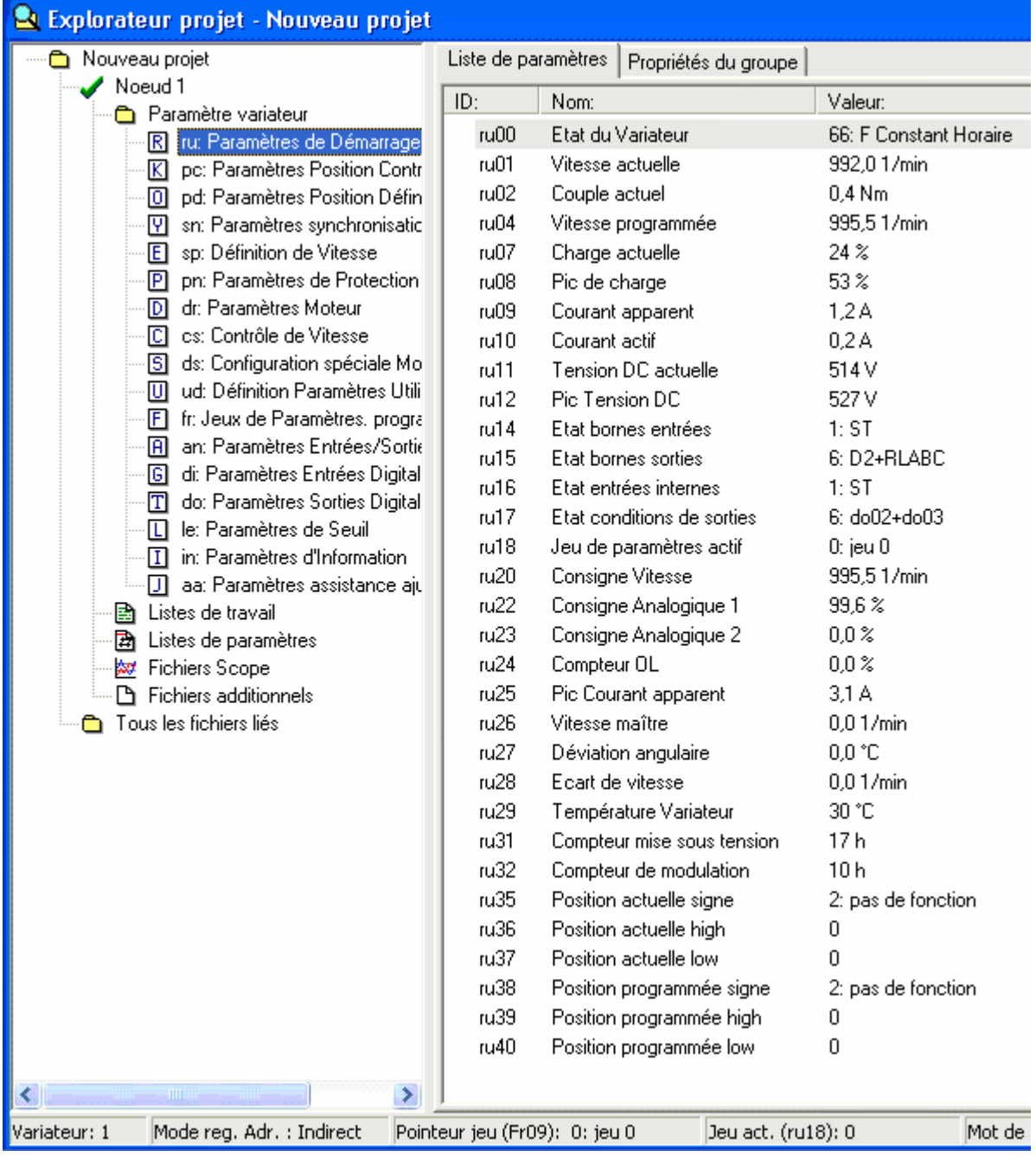

#### o **Le Scope:**

Le Scope est un oscilloscope à mémoire à 4 chaînes pour la visualisation des paramètres.

- o Chaque chaîne peut être assigné à un paramètre et elle est configurable individuellement dans l'axe vertical.
- o On peut utiliser le trigger pour chaque chaîne.
- o La fonction "zoom" permet de voir plus de détails.
- o Possibilité d'exportation des résultats.

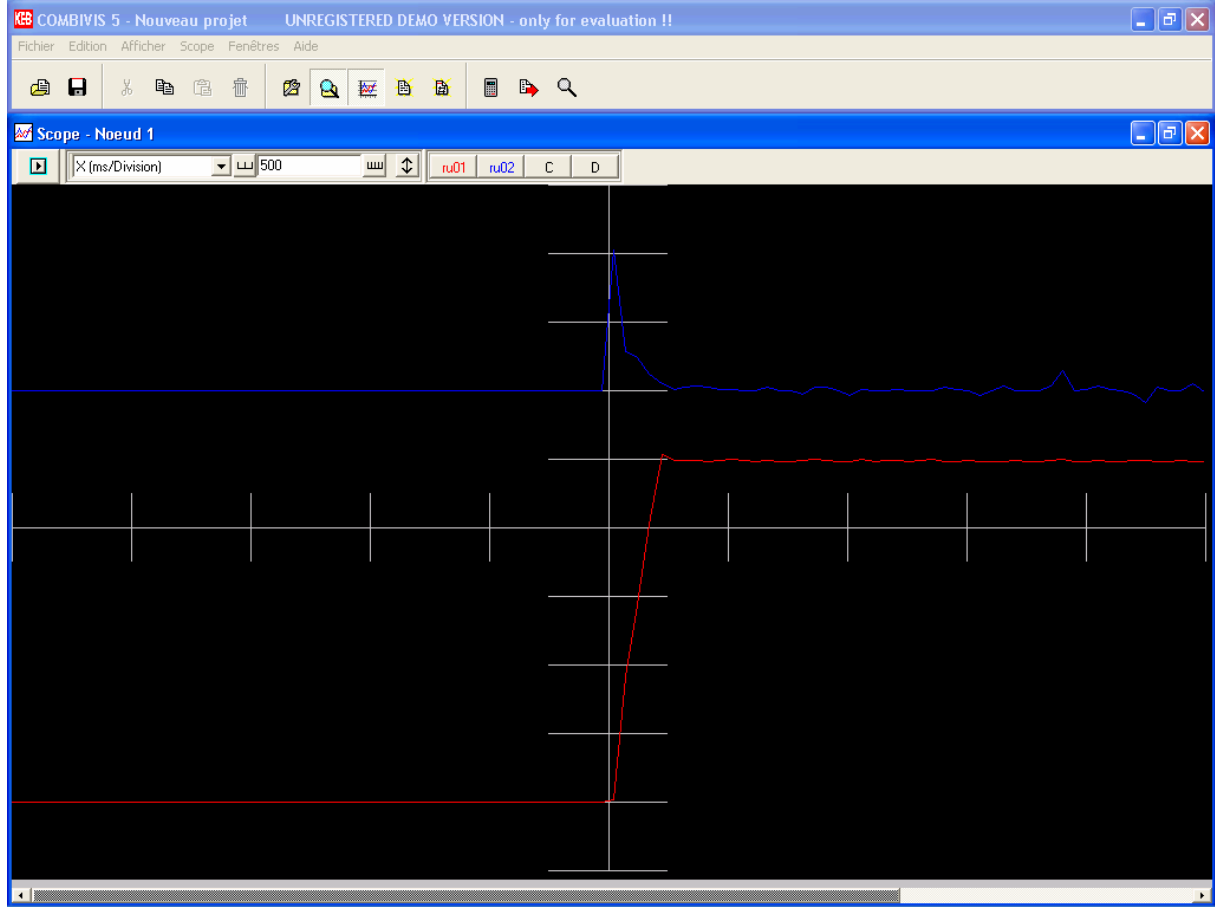

# Annexe F Photos du banc d'essai

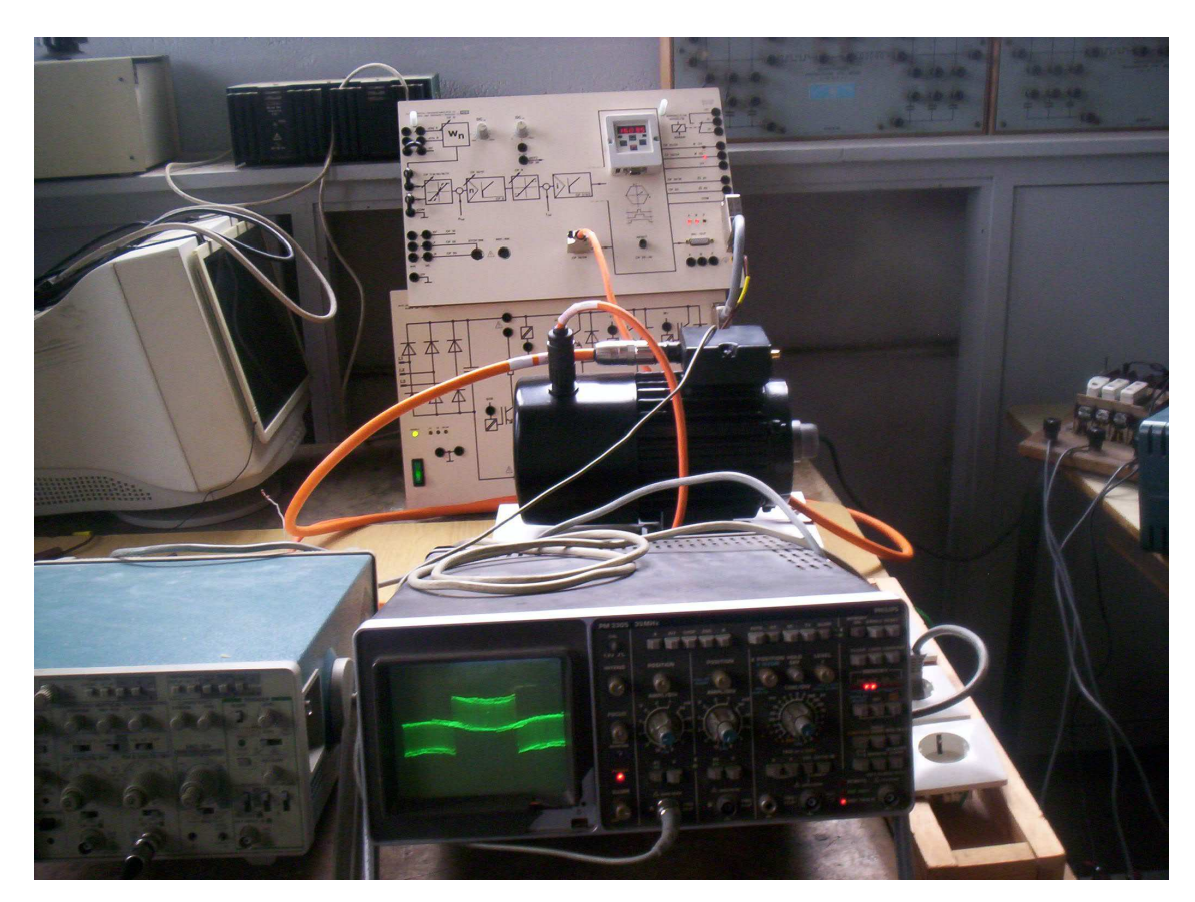

*Banc d'essai de 1.1 kW* 

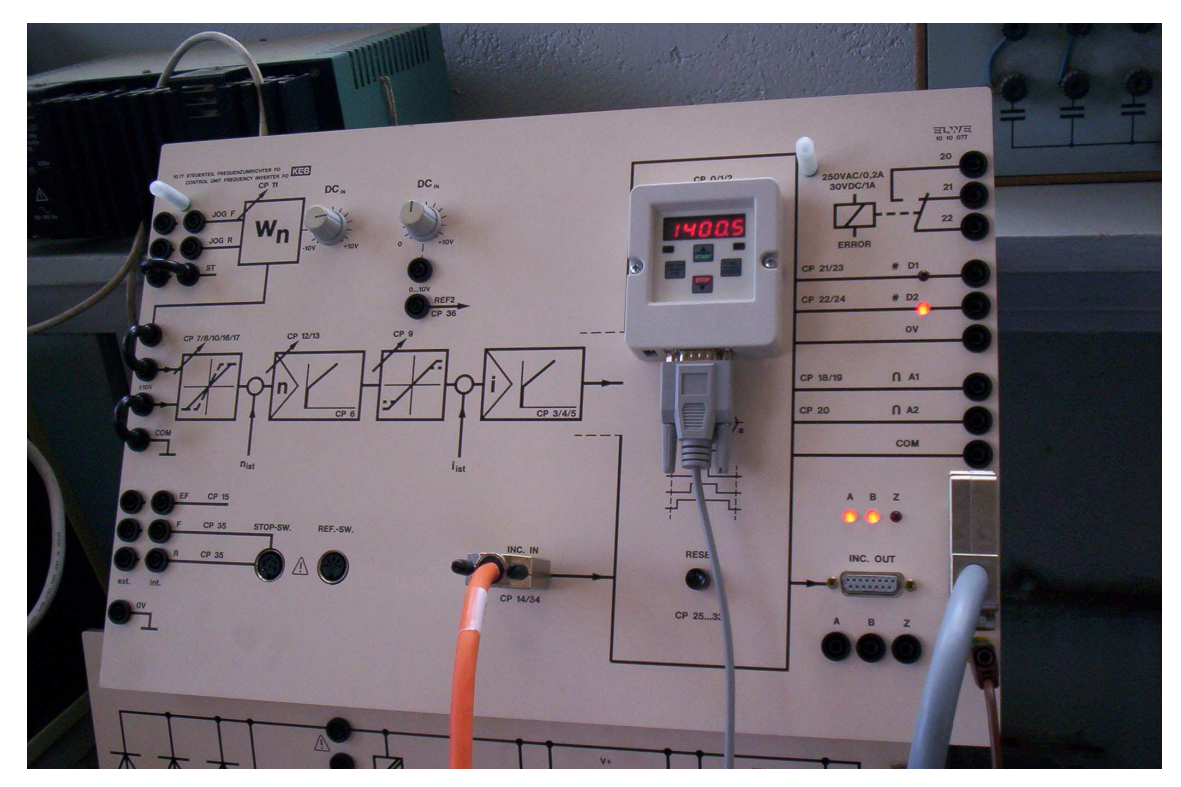

*L'élément de commande (avec l'opérateur d'interface)* 

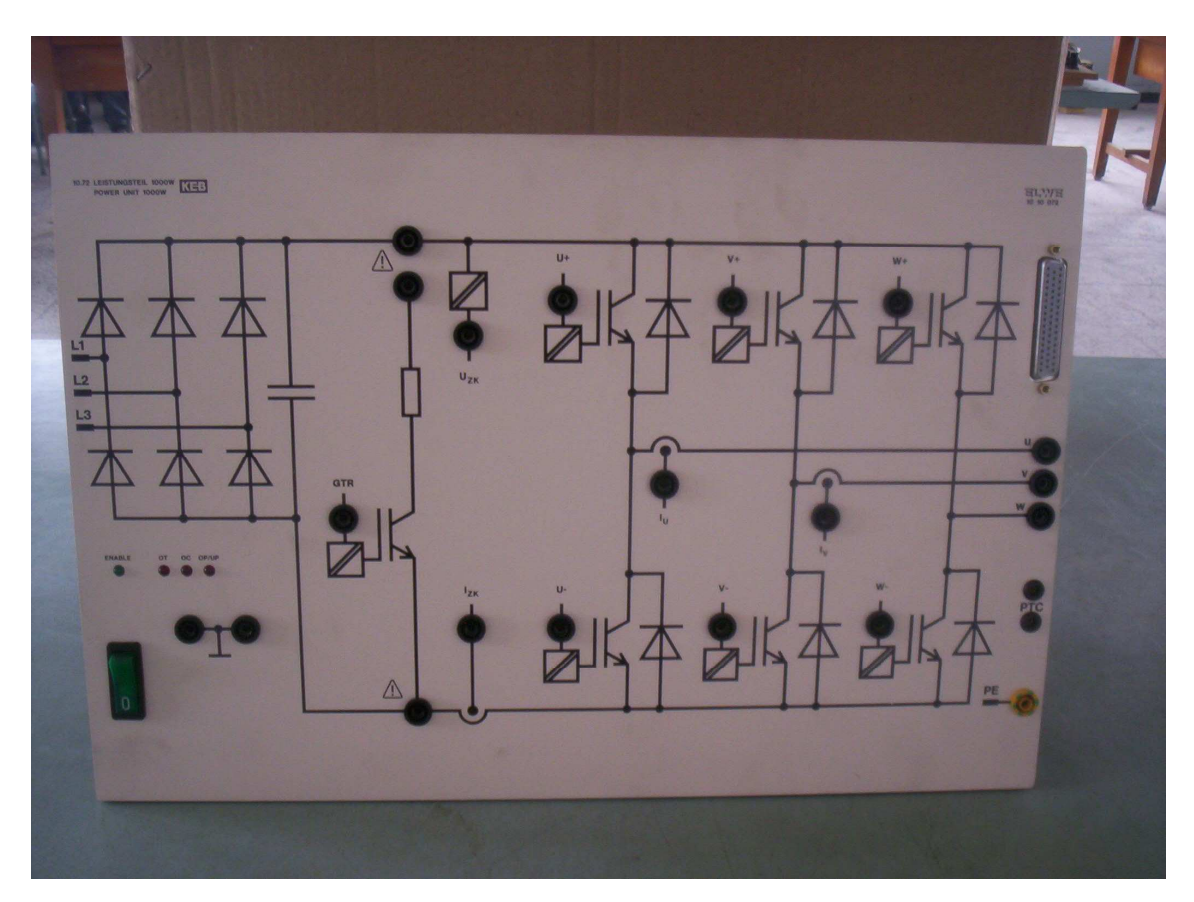

*L'élément de puissance*